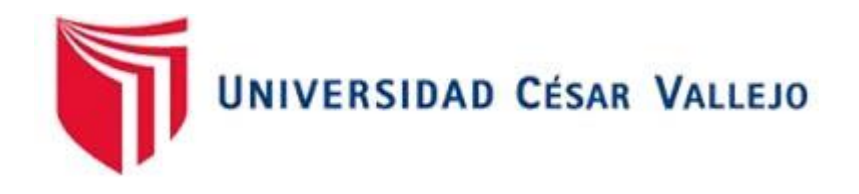

# FACULTAD DE INGENIERÍA Y ARQUITECTURA **ESCUELA PROFESIONAL DE INGENIERÍA AMBIENTAL**

Desarrollo de un sistema de turbinas eólicas para la captación de humedad atmosférica para uso de regadío, Lomas de Mangomarca, 2022

TESIS PARA OBTENER EL TÍTULO PROFESIONAL DE:

Ingeniero Ambiental

## **AUTORES:**

Chavarria Castillo, Juan Pablo (orcid.org/0000-0003-4333-5364)

Gensen Salazar, Daniel Jaime (orcid.org/0000-0002-0661-261X)

### **ASESOR:**

Dr. Sernaque Auccahuasi, Fernando Antonio (orcid.org/0000-0003-1485-5854)

# **LÍNEA DE INVESTIGACIÓN:**

Gestión de Riesgos y Adaptación al Cambio Climático

### **LÍNEA DE RESPONSABILIDAD SOCIAL UNIVERSITARIA**

Desarrollo sostenible y adaptación al cambio climático

### **LIMA- PERÚ**

**2022**

#### **DEDICATORIA**

La presente investigación va dedicada a nuestros padres que confiaron plena y constantemente durante esta etapa de nuestras vidas, ya que sin su dedicación desinteresada y el apoyo que nos brindaron no se hubiera podido lograr nada. Así mismo, también está dirigida a todas las personas que nos cedieron apoyo a lo largo de estos fructíferos años.

#### AGRADECIMIENTO

En primer lugar, agradecer a la Universidad César Vallejo por permitirnos desarrollarnos como individuos, estudiantes y futuros profesionales. Por ser el primer impulsor de nuestro futuro como profesionales y por enseñarnos el inicio de un mejor futuro.

A nuestro asesor el Mgt. Sernaque Auccahuasi, Fernando Antonio por su apoyo incalculable y constante a lo largo de toda nuestra investigación.

A nuestros padres por depositar plenamente su confianza sobre nosotros y haber hecho sacrificios incontables para que nuestro sueño sea realidad.

Y a todas las personas que nos dieron el apoyo moral y práctico a lo largo de toda nuestra etapa universitaria.

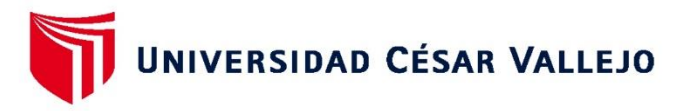

### **FACULTAD DE INGENIERÍA Y ARQUITECTURA ESCUELA PROFESIONAL DE INGENIERÍA AMBIENTAL**

#### Declaratoria de Autenticidad del Asesor

Yo, SERNAQUE AUCCAHUASI FERNANDO ANTONIO, docente de la FACULTAD DE INGENIERÍA Y ARQUITECTURA de la escuela profesional de INGENIERÍA AMBIENTAL de la UNIVERSIDAD CÉSAR VALLEJO SAC - LIMA ESTE, asesor de Tesis titulada: "DESARROLLO DE UN SISTEMA DE TURBINAS EÓLICAS PARA LA CAPTACIÓN DE HUMEDAD ATMOSFÉRICA PARA USO DE REGADÍO, LOMAS DE MANGOMARCA, 2022", cuyos autores son CHAVARRIA CASTILLO JUAN PABLO SEBASTIAN, GENSEN SALAZAR DANIEL JAIME, constato que la investigación tiene un índice de similitud de 3.00%, verificable en el reporte de originalidad del programa Turnitin, el cual ha sido realizado sin filtros, ni exclusiones.

He revisado dicho reporte y concluyo que cada una de las coincidencias detectadas no constituyen plagio. A mi leal saber y entender la Tesis cumple con todas las normas para el uso de citas y referencias establecidas por la Universidad César Vallejo.

En tal sentido, asumo la responsabilidad que corresponda ante cualquier falsedad, ocultamiento u omisión tanto de los documentos como de información aportada, por lo cual me someto a lo dispuesto en las normas académicas vigentes de la Universidad César Vallejo.

LIMA, 09 de Diciembre del 2022

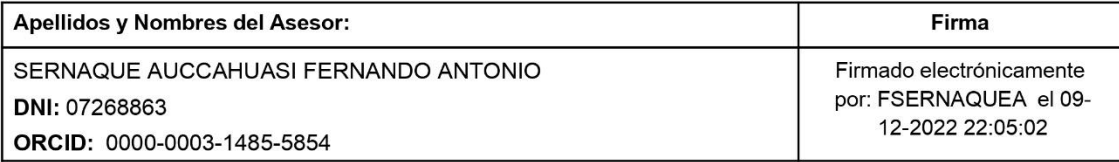

Código documento Trilce: TRI - 0481183

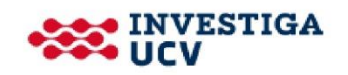

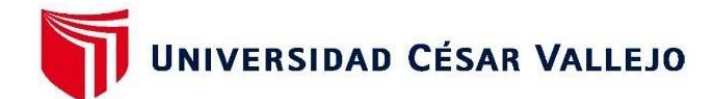

### **FACULTAD DE INGENIERÍA Y ARQUITECTURA** ESCUELA PROFESIONAL DE INGENIERÍA AMBIENTAL

#### Declaratoria de Originalidad de los Autores

Nosotros, CHAVARRIA CASTILLO JUAN PABLO SEBASTIAN, GENSEN SALAZAR DANIEL JAIME estudiantes de la FACULTAD DE INGENIERÍA Y ARQUITECTURA de la escuela profesional de INGENIERÍA AMBIENTAL de la UNIVERSIDAD CÉSAR VALLEJO SAC - LIMA ESTE, declaramos bajo juramento que todos los datos e información que acompañan la Tesis titulada: "DESARROLLO DE UN SISTEMA DE TURBINAS EÓLICAS PARA LA CAPTACIÓN DE HUMEDAD ATMOSFÉRICA PARA USO DE REGADÍO, LOMAS DE MANGOMARCA, 2022", es de nuestra autoría, por lo tanto, declaramos que la Tesis:

- 1. No ha sido plagiada ni total, ni parcialmente.
- 2. Hemos mencionado todas las fuentes empleadas, identificando correctamente toda cita textual o de paráfrasis proveniente de otras fuentes.
- 3. No ha sido publicada, ni presentada anteriormente para la obtención de otro grado académico o título profesional.
- 4. Los datos presentados en los resultados no han sido falseados, ni duplicados, ni copiados.

En tal sentido asumimos la responsabilidad que corresponda ante cualquier falsedad, ocultamiento u omisión tanto de los documentos como de la información aportada, por lo cual nos sometemos a lo dispuesto en las normas académicas vigentes de la Universidad César Vallejo.

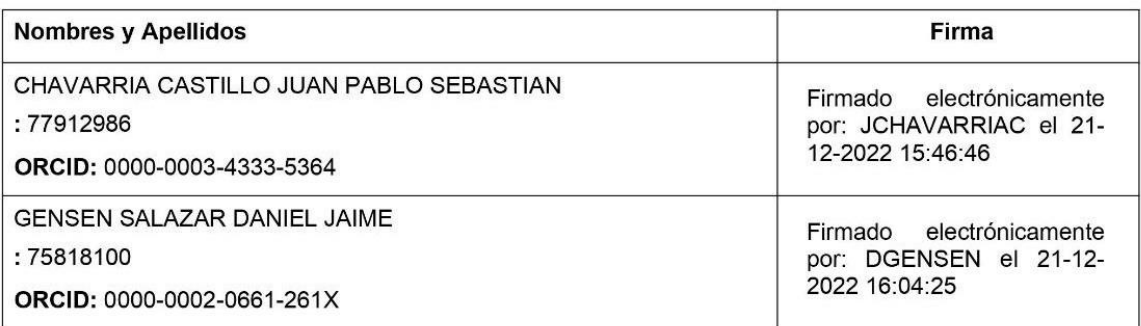

Código documento Trilce: INV - 1071808

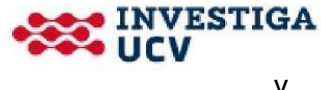

# ÍNDICE DE CONTENIDOS

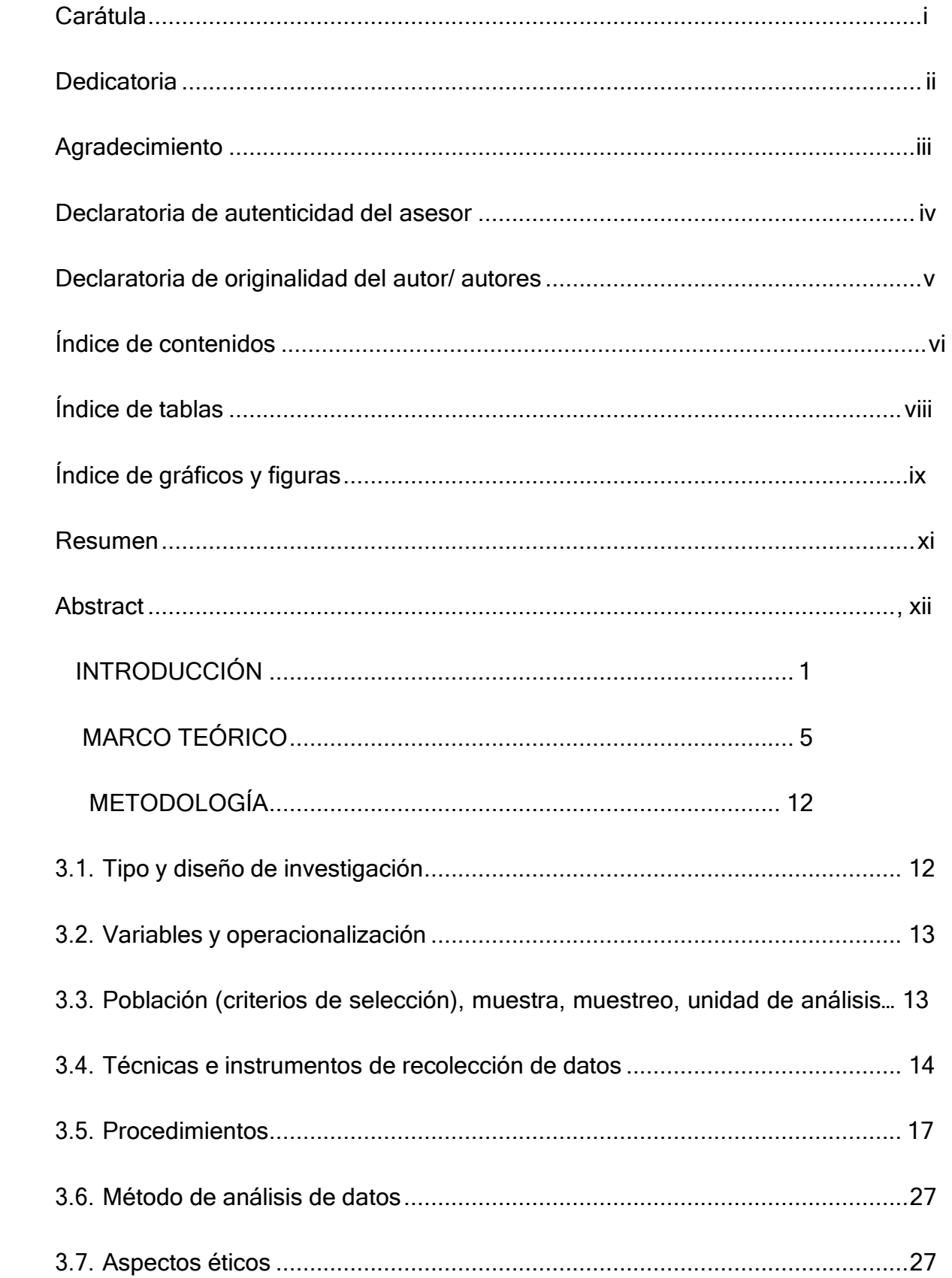

 $\hat{\mathbf{L}}$ 

 $\hat{\mathbf{H}}$ 

 $\bar{\text{III}}.$ 

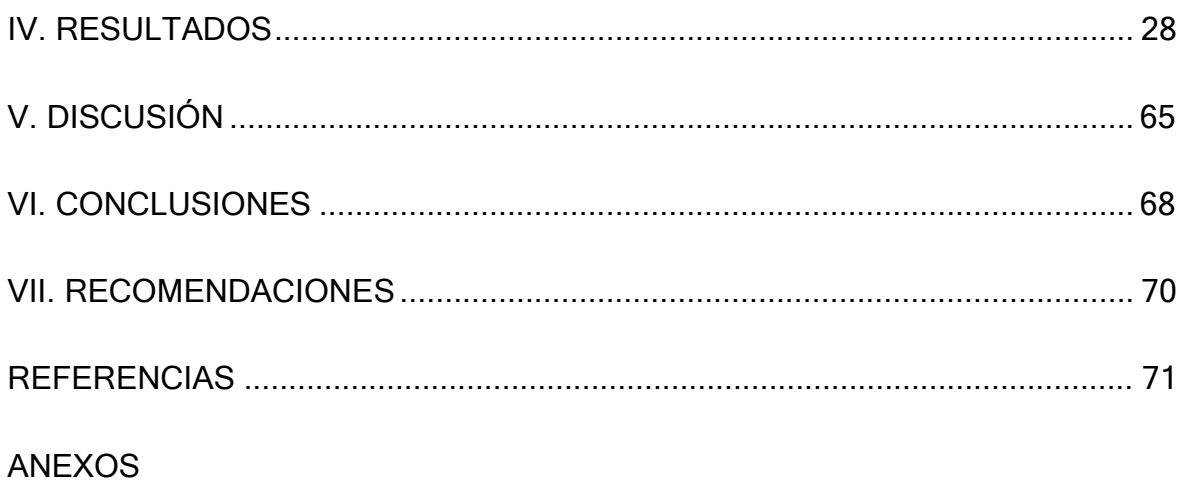

# **ÍNDICE DE TABLAS**

<span id="page-7-0"></span>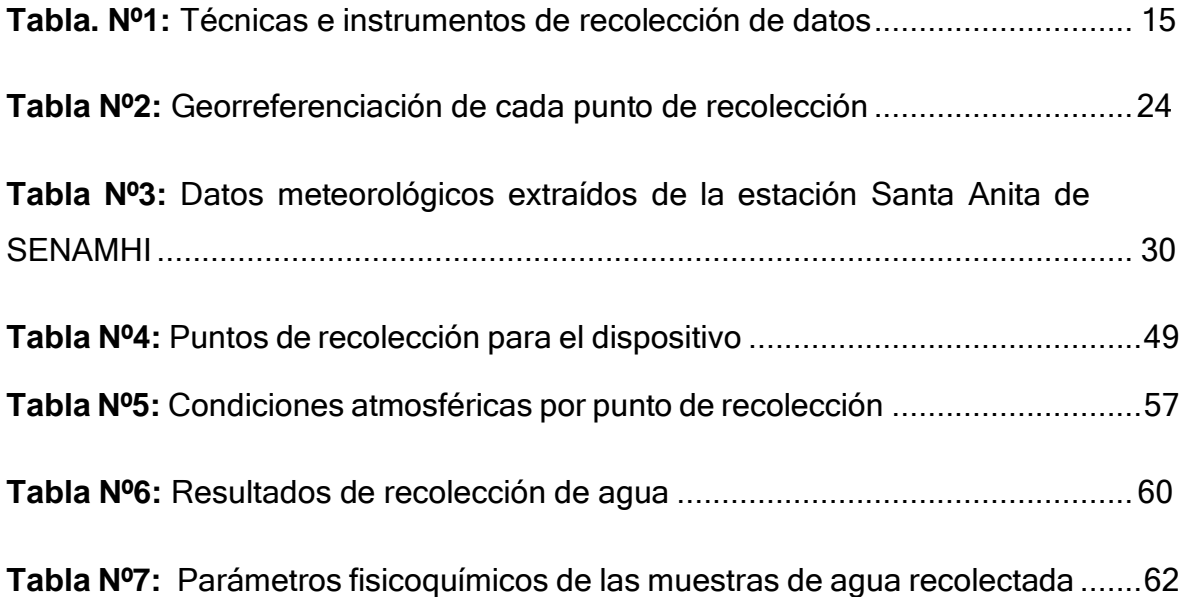

# **ÍNDICE DE GRÁFICOS Y FIGURAS**

<span id="page-8-0"></span>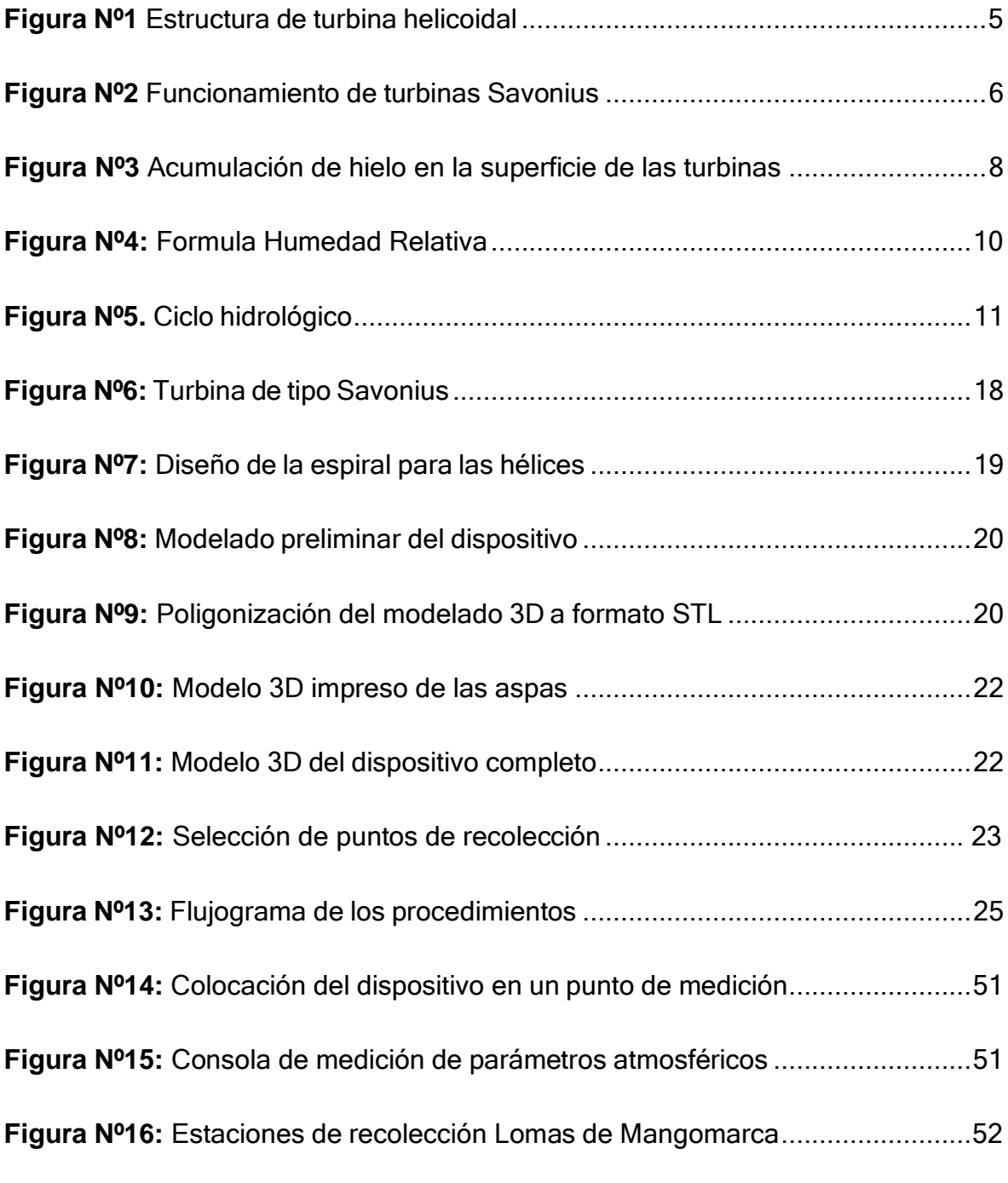

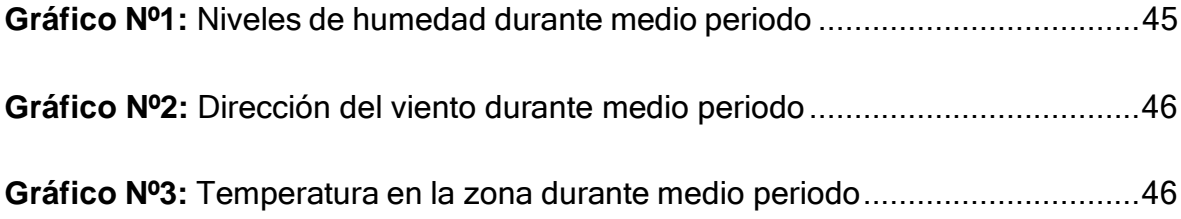

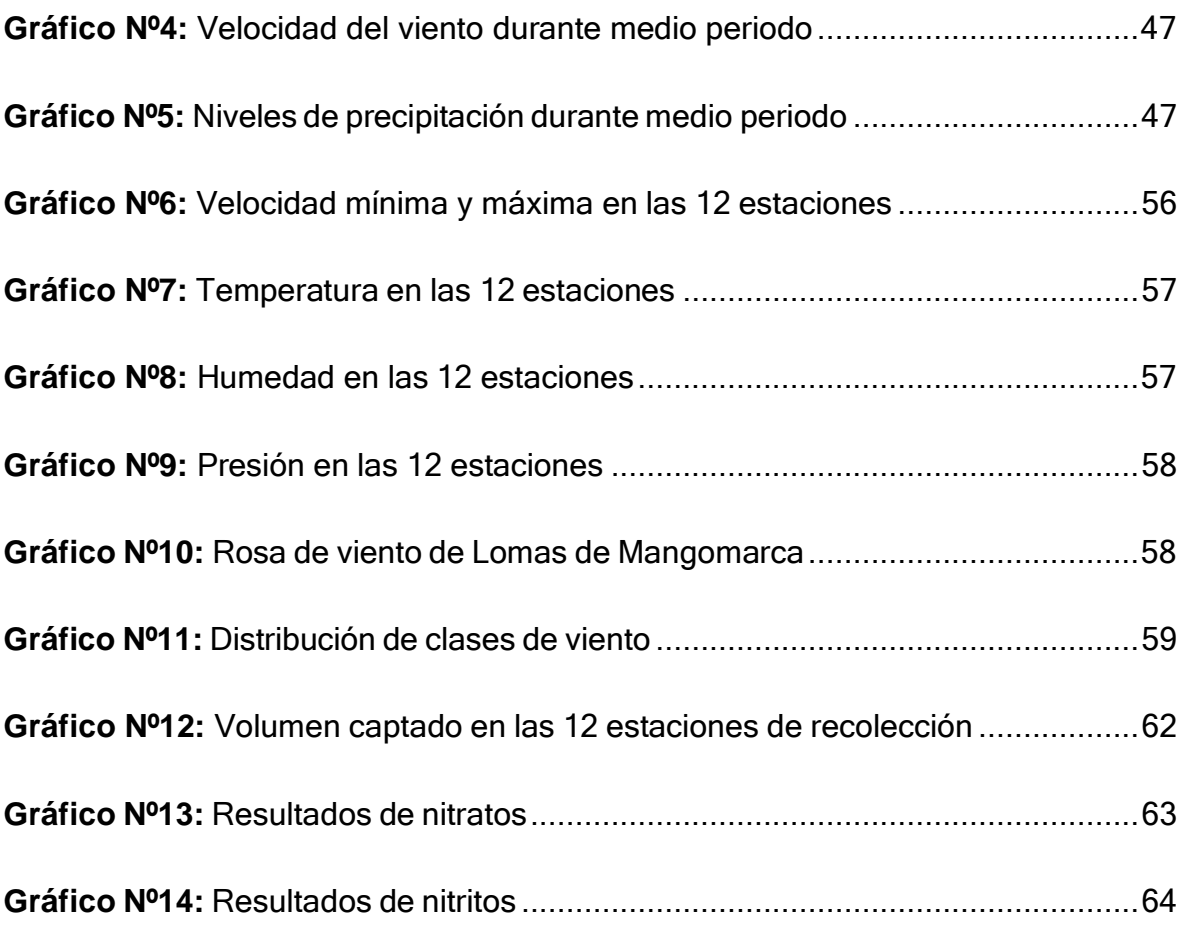

#### **RESUMEN**

<span id="page-10-0"></span>El presente estudio tuvo como objetivo desarrollar un sistema de turbinas eólicas para la captación de humedad atmosférica en las lomas de Mangomarca (Lima, Perú) para suplir la demanda de agua de riego en el ecosistema y mantener el estado óptimo del mismo. El funcionamiento del dispositivo se basó en que la rotación de la turbina sea capaz de generar una fuerza centrípeta la cual atraiga hacia su centro las moléculas de agua que terminarían posicionándose sobre la superficie cóncava de las hélices y por las propias corrientes de aire frías se condensa en gotas de agua las cuales serían almacenada para uso de regadío del mismo ecosistema. Así mismo, el desarrollo del dispositivo fue orientado a un desarrollo low-cost (bajo coste) y que pueda ser fácil de realizar con materiales reciclados, de fácil acceso y asequibles para que las poblaciones rurales o sin acceso directo a una fuente constante de agua potable pudieran fabricar y así generar agua no potable de manera sostenible mediante una forma no convencional. El proyecto pudo desarrollar un sistema de turbinas estilo Savonius en el software on shape, conformado por 4 hélices helicoidales con un colector pasivo que cuenta con un área de captación de 0.03 m2, para poder abastecer al sistema de riego del ecosistema de Mangomarca y asegurar la conservación del ecosistema. Además de evaluar las condiciones climáticas óptimas para la eficiencia en los procesos de recolección.

Palabras clave: Sistemas de turbinas, captación de humedad atmosférica, turbinas de eje vertical, savonius.

#### **ABSTRACT**

The objective of this study was to develop a system of wind turbines for the capture of atmospheric humidity in the hills of Mangomarca (Lima, Peru) to meet the demand for irrigation water in the ecosystem and maintain its optimal state. The operation of the device was based on the fact that the rotation of the turbine is capable of generating a centripetal force which attracts towards its center the water molecules that would end up positioning themselves on the concave surface of the propellers and would condense due to the cold air currents themselves. in drops of water which would be stored for irrigation use of the same ecosystem. Likewise, the development of the device was oriented to a low-cost development (low cost) and that it can be easy to carry out with recycled materials, easily accessible and affordable for rural populations or those without direct access to a constant source of water. potable water could manufacture and thus generate non-potable water in a sustainable manner through an unconventional way. The project was able to develop a Savonius-style turbine system in the on shape software, made up of 4 helical propellers with a passive collector that has a catchment area of 0.03 m2, in order to supply the irrigation system of the Mangomarca ecosystem and ensure the ecosystem conservation. In addition to evaluating the optimal climatic conditions for the efficiency of the collection processes.

Keywords: Turbine systems, Atmospheric moisture collection, vertical axis turbines, Savonius.

### <span id="page-12-0"></span>**I. INTRODUCCIÓN**

Como bien se sabe la tierra es rica en grandes reservas de recursos hídricos. Sin embargo, lo que nos menciona Liu (pp.5 ,2021), es que no todos los recursos hídricos presentes pueden ser destinados para el desarrollo y crecimiento del ser humano, representando éstos una pequeña parte. Así mismo, Jiang (pp.67, 2019) menciona que el agua disponible representa un pilar fundamental para el crecimiento social, político, industrial y económico de cada país. Por otro lado, Juárez (pp. 7, 2019) menciona que la escasez de recursos hídricos y la reducción constante de los ecosistemas costeros sólo ha crecido exponencialmente a lo largo de los últimos años. También lo que menciona Smith (pp. 14, 2023), es que los pocos ecosistemas reguladores de los climas en las zonas costeras se están viendo afectados constantemente, la reducción de la cobertura vegetal en aquellas zonas representa una amenaza latente, seguido a las condiciones desérticas de las zonas, pero sumada los altos niveles de humedad que presentan estas zonas representan un alto enfoque en los posibles aprovechamientos de la misma.

En el Perú actualmente existen de 7 a 8 millones de personas sin acceso al agua. Además, según los datos recolectados por zapata (pp.8, 2020) en la región de Lima metropolitana se tiene una data de 1.5 millones de habitantes que viven sin acceso a los servicios de agua potable y alcantarillado, generando una clara brecha al desarrollo de estas personas en contraparte a los otros sectores poblacionales. También lo que menciona el INEI (pp.442, 2018) es que en la región lima este problema se ve evidenciado principalmente en las zonas urbanas periféricas o jóvenes, Distritos principalmente de estratos socioeconómicos bajos, invasiones y asentamientos humanos. Además, lo que menciona Carpio (pp.6, 2021). La importancia del uso de agua de lima y la escasez del recurso en los sectores socioeconómicos más bajos a evidenciado una nula derivación del recurso agua hacia la cobertura vegetal de estas zonas causando así una reducción constante o nula presencia de áreas verdes para el desarrollo y recreación de la población. En cuanto a lo que menciona Kato (pp.5, 2018) es que la falta o nula cantidad de agua derivada al uso de regadío en los ecosistemas costeros estacionales se ha vuelto una problemática constante a lo largo de los últimos años.

Ante la problemática de la escasez de agua se han ido desarrollando diferentes dispositivos para captación de agua a partir de la humedad atmosférica, como menciona Carvajal (pp.7, 2022), estos principalmente se ven divididos en 2 categorías: Pasivos y Activos. Así mismo, Gottlieb et al. (pp.72, 2019) menciona que los Sistemas más convencionales y comunes utilizados para los procesos de captura son los atrapanieblas, por su alta simplicidad y costos de construcción representan una alternativa excelente para complementar y alimentar sistemas de regadío, pero al ser un sistema netamente pasivo su eficiencia de captación se ve sesgada en contraparte a otros sistemas en el mercado. También menciona Lehnert et al (pp.8, 2018) como uno de los principales problemas de los atrapanieblas es determinar el área de captación que contará el sistema debido a que la eficiencia de recolección tiene una relación directa a este aspecto. Además, Jaeschke et al. (pp.3, 2019), hace mención que la eficiencia de los atrapanieblas será limitada al no contar con las condiciones meteorológicas e hidrológicas adecuadas y de manera constante "Temperatura, humedad relativa y velocidad del viento". Por ello, como menciona Meri et al. (pp.12, 2019), otros sistemas alternativos basados en turbinas eólicas representan una gran oportunidad para la captación de humedad debida a la cantidad mayor de posibilidades y adaptación del mismo a futuras modificaciones y problemáticas. Segun lo mencionado por Minetto y Paraschivoiu (pp.8, 2020), uno de los principales turbinas de fácil acceso y construcción son las turbinas de tipo Savonius pero su eficiencia es controlada por múltiples variables de diseño como son la cantidad de aspas, la longitud de las aspas, el grado de inclinación, el peso de las aspas, las revoluciones por minuto, el radio del eje y también por las condicione climáticas e hidrometeorológicas a las que se somete el rotor "Presión, velocidad del viento, temperatura, humedad, presión". Por ello, la aplicación de los sistemas de turbinas representa una nueva forma para mejorar y suplir la demanda de agua de regadío para la conservación de ecosistemas.

A nivel local el área de las Lomas de Mangomarca pertenece al distrito de San Juan de Lurigancho, según lo que menciona Badillo (pp.2, 2023), es el distrito más poblado a nivel nacional y que presenta una explosión demográfica importante y constante. Así mismo, lo que menciona Bolivar (pp.4, 2021), fue que después del

periodo de mortandad las lomas se encuentran con una escasa cobertura vegetal alrededor de 8 meses, las comunidades han podido rescatar, cuidar y expandir gran parte de la cobertura vegetal en los períodos fuera de temporada gracias a sistemas de regadío por goteo, sin embargo la escasez del agua en esta zona genera trabas en disponer constantemente agua para estos sistemas de regadío.

Esta investigación tiene la finalidad de captar humedad atmosférica en las lomas de Mangomarca para poder ser destinadas a uso de riego. Se **justifica** de manera **teórica** porque se explica en la termodinámica que afecta a la turbina para la captación de agua y su relación con los factores meteorológicos, climatológicos e hidrológicos. Se justifica **ambientalmente** ya que el proyecto ayudaría a la conservación de la cobertura vegetal en las lomas de Mangomarca y ayudaría a mejorar la calidad del ecosistema y la población cercana a la zona de estudio. Se justifica económicamente ya que, al ayudar a mantener el estado óptimo de las lomas, este representa un potencial ecoturístico que favorece a la protección de la misma y al crecimiento económico de la población. Por los motivos mencionados con anterioridad se propone desarrollar un sistema de turbinas para la captación de la humedad atmosférica.

Por ello, se plantea como problema general y problemas específicos lo siguiente:

PG: ¿Cómo beneficia el desarrollo de un sistema de turbinas eólicas para la captación de humedad atmosférica en las lomas de Mangomarca?

PE1: ¿Las turbinas Savonius diseñadas en el programa on Shape logran condensar la humedad atmosférica en las lomas de Mangomarca?

PE2: ¿Cómo influyen las condiciones atmosféricas en la captación de humedad atmosférica?

PE3: ¿El agua captada cumple con los parámetros fisicoquímicos establecidos en el ECA riego?

En la presente investigación, se propuso como objetivo general:

Desarrollar un sistema de turbinas eólicas para la captación de humedad atmosférica en las lomas de Mangomarca, 2022.

Como objetivos específicos se planteó:

- Diseñar un sistema de turbinas eólicas en el software on Shape para la captación de humedad atmosférica.
- Evaluar las condiciones atmosféricas a las que se somete el dispositivo durante los procesos de captación de humedad atmosférica.
- Analizar los parámetros fisicoquímicos establecidos en el ECA riego para el agua captada.

La hipótesis principal del proyecto es que

el desarrollo de un sistema de turbinas eólicas para la captación de humedad atmosféricas es beneficioso para las lomas de Mangomarca.

Las hipótesis especificas fueron las siguientes:

El diseño de la turbina en el programa On Shape permitirá una captación eficiente de la humedad atmosférica.

La captación del dispositivo depende directamente a las condiciones atmosféricas que es sometido.

El agua captada por el sistema de turbinas cumple con los parámetros fisicoquímicos establecidos en el ECA riego.

# <span id="page-16-0"></span>**II. MARCO TEÓRICO**

Según lo mencionado por Kirke (pp.8, 2020), las turbinas eólicas suelen ser dispositivos que dependiendo su eje son más efectivos para diferentes procesos, estos suelen ser encontrados de dos maneras ya que, existen los aerogeneradores de eje vertical y los de eje horizontal, y la manera más fácil de identificarlos es de acuerdo a la rotación que demuestran, así mismo como señala Molean (pp.2 ,2022), por lo general las turbinas o aerogeneradores con eje vertical son aquellos que cuentan con el rotor colocado de manera perpendicular al suelo. Así mismo, también se pueden encontrar aquellos de eje horizontal representados en los sistemas como molinos o también en los antiguos diseños de turbinas eólicas.

Del mismo modo que en los horizontales existen diversos diseños, como menciona Peng et al. (pp.4 , 2021) ocurre lo mismo con los de eje vertical ya que para definir el diseño se tienen que organizar y delimitar de entre diversos tipos de turbinas, de entre los cuales se ha de elegir al que mejor se adapte a la idea del autor, teniendo en cuenta que aproveche las propias corrientes de aire para su rotación, por lo que en este caso se determinó el trabajar con el diseño de las turbinas Savonius que según Maldar et al. (pp.7, 2020), tienen un tipo de diseño en forma helicoidal, es decir que la forma de las aspas está representado de la misma manera que la forma y curvatura similar a la del ácido desoxirribonucleico (ADN) o también como se representa la forma de una escalera caracol. En la figura Nº1 se puede presenciar la forma helicoidal a la que se refiere.

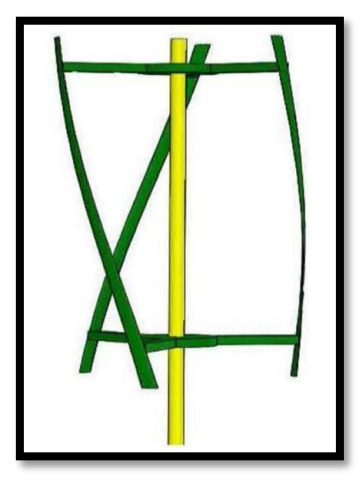

**Figura Nº1** Estructura de turbina helicoidal **Fuente:** Peng et al. (pp.4 2021)

Según Shamsuddin et al. (pp.9, 2022), los diseños Savonius poseen un rotor el cual se encuentra en sección transversal en forma de S además de presentar placas en los extremos del mismo, y que, gracias a ello, cuando las corrientes de viento impactan en la parte interna de las hélices se genera un arrastre el cual permite la generación de energía cinética y como gracias a la forma que poseen las hélices se llega a generar una presión en las mismas gracias al viento que va golpeando la zona interna de las mismas.

Las turbinas como tal llegan a tomar una curvatura como el patrón que sigue la parte inferior de los tornillos para lograr funcionar de una manera adecuada, además según lo mencionado por Yang (pp. 4, 2022) gracias a la forma que posean se puede conseguir generar una superficie oblicua la cual ayude a dirigir el aire captado a través de las hélices hacia el centro del sistema, así mismo se aprovecha de las corrientes de aire para mantenerse en constante movimiento ya que al tener las caras de las hélices con una hendidura la cual se encarga de dirigir esas corrientes es posible mantenerse sin importar la dirección a la que vaya el viento. Como se puede observar en la siguiente figura Nº2 en la cual se ve cómo funciona la recepción de corrientes de viento de las turbinas Savonius.

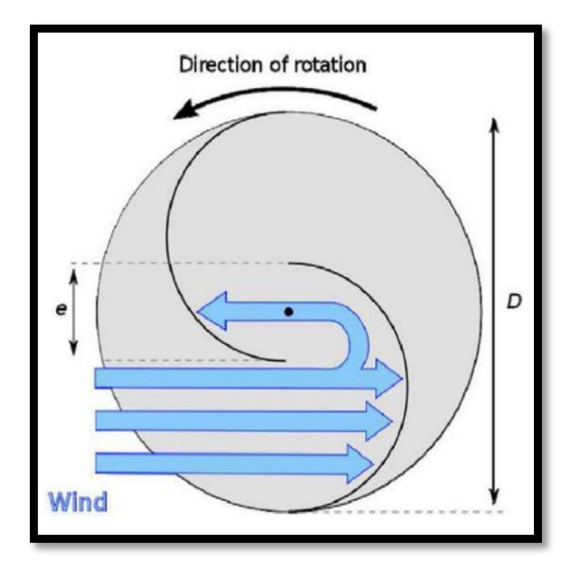

**Figura Nº2** Funcionamiento de turbinas Savonius **Fuente:** Jin et al. (pp.7 2015)

Como comenta Al Noman (pp. 4, 2022), en cuanto a las turbinas Savonius son bastante conocidas por ser turbinas de baja velocidad, esto gracias a que se caracterizan por ser turbinas que funcionan mejor con una velocidad del viento de entre 4 y 10 m/s. Con ello lo que dejó entendido es que sin importar la poca velocidad a la que vaya el viento las turbinas seguirán en funcionamiento ya que su sistema de rotación está adaptado para ello. Así mismo según menciona Maldar et al. (pp.6, 2020), este tipo de turbinas posee su principio basándose en la presión generada por la recepción de las corrientes que terminan en la zona cóncava de las hélices. Para ello, es que las formas de las hélices del diseño han de tomar cierta curvatura de manera que la propia fuerza de empuje generada por las corrientes de aire haga que el dispositivo gire de manera continua en una zona en la que el viento siempre se mantenga en un movimiento constante.

Las turbinas cumplen la función de recolectar agua por el movimiento de las hélices helicoidales, pero este proceso de captación del agua que se encuentra suspendida se divide en 2 partes, según lo que nos menciona Zhao et al. (pp.5, 2022), uno de estos procesos consiste como ya se mencionó con anterioridad involucrando al giro que se ve ocasionado debido al choque de las corrientes de aire. Que a su vez logra hacer que las moléculas de aire se junten en la zona cóncava de las hélices y se junten hasta tomar la consistencia y formar una gota que por inercia recorra por la hélice hasta llegar al punto de almacenamiento. También según Peng (pp. 5, 2021), menciona otro proceso que suele presentarse en zonas donde las corrientes de viento no son muy constantes o se mantienen siempre cambiando y no se logra llegar a la velocidad de viento necesaria para permitir el giro de las hélices correctamente, se hace un aprovechamiento de la superficie que poseen. Con ello, lo que nos indica es que las gotas de agua se llegan a formar gracias a que las corrientes de aire, aunque no sean lo suficientemente rápidas para permitir el completo funcionamiento del sistema ocurre porque aún logran desplazar las moléculas de agua suspendidas en el entorno hacia la pared de las hélices, las cuales al contar con una superficie rugosa permite la acumulación del agua y la condensación de las mismas por la temperatura fría que logra mantenerse en las hélices por las corrientes de viento.

Además, según lo mencionado por Zhao (pp.6, 2021), para lograr que el giro sea correcto de un sistema de turbinas de eje vertical se ha de mantener una estructura estable en donde sin importar los diferentes tipos de velocidades de viento que

influyan en los cimientos, estos se mantengan con firmeza. También, se ha de tener en cuenta, que las medidas han de influir en el tipo de material a utilizar ya que mientras mayor sea el peso que ocasionen las hélices, menor será el movimiento que podrá ser generado por el empuje del viento (Splin,2019,pp3).

Aunque muchas veces mantener un giro constante puede traer ciertas repercusiones como lo menciona Bashir (pp.13, 2021), ya que dependiendo de su ubicación puede ocurrir una formación de hielo en las superficies de las palas, lo cual termina alterando el rendimiento del sistema debido a que el aumento de masa en las hélices genera cambios en la forma aerodinámica base haciendo que los giros se vean trabados lo cual trae una pérdida ya que no funcionaría de manera eficiente. Para dar solución al problema de la generación de hielo según lo mencionado por Bashir (pp.13, 2021), hay técnicas que ayudan a mitigar las formaciones de hielo, estas por lo general suelen ser de manera pasiva por medio de aplicación previa sobre el dispositivo de un tipo de pintura hidrófoba, así como también hay métodos activos en los que se usan anticongelantes para quitar el hielo generado en las hélices. Como se puede observar en la figura Nº3 como ocurre la formación de capas de hielo por las bajas temperaturas a las que llega el exterior del dispositivo

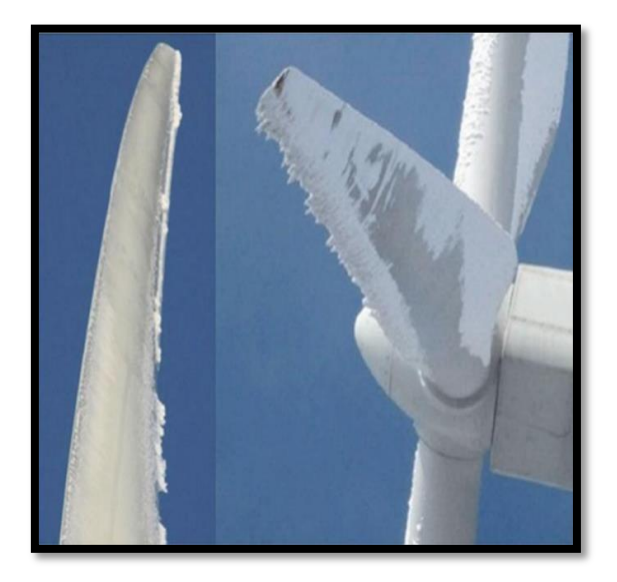

**Figura Nº3** Acumulación de hielo en la superficie de las turbinas **Fuente:** Bashir (pp.13 ,2021)

Asimismo, según lo que menciona Kawagishi (pp.10, 2013), para la formación de las gotas de agua provenientes de la neblina se necesita de un tiempo para que estas moléculas se enlazan y mantengan un equilibrio, lo que no ocurre a menudo y se da una pérdida de humedad debido al tiempo que toma formándose las gotas. Pero lo que menciona Carvajal et al. (pp.4 ,2022), que para el buen funcionamiento de los atrapanieblas se hace un aprovechamiento de las propias corrientes de aire que actúan sobre la malla para mantenerla en una temperatura baja, de esta manera se mantiene las moléculas de agua en un cambio de estado constante de condensación y formación de las gotas de agua, que luego se precipitan por la superficie de la malla o hélice que se mantiene fría para evitar la pérdida de humedad en gran medida.

Y menciona también Kawagishi (pp.6, 2013), que al realizarse el proceso de condensación se pueden presentar problemas por la filtración de humedad en el sistema rotatorio interno de las aspas lo que genera que presenten problemas en la estructura ya sea por solidificación del agua por la temperatura fría o que dañe las conexiones de metal, lo que termina produciendo una reducción en la aceleración constante.

También lo que menciona Sun et.al. (pp.6, 2018), es que uno de los factores principales para evaluar la eficiencia de los diferentes tipos de sistemas de captación de humedad atmosférica (activos o pasivos) es el potencial hídrico atmosférico que presentan las diferentes zonas de estudio. Así mismo, según lo mencionado por Montesinos et.al. (pp. 165, 2018), se refiere al potencial hídrico atmosférico como la capacidad de albergar altos niveles constantes de humedad en forma de niebla o vapor en una determinada zona que posteriormente puede ser recuperada para su posterior aprovechamiento.

Según lo mencionado por Zhang (pp.5,2018), dentro de los factores que influyen al potencial se puede encontrar la humedad relativa que consiste en la cantidad de contenido de vapor de agua presente en el aire bajo determinados niveles de temperaturas. Lo que menciona Hieta et.al. (pp12,2018), es que generalmente la humedad relativa (HR es representada en valores porcentuales que indican el vapor de agua presente en el aire a determinadas temperaturas comparándola con su

9

presión de saturación establecida en el mismo nivel de temperatura. En la siguiente figura Nº4 la fórmula que se sigue para conocer la Humedad Relativa (RH).

$$
HR = (Pw/Ps)x100\%
$$

**Figura Nº4:** Formula Humedad Relativa **Fuente:** Giglio (pp.51, 2015)

Donde según lo que menciona Giglio (pp.50, 2015); **HR** Representa la humedad relativa; **Pw** la densidad del vapor de agua y **Ps** la densidad del vapor de agua al punto de saturación.

Así mismo, según lo que menciona Azeem et al. (pp. 20, 2018), otra variable importante es el volumen captado de agua, que es referente al agua de niebla o vapor condensado y almacenado por los diferentes sistemas de captación, normalmente el valor de agua captada es medida en litros acorde a una escala de tiempo establecida por el autor. Para comprender los procesos de captación desde la fase de vapor a la fase de agua colectada según menciona Latif (pp. 72, 2018), tenemos que tener en cuenta al ciclo hidrológico de la tierra el cual es la sumatoria de múltiples etapas o procesos en los que el agua pasa por diferentes estados físicos mientras es trasladada constantemente desde la superficie oceánica y terrestre y retornada nuevamente en forma de precipitación. Así mismo, como menciona Chakravarty (pp. 208, 2018), el ciclo hidrológico cuenta con muchas etapas y estas son: La evaporación, Evapotranspiración, condensación, precipitación, infiltración y escorrentía. Y como se observa en la siguiente figura Nº1 la cual muestra el proceso que sigue el ciclo hidrológico.

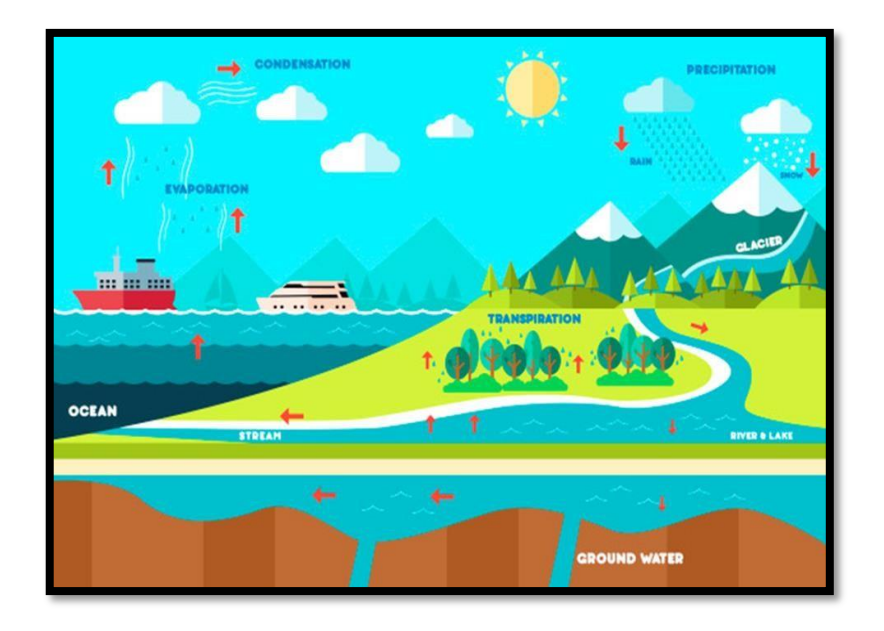

**Figura 5.** Ciclo hidrológico. **Fuente:** Usado bajo licencia de Shutterstock.com/Image ID:236708653.

En cuanto a lo mencionado por Chakravarty (pp. 208, 2018). El estado del agua sólo puede ser determinado mediante la evaluación de sus parámetros fisicoquímicos y biológicos, ya que de esta manera se logra analizar los componentes o agentes contaminantes que puede poseer el área de estudio. También lo mencionado por Wang (pp.4, 2018), que dentro de los principales parámetros fisicoquímicos a evaluar inicialmente están el potencial de hidrógeno, conductividad, dureza del oxígeno disuelto y la temperatura, esto debido a que con las variables mencionadas.

Para tener un punto de comparación del estado óptimo acorde a parámetros ya establecido, en el Perú se mantienen los ECA (Estándares de calidad ambiental) donde se establece los valores y parámetros medibles de los cuerpos de agua. Los parámetros Fisicoquímicos analizados en el ECA agua riego son los aceites y grasas, bicarbonatos cianuros, cloruros, color, conductividad, Demanda bioquímica del oxígeno, demanda química del oxígeno, detergentes ,fenoles , fluoruros, nitratos, nitritos, oxigeno disuelto , potencial de hidrogeno , sulfatos y temperatura (MINAM, 2017, pp. 17)

# <span id="page-23-0"></span>**III. METODOLOGÍA**

#### <span id="page-23-1"></span>**3.1. Tipo y diseño de investigación**

#### **3.1.1. Tipo de investigación**

La presente investigación es de tipo **aplicada**. Según Hernan, se le denomina aplicada a toda investigación que es base a investigaciones de carácter básica, pura o fundamental en las diferentes ramas de la ciencia se busca formular problemáticas o hipótesis de trabajo que resuelvan las dificultades de la vida productiva de la sociedad (pp.4, 2018). El proyecto desarrollado buscó resolver la problemática de la escasez hídrica, las cuales se encontraron especialmente relacionadas con la captación de la humedad atmosférica en zonas que no cuentan con acceso a la energía y que a la vez sean considerados como un área natural o ecosistema frágil que forma parte de las poblaciones socioeconómicas bajas o sin acceso a los recursos básicos, partiendo de la base para el desarrollo del proyecto por una serie de artículos y bibliografía científica.

Con enfoque **cuantitativo**. Según lo que menciona Sánchez (pp.13, 2019), las investigaciones con enfoque cuantitativo se caracterizan principalmente por abarcar fenómenos con parámetros medibles, a los cuales se le puedan asignar un valor numérico, a través de diferentes técnicas estadísticas y de análisis de datos. Es cuantitativo porque se hicieron mediciones en campo relacionados con la variable altura, velocidad de viento y una presencia de humedad considerable.

#### **3.2.2.** Diseño de investigación

El diseño de la investigación ha sido cuasi experimental. Según menciona Ramos (pp. 11, 2021), se habla de un diseño cuasi experimental cuando el trabajo a realizar o el impacto que se estudiará tiene unidades o situaciones donde el criterio que se tomó para determinar las asignaciones no se hace de manera aleatoria. Se ha seleccionado un área geográfica emplazada en el distrito de San Juan de Lurigancho, la cual corresponden a la Lomas de

Mangomarca, el cual se caracteriza por ser un oasis de neblina natural sensible en la que se estudiarán bajo las condiciones propias existentes relacionadas con la meteorología (intensidad y dirección del viento; humedad relativa, altitud, etc.), características topográficas, se midió la capacidad del sistema atrapanieblas diseñado para condensar el agua presente en la atmósfera frente a un diseño tradicional.

#### **3.2. Variables y Operacionalización**

#### **Variable Independiente:**

Sistema de turbinas eólicas.

#### **Variable dependiente:**

Humedad atmosférica

#### **Unidad de análisis:**

12 estaciones de recolección de humedad atmosférica

#### **3.3. Población, muestra y muestreo**

#### **Población**

Según menciona Lugo (pp. 4, 2016) la población hace referencia hacia la zona de estudio y todo aquello dentro de esta zona, como los elementos a investigar o realizar estudios mismos. Por lo que siguiendo sus anotaciones llegó a concluir que la población de esta investigación es el volumen total de la humedad atmosférica presente en las Lomas de Mangomarca, Distrito de San Juan de Lurigancho en la provincia de Lima.

Los criterios de inclusión considerados: Agua recolectada en las lomas de Mangomarca a partir de la captación de humedad atmosférica usando un atrapanieblas, el cual su diseño se vio basado en las hélices helicoidales Savonius. Uso del sistema en 12 estaciones de recolección a lo largo de la zona de Mangomarca.

#### **Muestra**

la muestra abarcó el agua captada durante un periodo de 1 día de prueba por estación, contando con 12 estaciones, la toma de muestras se determinó duraría un aproximado de 2 semanas, en el que se demostró en cuál de las estaciones seleccionadas hubo mejor respuesta. Ya que según señala Hernández, et al (pp. 12, 2017), la muestra se puede tomar a partir de fraccionar o determinar la zona en la que se centrará la investigación y en base a nuestras variables determinar el elemento que será de muestra.

Por lo mismo es que la muestra abarcó el agua captada durante un periodo de 1 día de prueba por estación, contando con 12 estaciones, la toma de muestras se determinó duraría un aproximado de 2 semanas, en el que se demostró en cuál de las estaciones seleccionadas hubo mejor respuesta.

#### **Muestreo**

El muestreo será no probabilístico por conveniencia, ya que según lo que nos menciona Espinoza (2016), el muestreo no probabilístico, es la muestra que está disponible en el tiempo o periodo de investigación. Por lo que el presente muestreo se realizó con carácter conveniente debido a que la muestra tomada será realizada en las zonas designadas con mayor presencia de humedad atmosférica dentro de las Lomas de Mangomarca.

#### **Unidad de análisis**

Se tomó como elemento de medición la cantidad de agua captada en 12 estaciones de recolección, así como también se le aplicará las pruebas respectivas para determinar que va acorde y según lo que indican los LMP y ECA para agua.

#### <span id="page-25-0"></span>**3.4. Técnicas e instrumentos de recolección de datos**

Las técnicas escogidas y utilizadas para la presente investigación fueron **la observación, revisiones bibliográficas y las fichas de recolección de datos**. Según Abril (pp. 20, 2018), las técnicas se pueden entender como aquellos

mecanismos los cuales nos ayudarán a recaudar la información en las que están conformadas en base a lo que se han de analizar, recolectar y transmitir.

**Tabla. Nº1:** Técnicas e instrumentos de recolección de datos **Fuente:** Elaboración propias

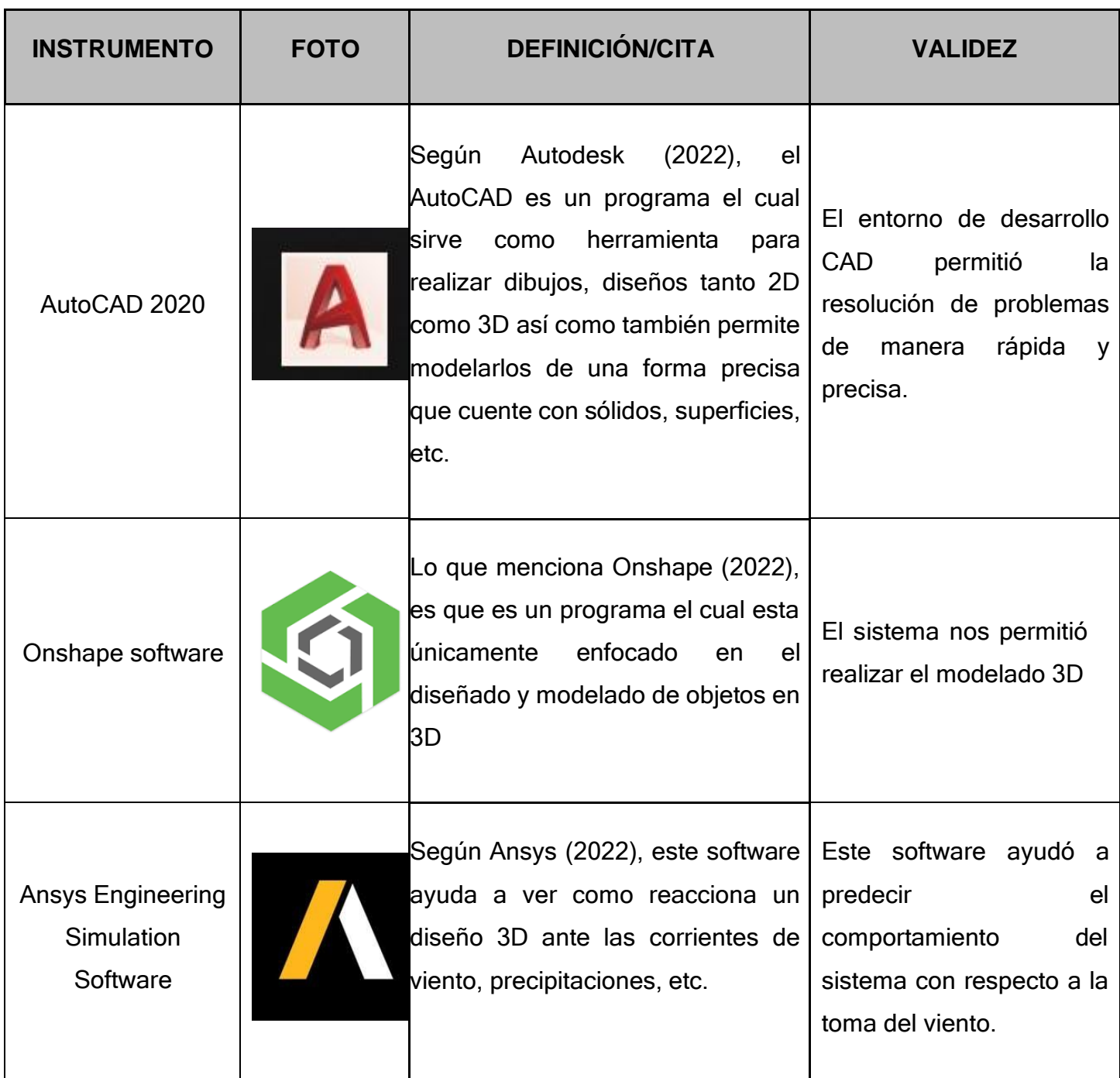

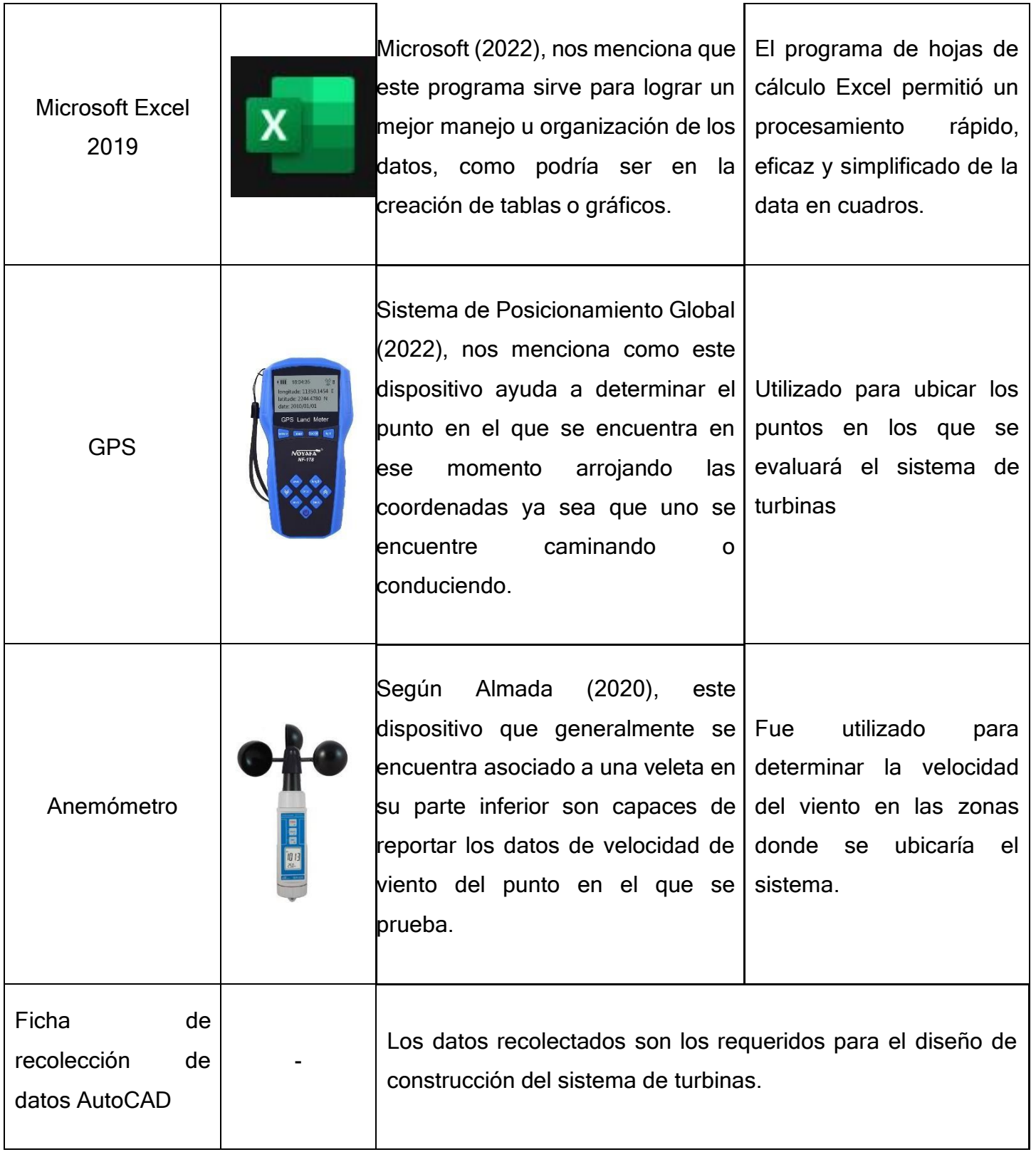

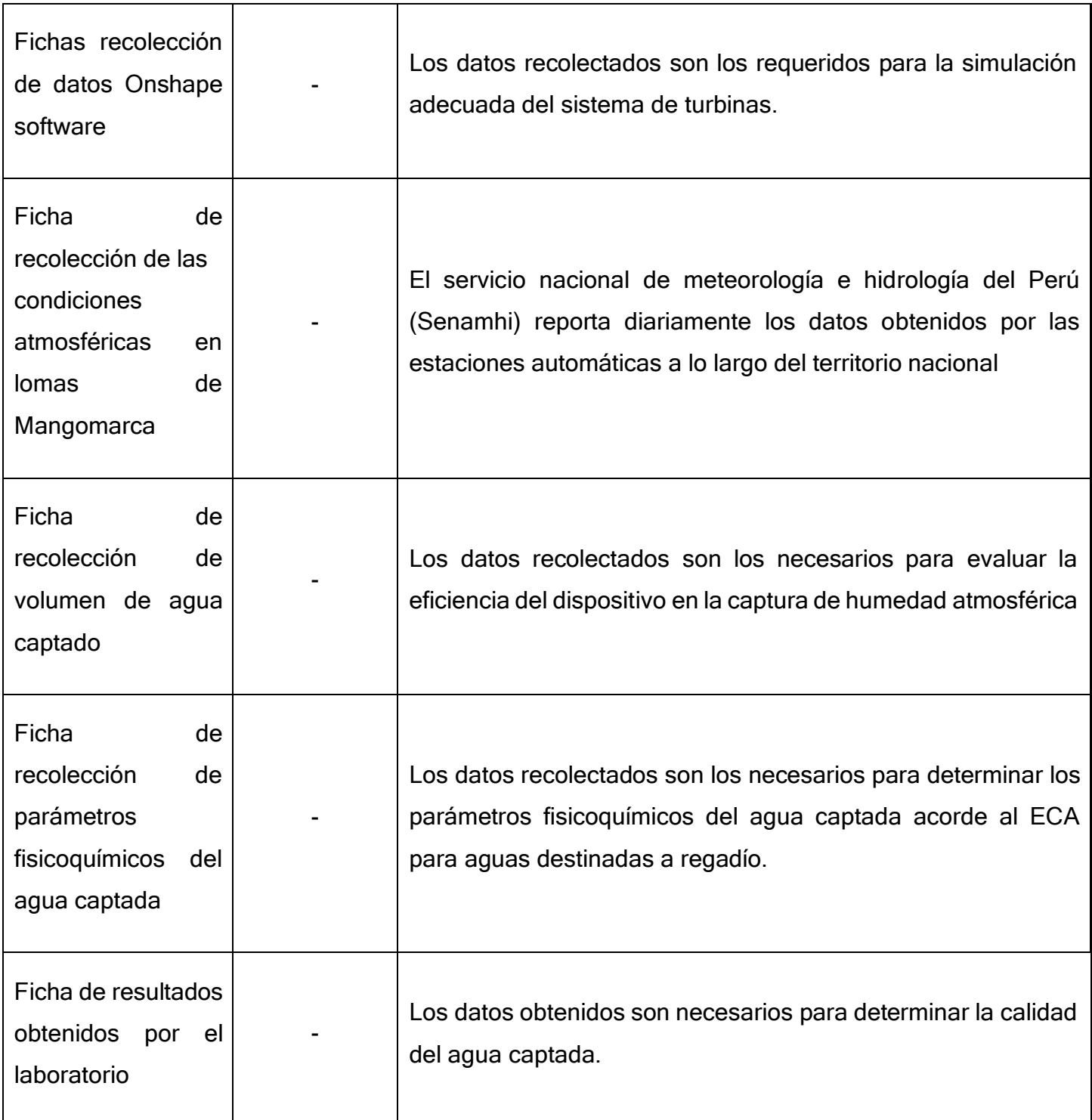

# **3.4. Procedimientos**

# **Recolección y selección bibliografía científica**

Como primera etapa se inició con una búsqueda y recopilación de artículos con información referente al tema, para ello se hizo uso de palabras clave para lograr una búsqueda más precisa, se tuvieron en consideración mayormente artículos en inglés los cuales son encontrados en plataformas como scopus y science direct.

En la segunda etapa, luego de tener una cantidad considerable de artículos, se realizó un filtro donde solo nos enfocamos en elegir la información más relevante y con mayor utilidad para desarrollar nuestra investigación.

#### **Diseño y modelamiento 3D del dispositivo**

Se buscó diseñar un modelo específico de aspas que pueda direccionar el aire hacia el centro del dispositivo y elevando su dirección de salida a la parte superior y aprovechar las velocidades relativamente bajas del viento. Para ello se tomó como partida el diseño de tipo Savonius.

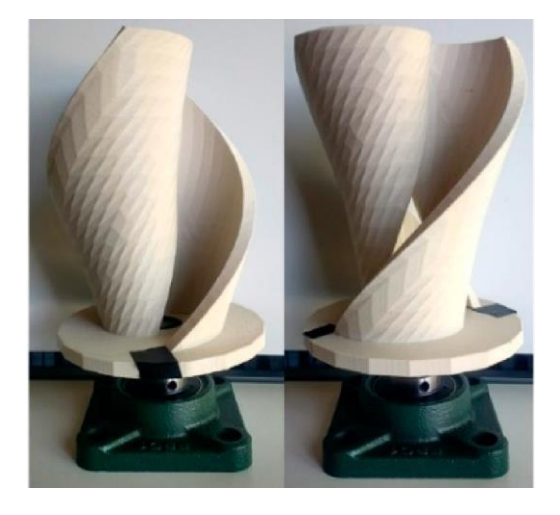

**Figura Nº6:** Turbina de tipo Savonius **Fuente:** Elaboración propia

**Fuente:** Diseño de la geometría de un aerogenerador de eje vertical tipo Savonius (Saavedra 2019)

Como bien se sabe la potencia es proporcional al tamaño del dispositivo. Sin embargo, esta condicionante no está sujeta a la eficiencia. Así mismo, La eficiencia fue evaluada en la relación de la potencia generada por las aspas sin o con espacio más amplio en el centro. Para el diseño de las hélices se consideró el coeficiente de arrastre y así reducir la resistencia que pone el prototipo ante la corriente de viento, una vez aplicadas estas consideraciones, se procedió con el diseño y la especificación de medidas en el software de dibujo técnico 2D y 3D AutoCAD 2021. Terminado los planos con las medidas detalladas se procedió a crear el modelado

3d del prototipo en el software de código abierto Onshape. Para el dibujo 2D se aplicaron las funciones de línea, polilínea, círculo, ajustes de spline, arco, simetría, empalme, recortar, alargar, matriz, escala, desplazar, estirar y acotar. Para el dibujo 3d se utilizaron las funciones conector de relación, coincidencia cerrada, coincidencia de revolución, coincidencia cilíndrica, replicar, extrusión, barrido, círculo, recorte y relación de tornillo.

El diseño del prototipo consiste en 4 aspas, en forma helicoidal de media espiral estilo tornillo de Arquímedes, con un desfase de 180º entre ellas. Las cuales, no fueron conectadas directamente al eje o cilindro central, dejando un espacio de 1 cm de separación alrededor de toda el área central. Las hélices se encuentran unidas a las tapas inferior y posterior que estarán conectadas al cilindro central.

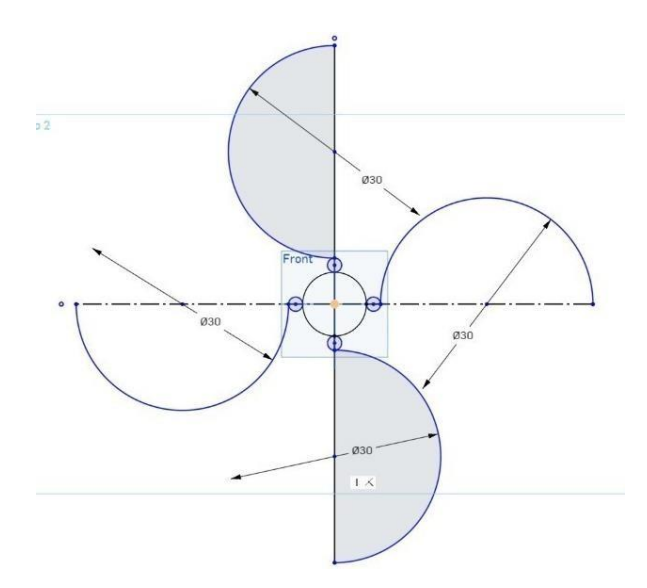

**Figura Nº7:** Diseño de la espiral para las hélices **Fuente:** Elaboración propia

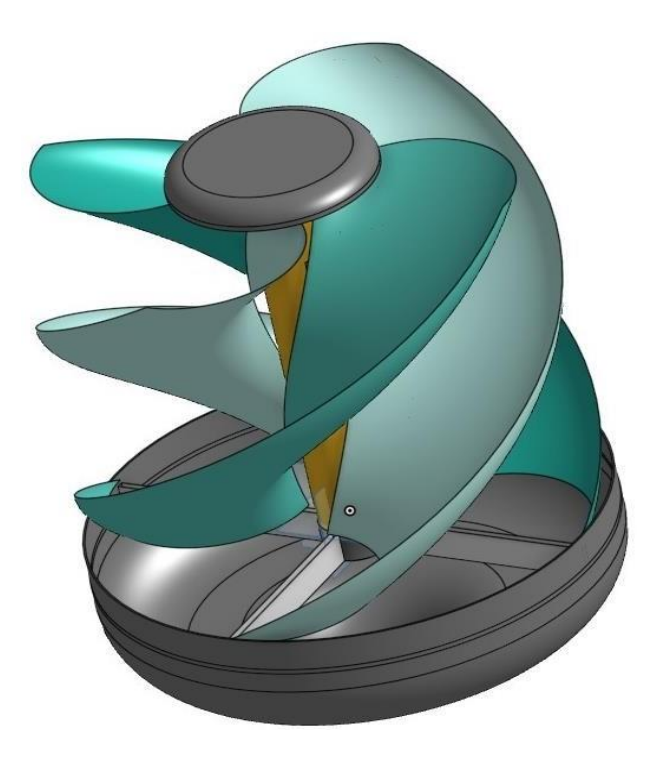

**Figura Nº8:** Modelado preliminar del dispositivo **Fuente:** Elaboración propia

### **Impresión y fabricación del dispositivo.**

Una vez obtenido el diseño definitivo de las aspas, se procedió al proceso de impresión 3D. Para ello, previamente se exportó el modelado en formato STL, formato de lectura de datos de las impresoras 3d, para obtener la polinización del modelado y poder procesar las líneas curvas del diseño debido a que las impresoras trabajan netamente con líneas rectas.

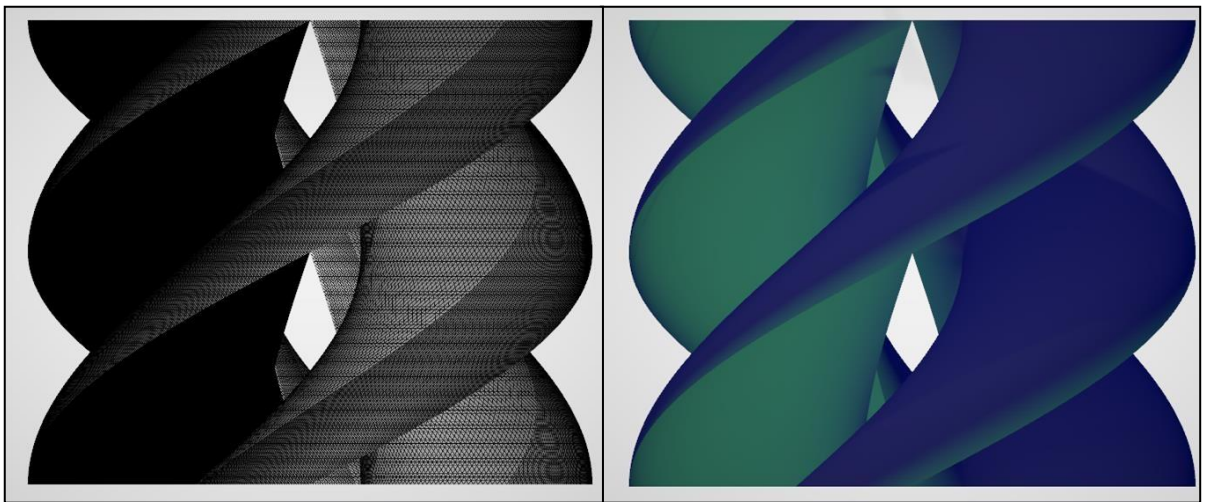

**Figura Nº9:** Poligonización del modelado 3D a formato STL **Fuente:** Elaboración propia

En cuanto al proceso de construcción se inició con un prototipo, el cual fue escalado del diseño original para lograr la impresión de las hélices a través de una impresora 3D donde los filamentos usados fueron de un tipo de PVC el cual había sido reutilizado. Debido a que las impresoras 3D no podían imprimir los 90 cm se tuvo que realizar un escalado como ya se había mencionado, donde finalmente las medidas del prototipo fueron de 45 cm de alto, además el ancho se redujo a 15 cm de ancho y el espesor también cambió a 0.2 cm. Según lo que menciona Barnes (pp.4, 2021), las turbinas suelen ser sistemas los cuales tienen que mantener sus hélices como las únicas partes de toda la estructura que lleven un buen equilibrio entre su peso y funcionalidad. Esto es claro, ya que el óptimo funcionamiento de una turbina depende del funcionamiento correcto de las hélices, si estas llegan a tener un peso el cual excede el requerido para tener un constante giro, todo el sistema se echaría a perder, ya que generalmente las turbinas se usan para la generación de electricidad y en esos caso no se puede permitir que el sistema falle o se mantenga sin moverse como es el caso del diseño presentado, que sin importar si se mantiene en movimiento o no gracias a la superficie rugosa que poseen las hélices estas lograran captar la humedad que se encuentra suspendida sin problemas dependiendo claro de que la zona siempre tenga corrientes de aire aunque no sean a gran velocidad igual cuenta para mover las moléculas de agua hacia el dispositivo.

Sin embargo, debido a las limitaciones de las impresoras 3D se escaló el tamaño original del dispositivo a un 40%, dando un diámetro de 12 cm y 24 cm de altura en cada aspa, reduciendo notablemente el peso de las aspas y los tiempos de fabricación. Este cambio no repercute en el objetivo de la investigación ya que se busca analizar la geometría creada. Con las condiciones ya especificadas en el archivo STL se procedió al inicio de la impresión utilizando filamento de tipo PLA. El proceso de impresión tuvo un promedio de 26 horas por cada aspa (de las 4 en total). Las aspas fueron colocadas alrededor un cilindro central con 2 rodamientos (cada rodamiento de 3.5 cm de diámetro), que permitieron el movimiento rotativo del dispositivo, y sujetas con 2 tapas, una posterior y otra inferior, unidas al cilindro central. Las tapas se unieron el cilindro central mediante 4 pernos de 30 cm de largo. Para realizar el movimiento rotatorio, se conectó el cilindro central con las aspas y las tapas a una base estática con un cilindro, de 4 cm de altura, y 2

rodamientos en su interior (cada rodamiento de 3.5 cm de diámetro). Por último, se pasó una varilla, de 1.5 cm de diámetro y 30 cm de altura, por todos los rodamientos y se ajustaron los mismos con un poco de cinta alrededor del interior de cada rodaje, dando mayor estabilidad a la unión de la base estática y el dispositivo.

Acorde a los factores expuestos, las medidas del prototipo a escala son los siguientes

- Diámetro interno de la base: 4.50 cm
- Altura de la base: 5 cm
- Altura de las hélices: 24 cm
- Longitud de las hélices: 12 cm
- Diámetro máximo de las hélices desde el centro de la base: 13.5
- Distancia de separación de las hélices: 1 cm
- Peso: 0.090 kg (por hélice)

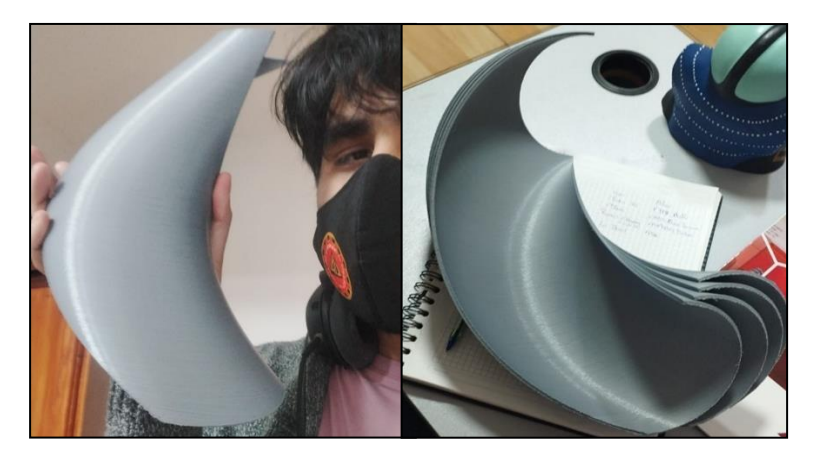

**Figura Nº10:** Modelo 3D impreso de las aspas **Fuente:** Elaboración propia

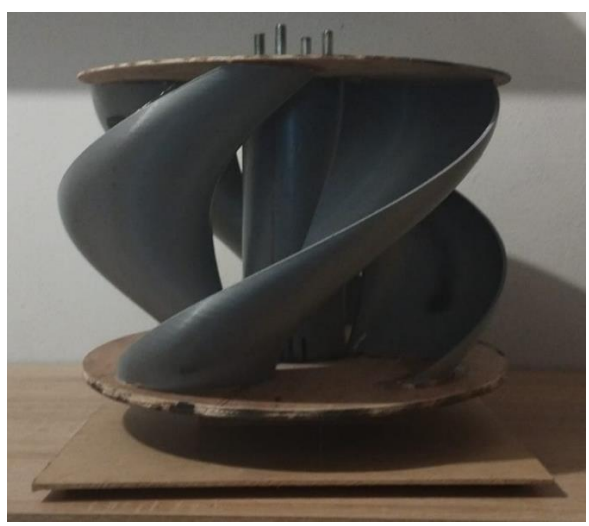

**Figura Nº11:** Modelo 3D preliminar del dispositivo completo **Fuente:** Elaboración propia

#### **Selección y ubicación de los puntos de recolección**

Usando de guía la ficha técnica del SERFOR, donde gracias a esta se hizo más fácil delimitar las zonas donde se identificaron puntos potenciales para instalar el dispositivo. Para ello, primero se procedió a evaluar las condiciones atmosféricas de los diferentes puntos, donde se tuvo en cuenta los niveles de velocidad del aire medidos con el anemómetro, la humedad relativa, la temperatura, la altitud, así como también se evaluó la cantidad de vegetación de la zona, incluyendo la población y diversidad de las especies, ya que de esta manera se pueden identificar que la zona cuenta con una cantidad considerable de neblina. Una vez establecidos los puntos, gracias a la Fichas de recolección de datos se obtuvo 12 zonas adecuadas en las que probar el dispositivo, por lo que seguido a ello se procedió al transporte e instalación del dispositivo en cada una de las estaciones de recolección y muestreo enterrando una parte del dispositivo para que no tenga problemas con la inclinación que presentaba el terreno.

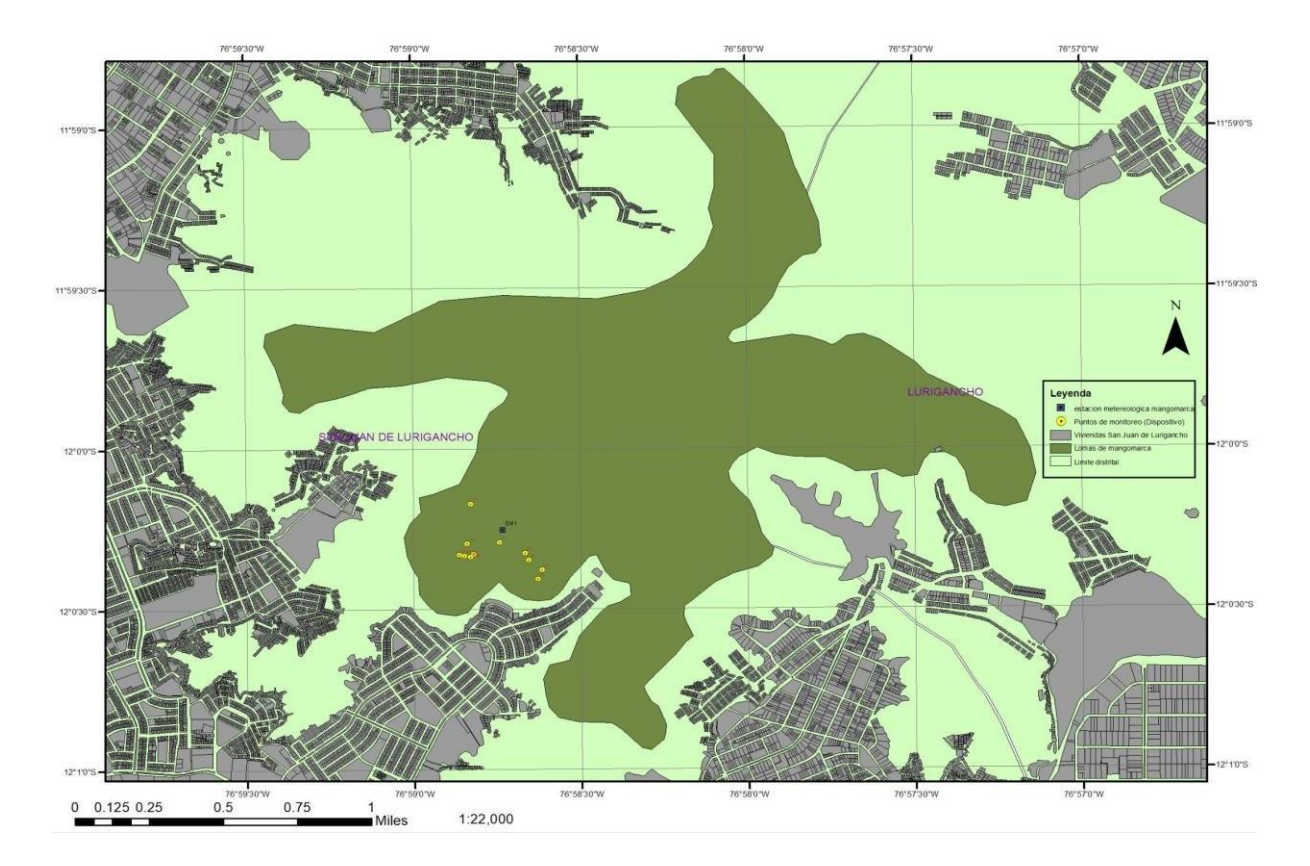

**Figura Nº12:** Selección de puntos de recolección **Fuente:** Elaboración propia

| ID             | $\overline{\mathsf{X}}$ | Y       | Z     | <b>Name</b>    |
|----------------|-------------------------|---------|-------|----------------|
| $\overline{1}$ | 284538                  | 8672132 | 400.6 | M <sub>1</sub> |
| $\overline{2}$ | 284319                  | 8672061 | 391   | M <sub>2</sub> |
| 3              | 284398                  | 8672066 | 384.3 | M <sub>3</sub> |
| $\overline{4}$ | 284696                  | 8672034 | 441   | M <sub>4</sub> |
| 5              | 284768                  | 8671977 | 443.7 | M <sub>5</sub> |
| 6              | 284346                  | 8672055 | 399.4 | M <sub>6</sub> |
| $\overline{7}$ | 284676                  | 8672071 | 438.6 | M <sub>7</sub> |
| 8              | 284745                  | 8671923 | 436.6 | M <sub>8</sub> |
| 9              | 284380                  | 8672050 | 392   | M <sub>9</sub> |
| 10             | 284361                  | 8672125 | 458.5 | <b>M10</b>     |
| 11             | 284380                  | 8672355 | 475   | M11            |
| 12             | 284361                  | 8672784 | 785   | M12            |

**Tabla Nº2:** Georreferenciación de cada punto de recolección **Fuente:** Elaboración propia

El dispositivo cuenta con 4 hélices colocadas de forma helicoidal, además que de manera interna cuenta con una malla de polietileno la cual se encuentra sostenida del tubo central de manera que la neblina atraída por la fuerza centrípeta generada por la rotación de las aspas pase a un estado líquido al pasar por las mallas. Según lo que nos menciona Hernández et al., se pasa por un proceso de condensación, donde el vapor de agua en el aire se concentra en superficies frías donde las gotas toman forma, regularmente se le conoce como rocío. Este proceso suele ocurrir gracias a que la zona en donde se genera la condensación se encuentra fría loa
que hace que la humedad atmosférica se condensa a una velocidad mayor que la que se puede evaporar, lo que técnicamente resulta en la formación de gotas de agua (Hernández et al., 2020). Además de ello el sistema también cuenta con una base metálica horizontal la cual le da estabilidad al sistema al momento de la rotación de las hélices, así mismo el sistema de almacenamiento se encuentra situado al lado del tubo central, donde por medio de una conexión la neblina que se transforma a agua en estado líquido es transportada hacia el almacén por la inclinación de la conexión.

#### **Recolección de agua y evaluación de parámetros**

En el artículo de Carvajal et al., se nos presentó que las fechas para realizar la recolección del agua, se realizó durante un periodo de análisis los cuales iban correspondiendo en pares, para los dos primeros un periodo de 187 días y para los 2 últimos fueron 203 días (Carvajal et al., 2022). En base a ello se evaluó la recolección y medición del agua captada por el dispositivo, en el periodo de 1 día por cada punto de recolección, donde se hicieron 12 visitas, de manera que así serán registrados los datos que determinarían el funcionamiento del sistema, se empezó por la parte de la recolección del agua, donde a través de una ficha se registró el volumen que era captado por día en litros. Por parte de la medición de los parámetros fisicoquímicos se llevó a cabo en el laboratorio de la universidad César Vallejo mediante los equipos pertinentes y los resultados fueron registrados en una Ficha de recolección de parámetros fisicoquímicos del agua captada.

**Figura Nº13:** Flujograma de los procedimientos **Fuente:** Elaboración propia

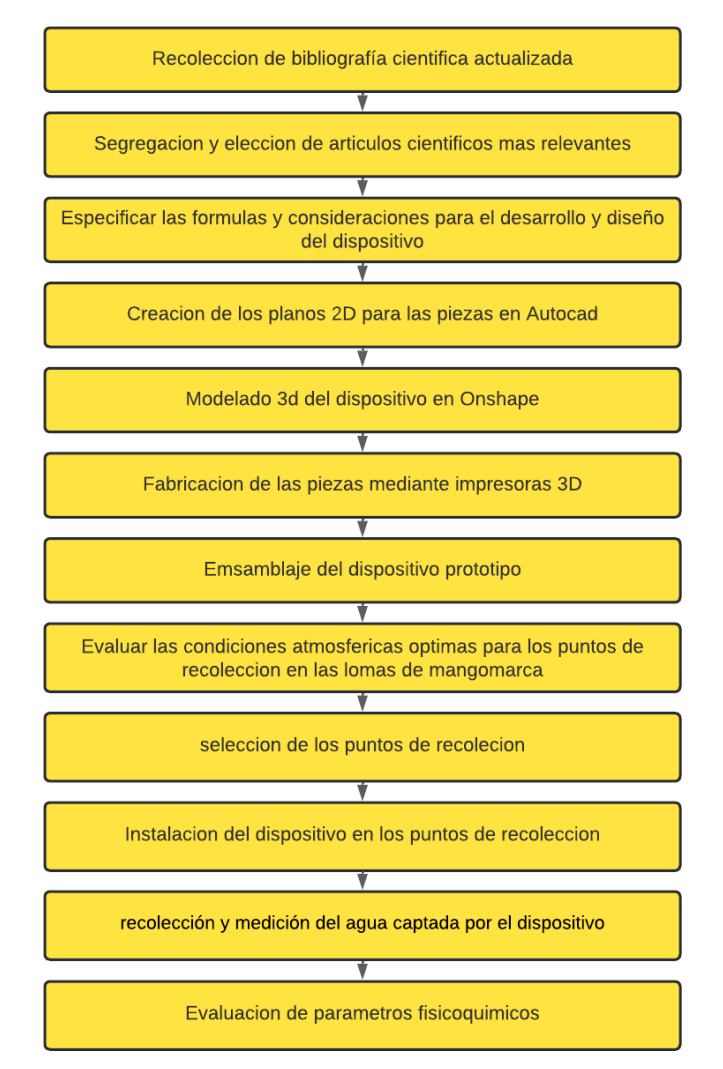

### **3.6. Método de análisis de datos**

Se utilizaron las herramientas informáticas Microsoft Office Excel y el programa spss modelo de dos factores con medidas repetidas para el análisis estadístico de los resultados obtenidos.

### **3.7. Aspectos éticos**

Esta investigación fue realizada dentro de los parámetros que fueron planteados por la Universidad Privada Cesar Vallejo, donde se hizo uso de las normas ISO; artículos extraídos de las páginas Web of science y ScienceDirect. Así como también se realizó la coordinación con los encargados del cuidado del área de Lomas de Mangomarca para realizar la investigación en la zona y que con su orientación todo sea realizado sin perjudicar el ecosistema.

### **IV. RESULTADOS**

**OG: Desarrollar un sistema de turbinas eólicas para la captación de humedad atmosférica en las lomas de Mangomarca, 2022.**

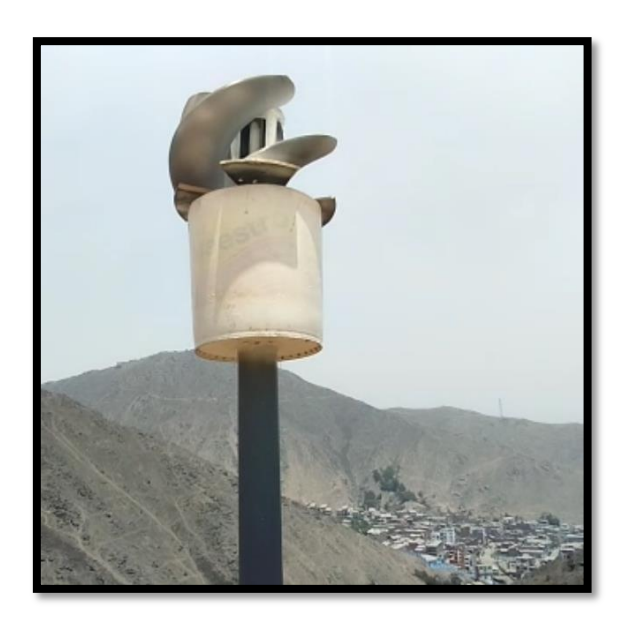

**Foto Nº1:** Dispositivo de turbina Savonius en área de estudio **(**Elaboración: propia)

Se desarrollo un sistema de turbinas tipo Savonius con un recolector pasivo en medio de su estructura, capaz de recolectar hasta más de 40 ml al día. La estructura del dispositivo fue a base de filamento PLA y la construcción del mismo se realizó mediante proceso de extracción de plástico en máquinas de impresión 3D. El dispositivo conto con las siguientes especificaciones:

- Diámetro interno de la base: 4.50 cm
- Altura de la base: 5 cm
- Altura de las hélices: 24 cm
- Longitud de las hélices: 12 cm
- Diámetro máximo de las hélices desde el centro de la base: 13.5
- Distancia de separación de las hélices: 1 cm
- Peso: 0.090 kg (por hélice)

**OE1: Diseñar un sistema de turbinas eólicas en el software on Shape para la captación de humedad atmosférica.**

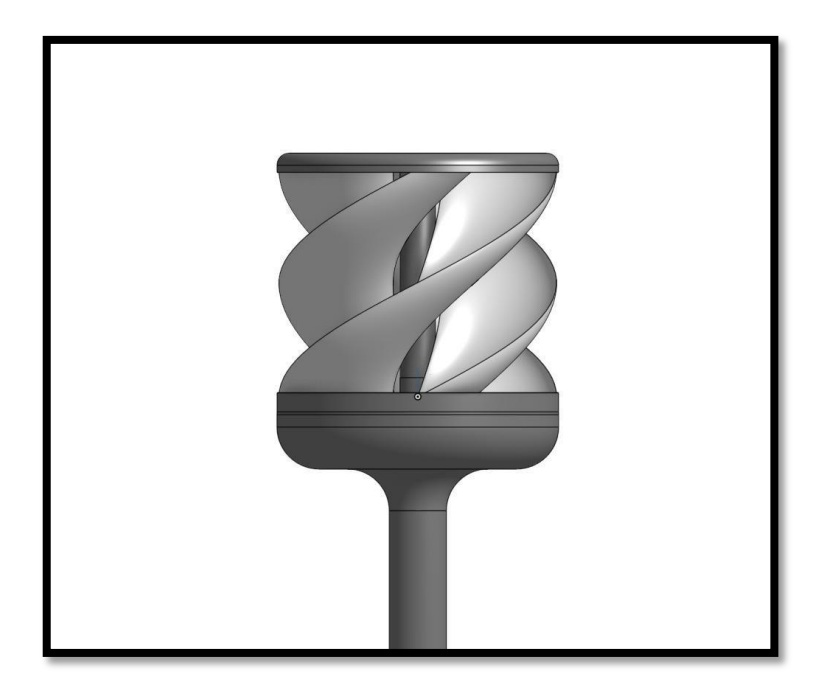

**Foto Nº2**: Modelado 3D final del dispositivo de captura de humedad atmosférica (Elaboración: propia)

Se diseño un sistema de turbinas tipo Savonius de forma helicoidal con un desfase 180 grados entre las mismas capaz de redireccionar el viento en su estructura hasta el centro donde se diseñó un colector pasivo.

# **OE2: Evaluar las condiciones atmosféricas a las que se somete el dispositivo durante los procesos de captación de humedad atmosférica.**

Para evaluar la eficiencia del dispositivo en las lomas de Mangomarca se realizó un análisis previo de las condiciones atmosféricas de las lomas de Mangomarca. Posteriormente se determinaron los puntos de recolección y se procedió a evaluar los parámetros atmosféricos a los que se sometería cada punto de recolección durante un periodo total de 12 días de medición (1 día por cada estación de recolección) en el mes de octubre de 2022.

El diseño del prototipo del sistema de turbinas para la captación de humedad atmosférica se realizó mediante el software AutoCAD 2022.Asu vez, el diseño y modelado 3d fue desarrollado y realizado en el software Onshape. Mientras que para su construcción se tomó en cuenta una tabla de materiales a utilizar y una tabla de actividades para la construcción.

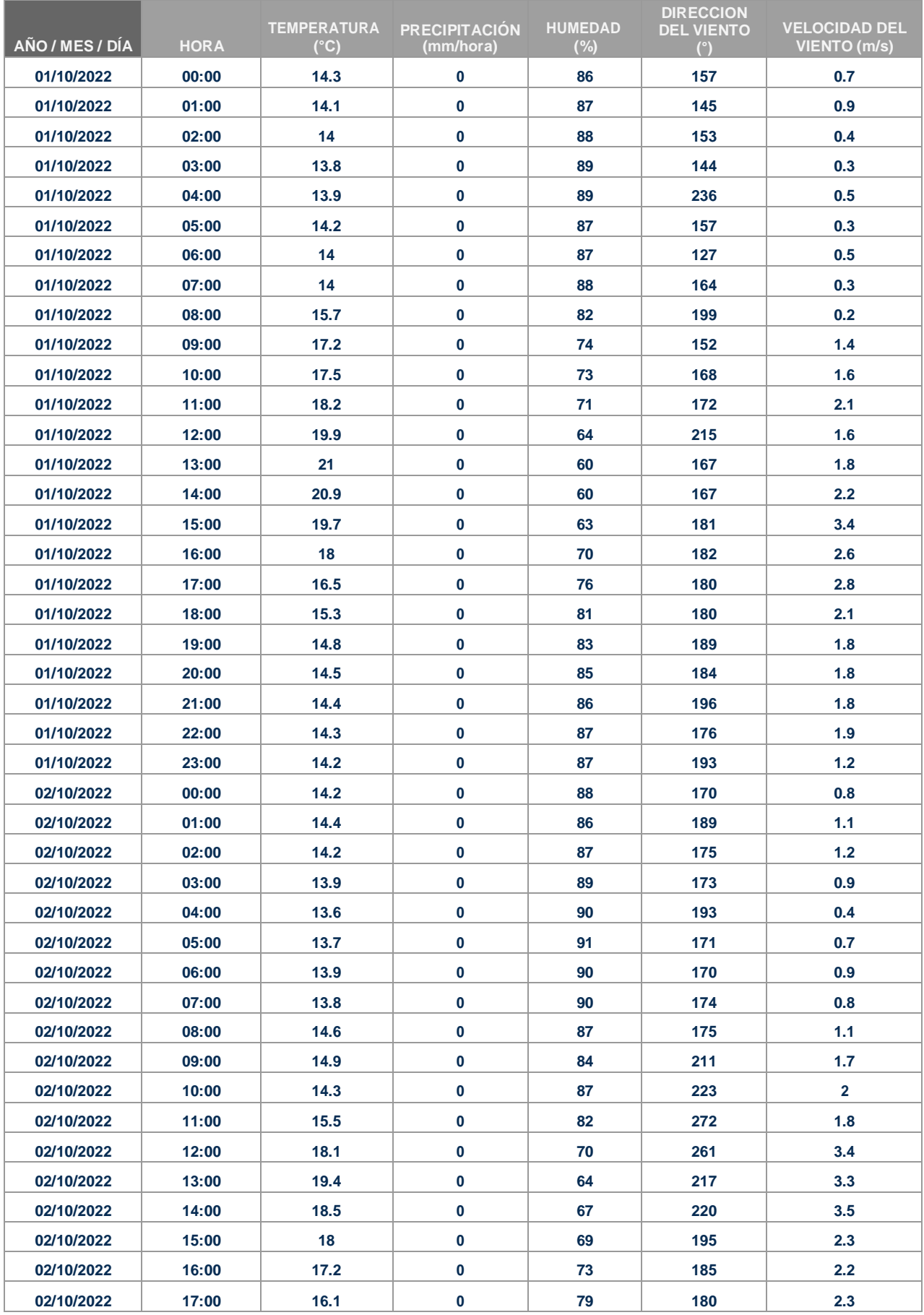

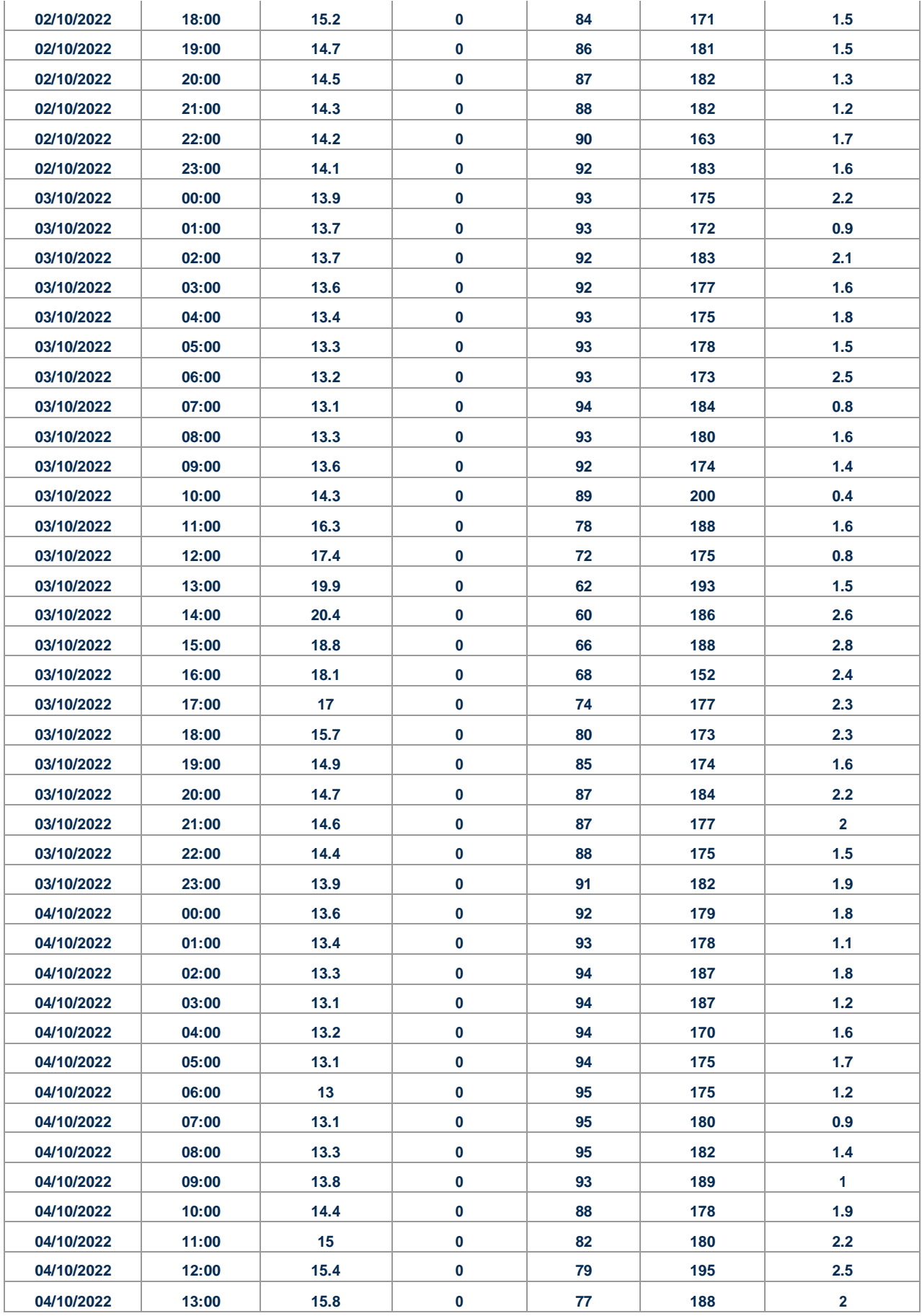

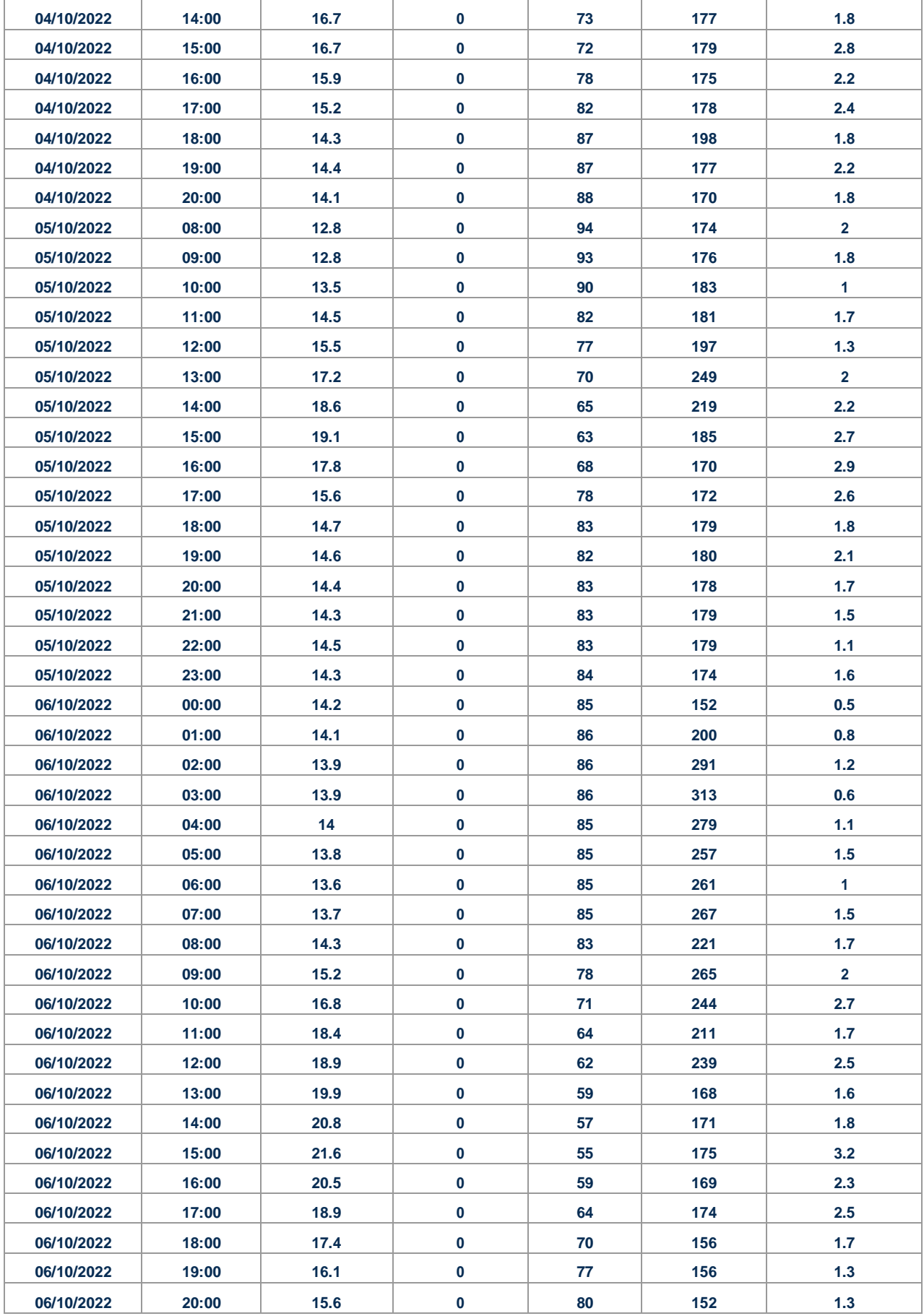

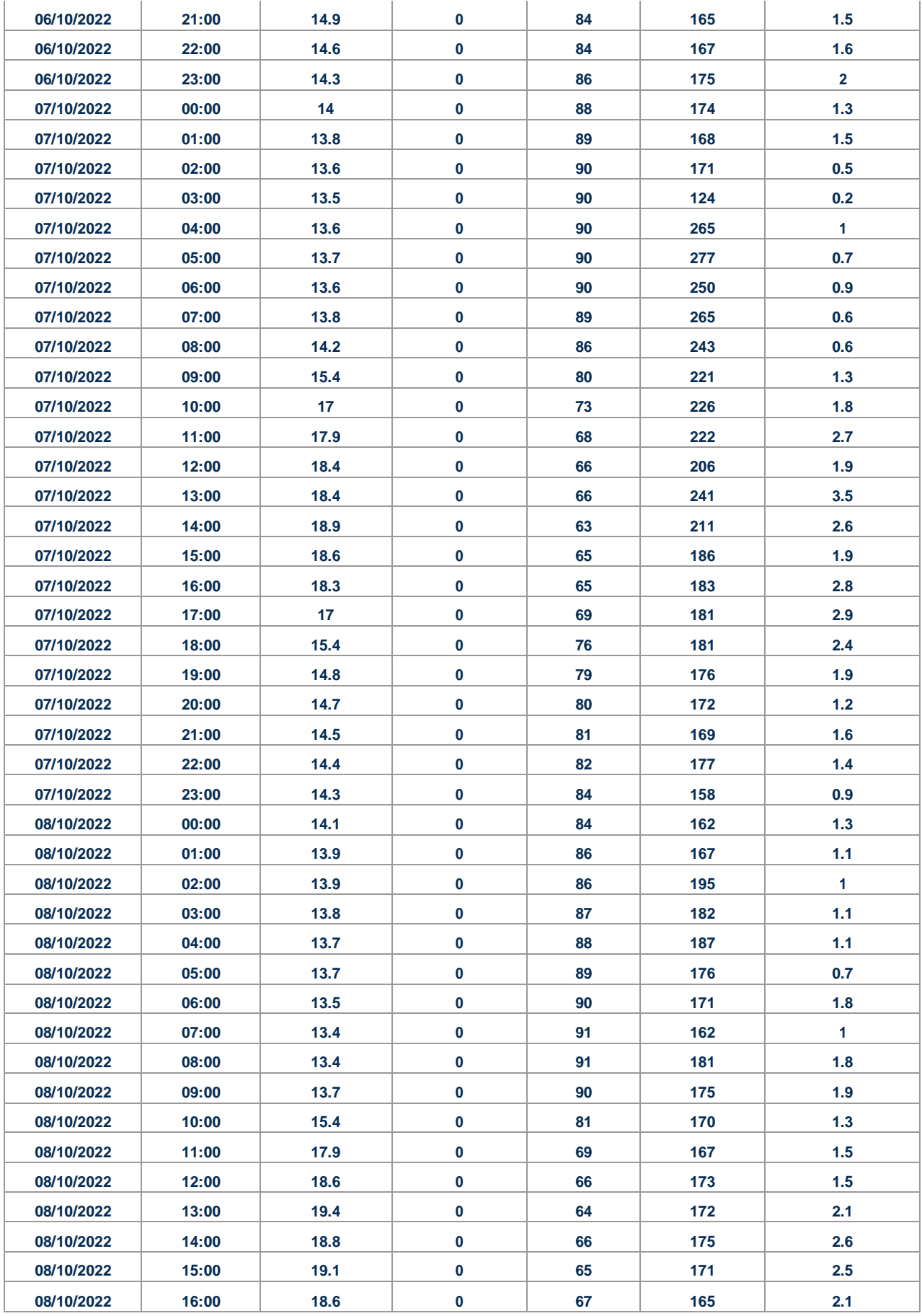

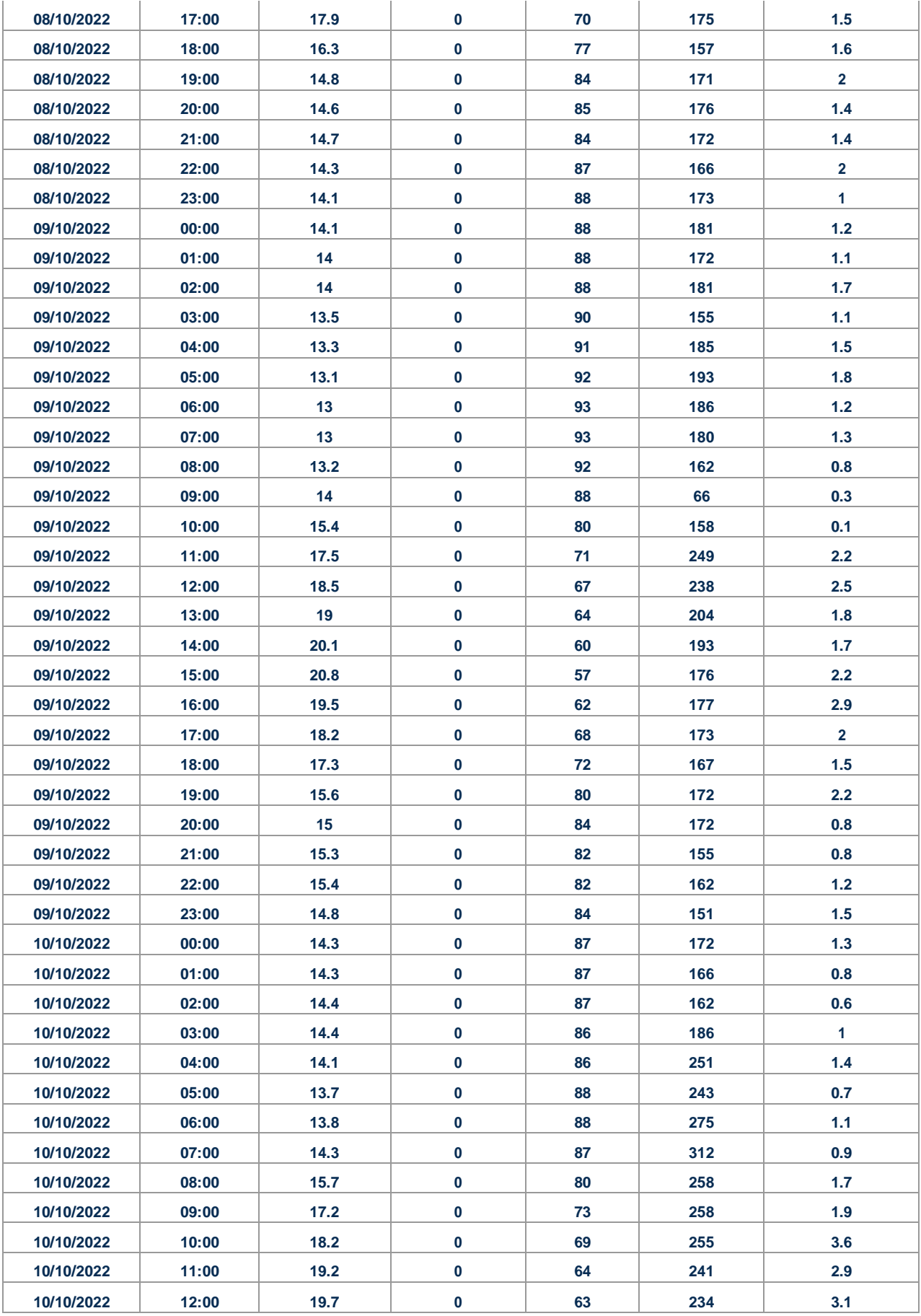

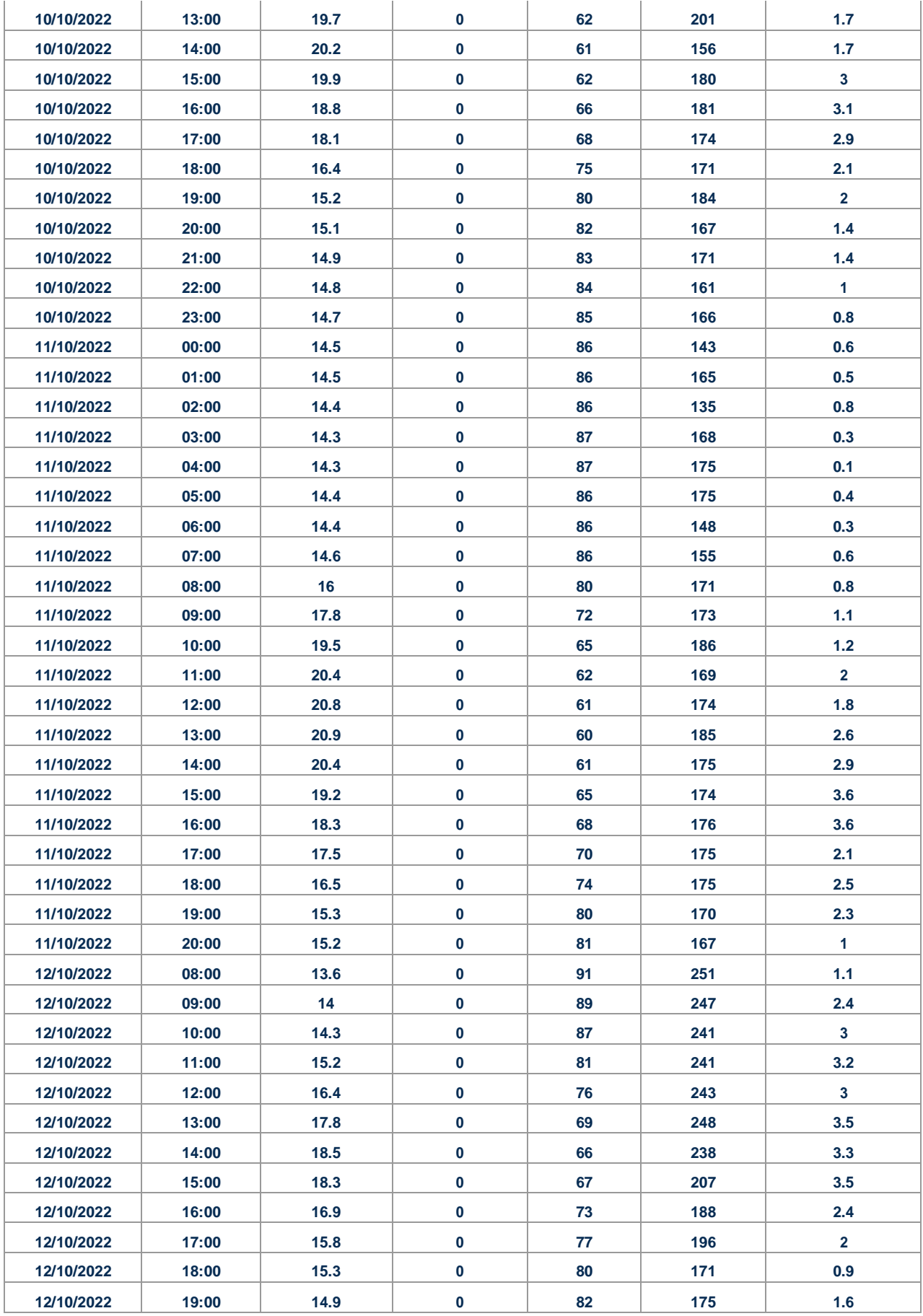

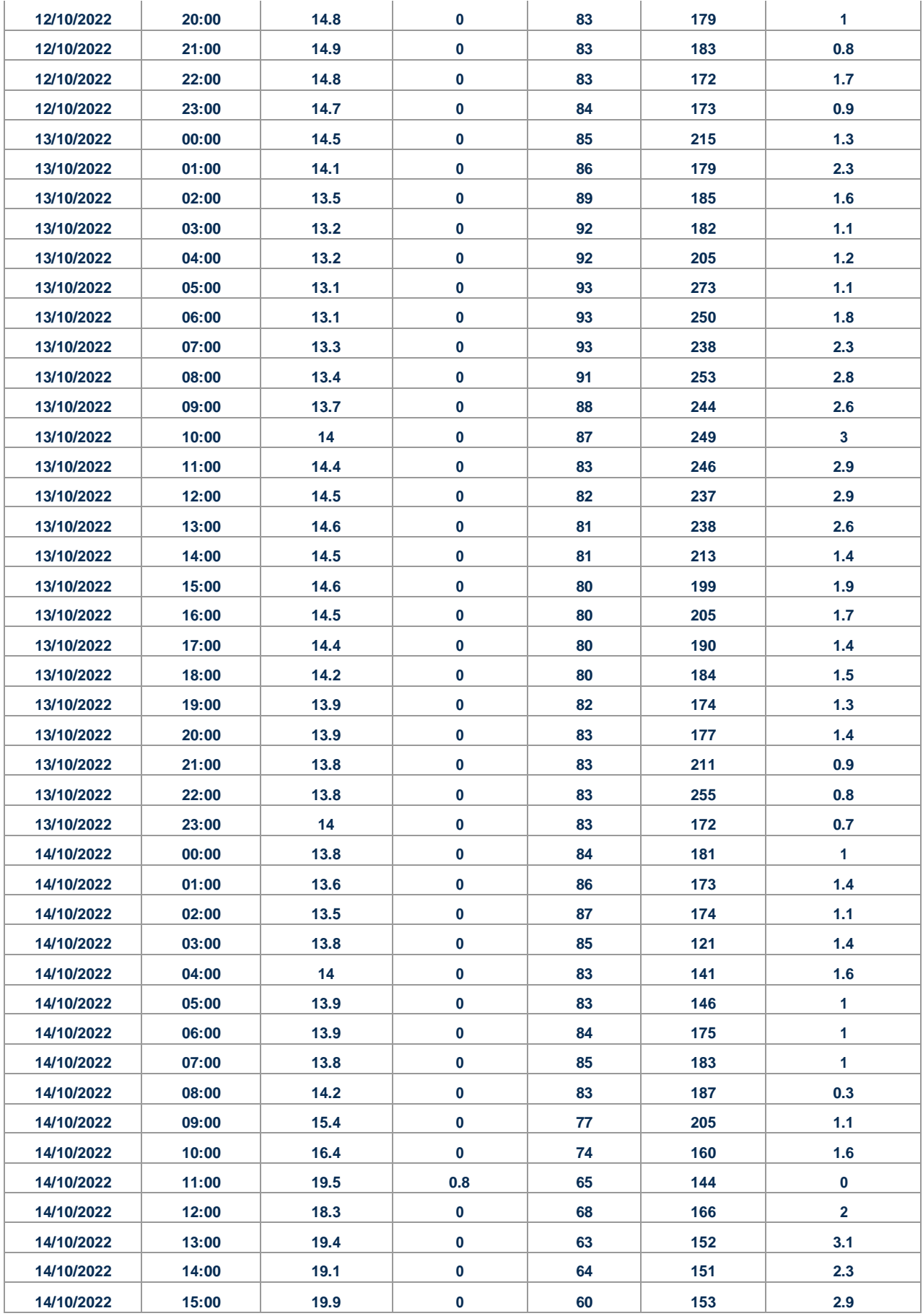

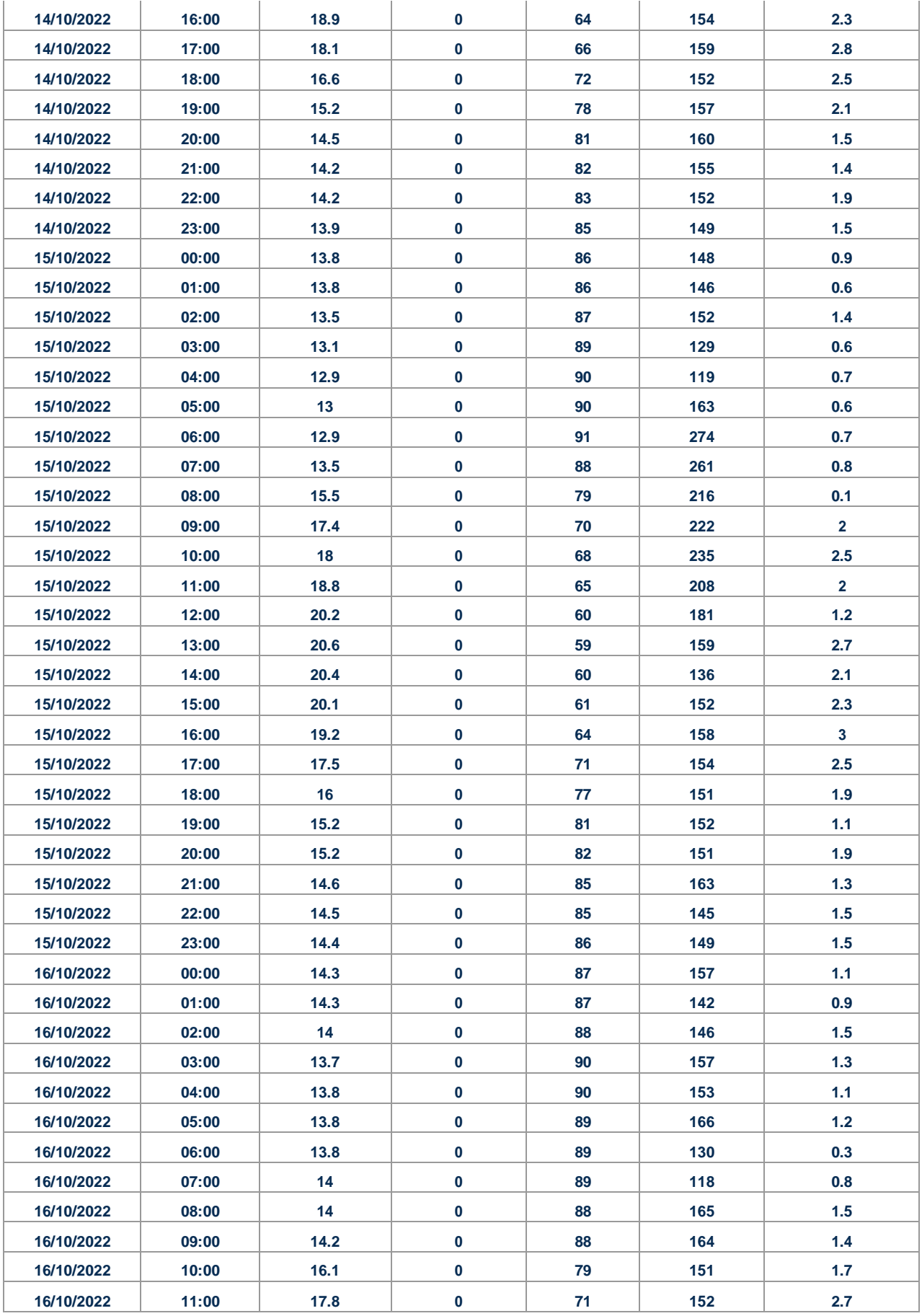

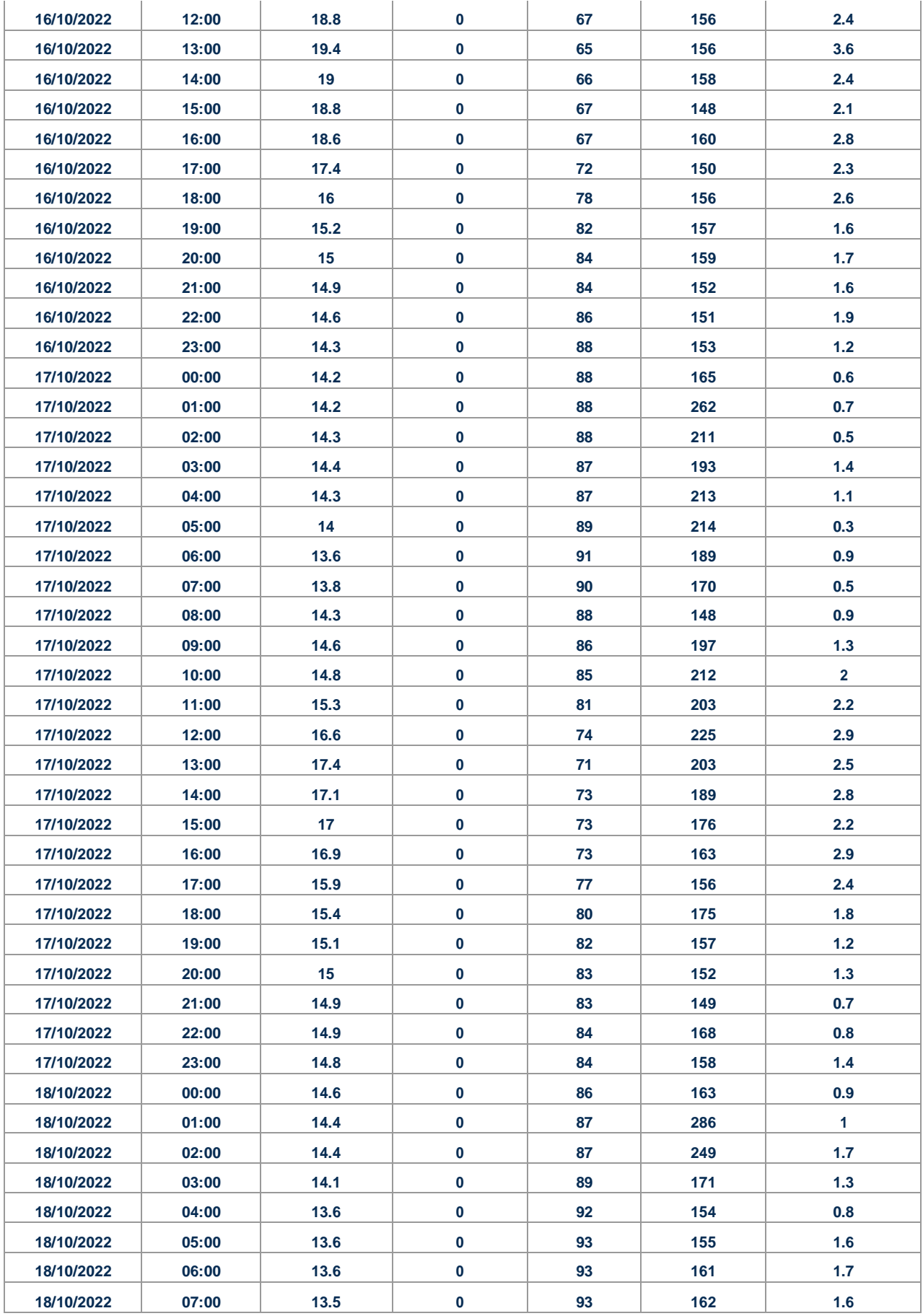

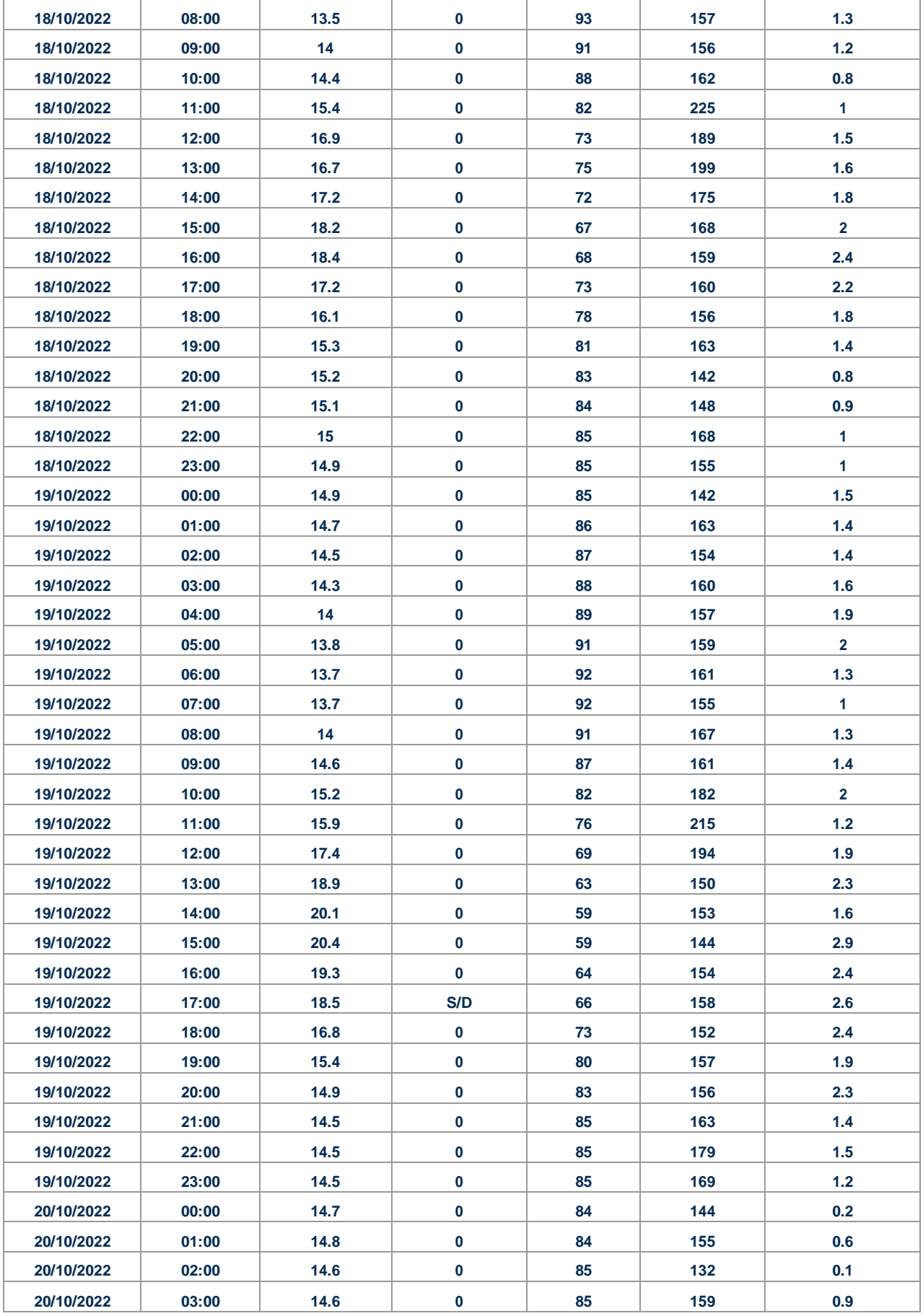

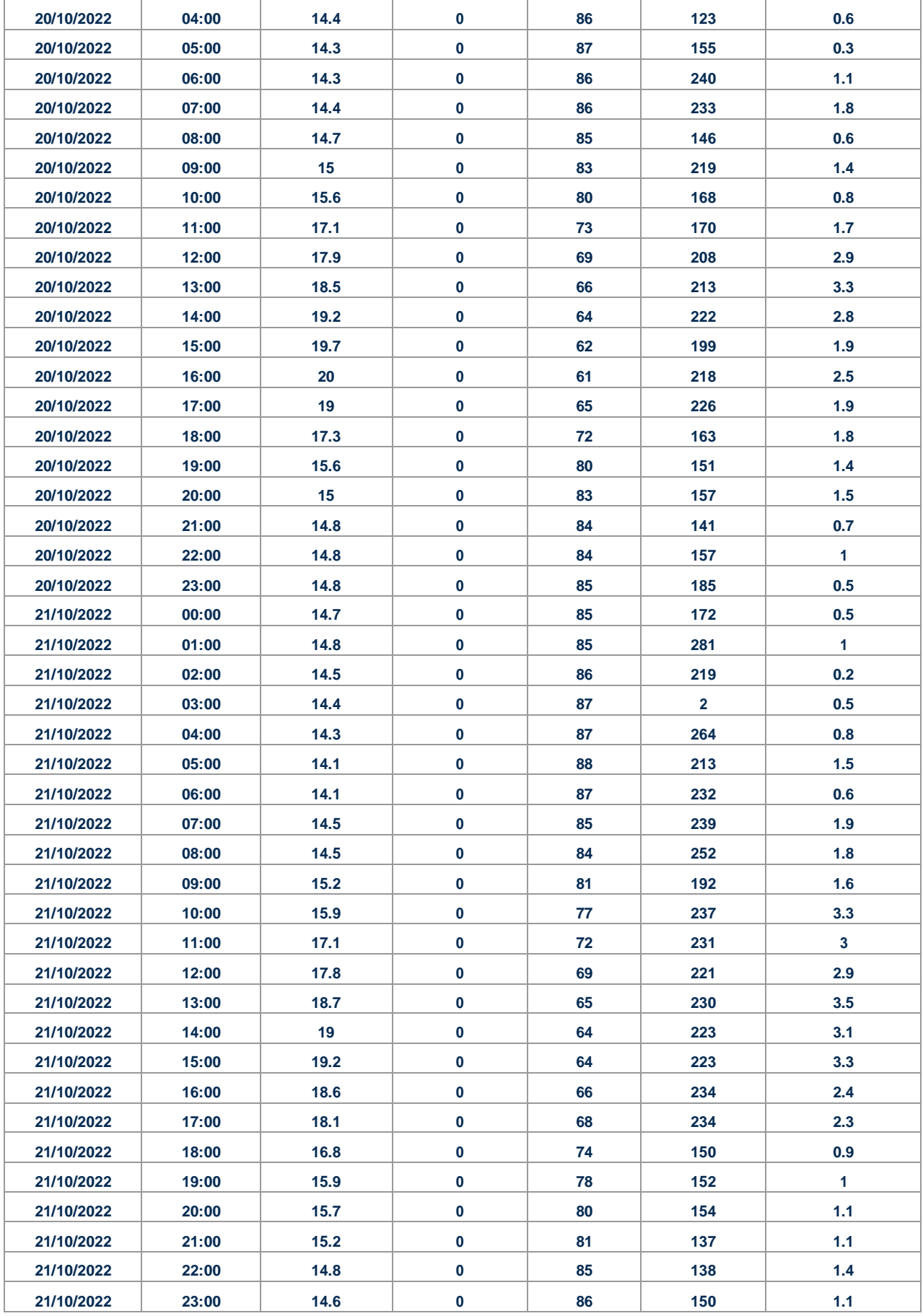

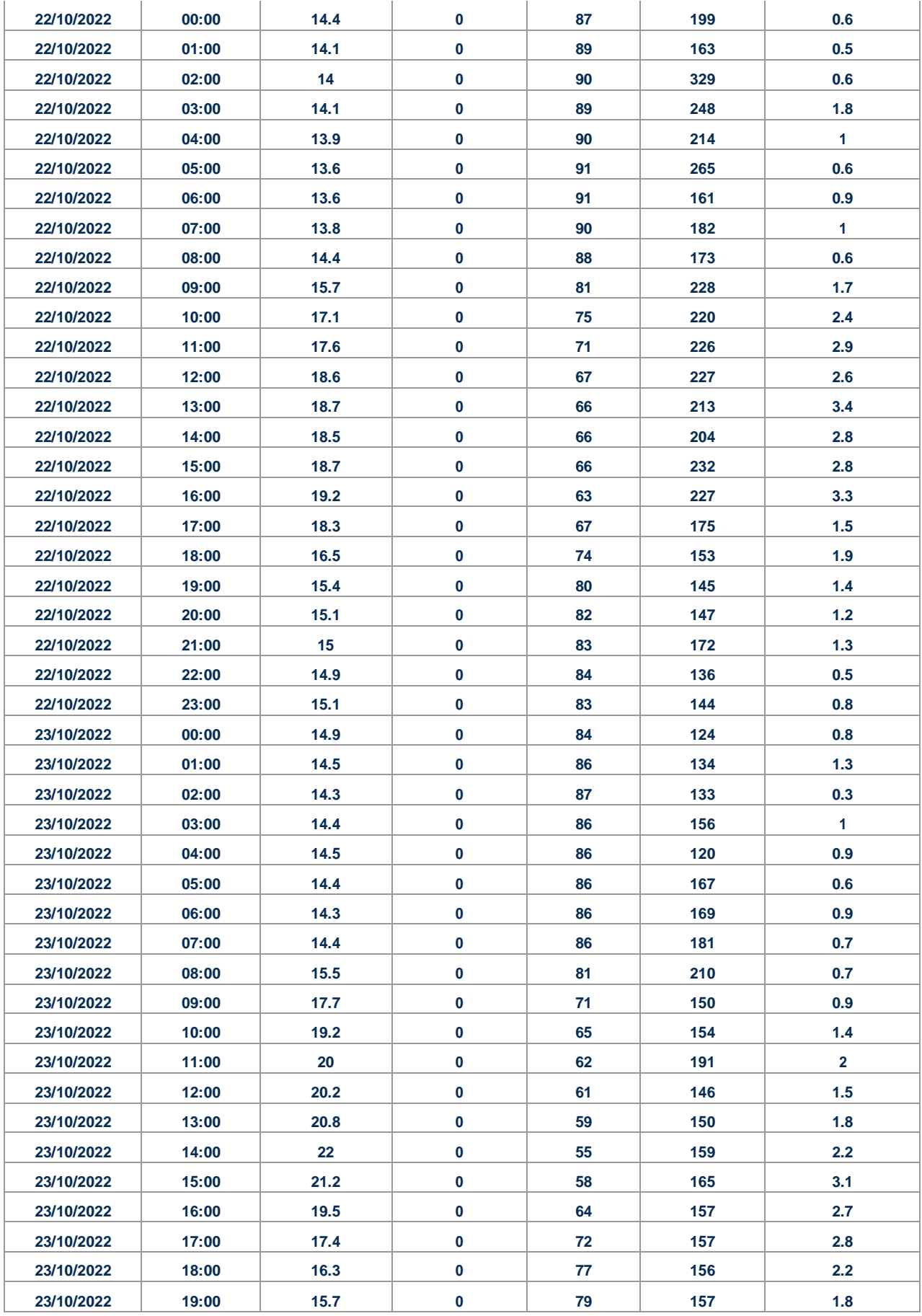

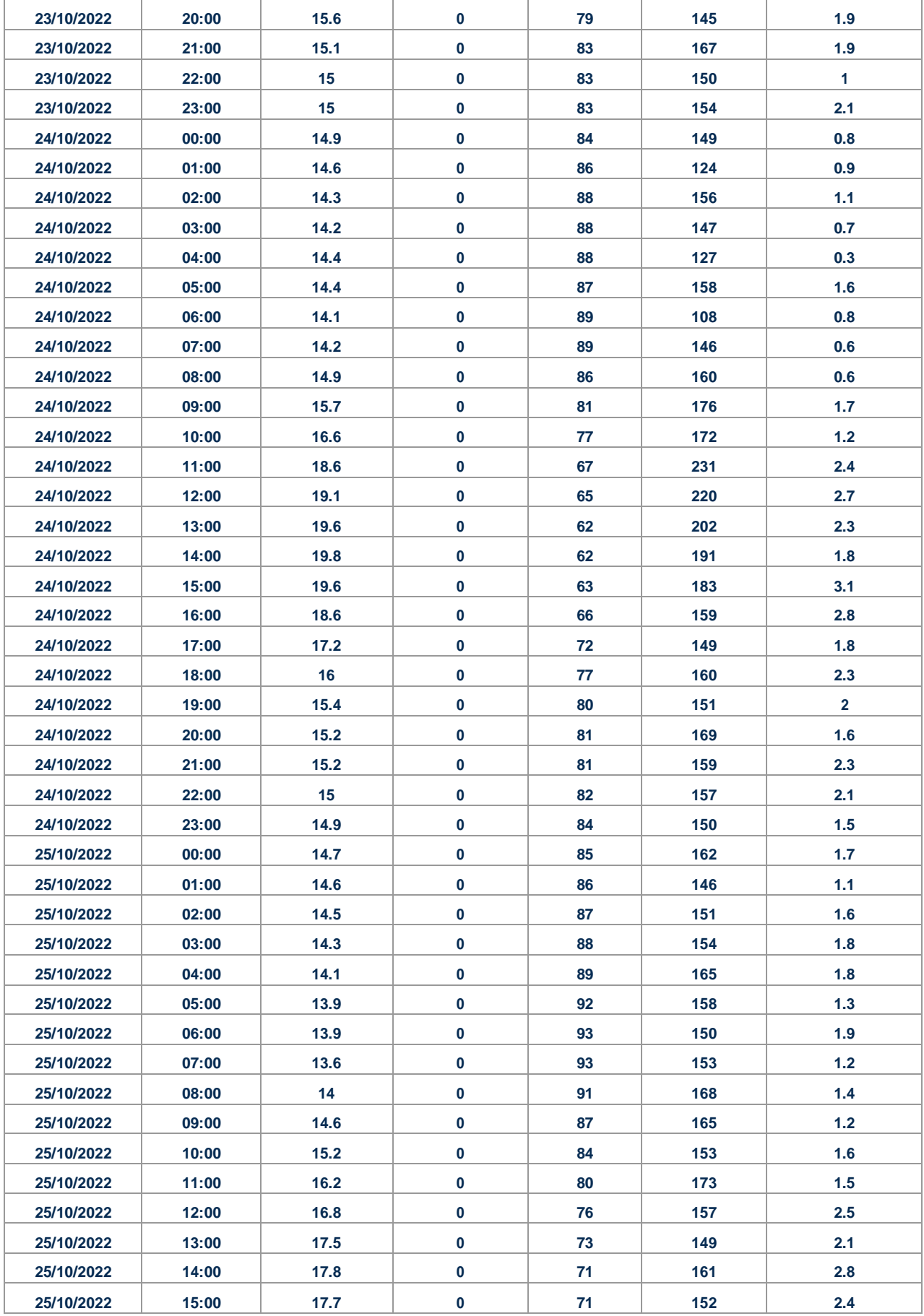

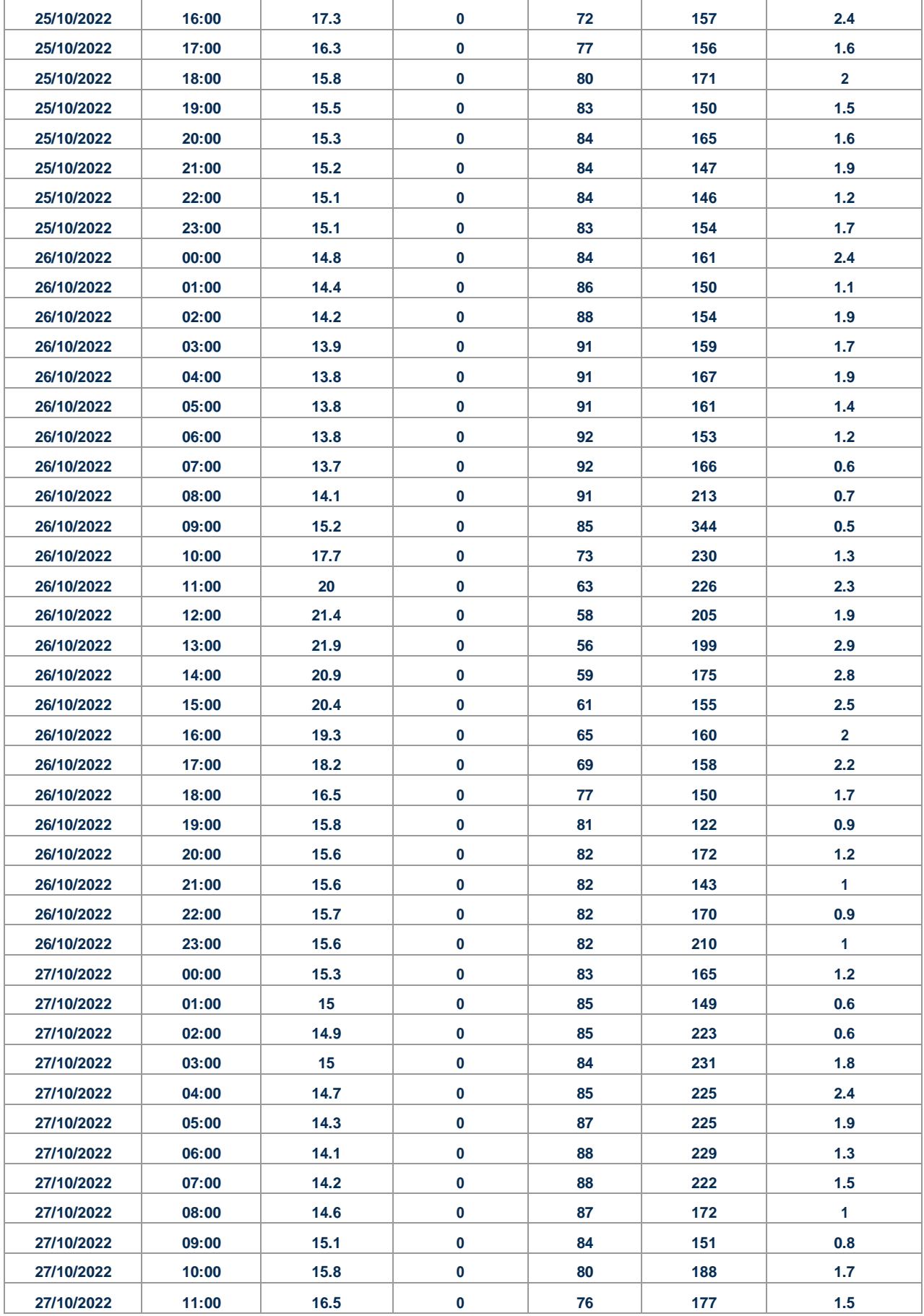

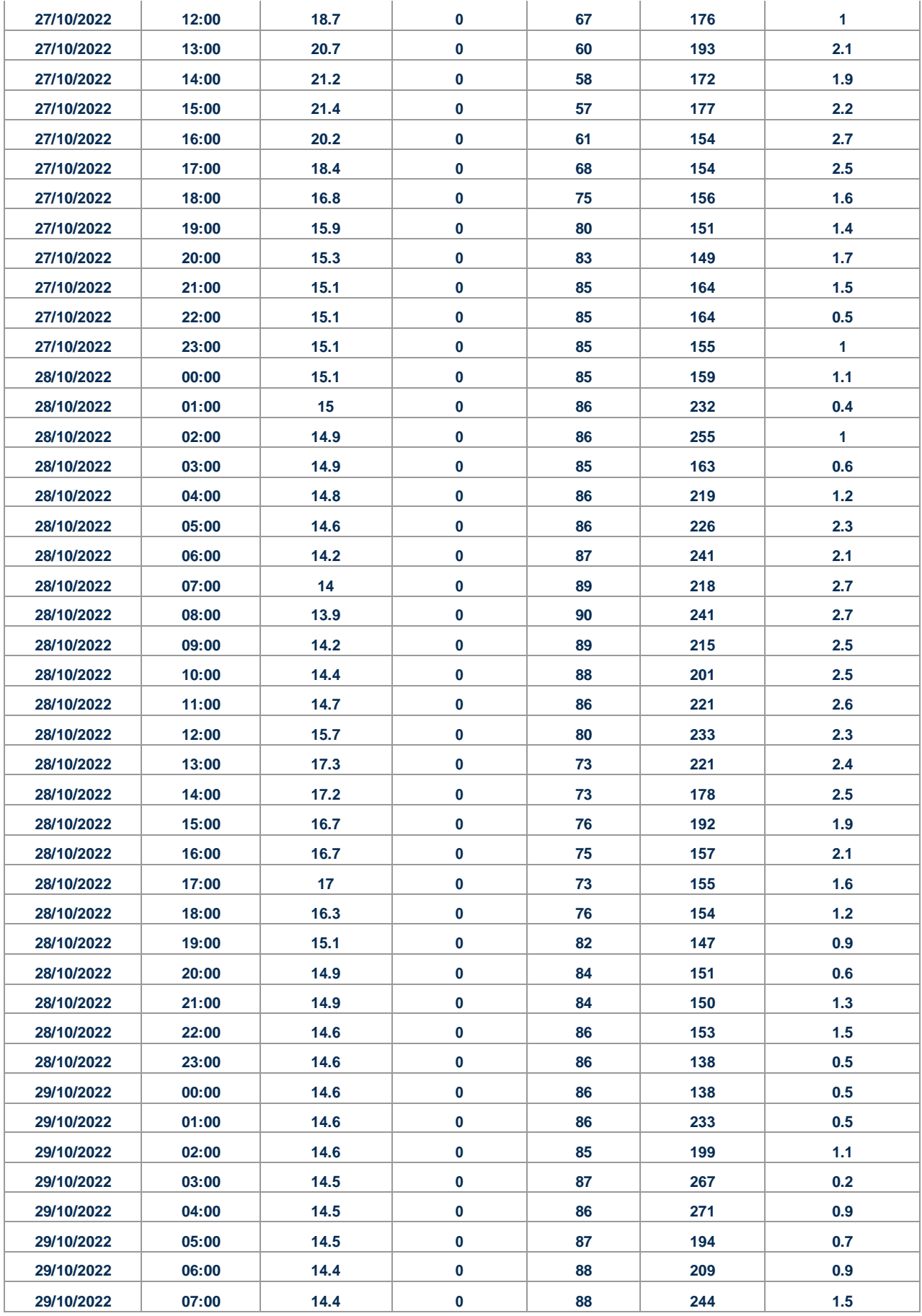

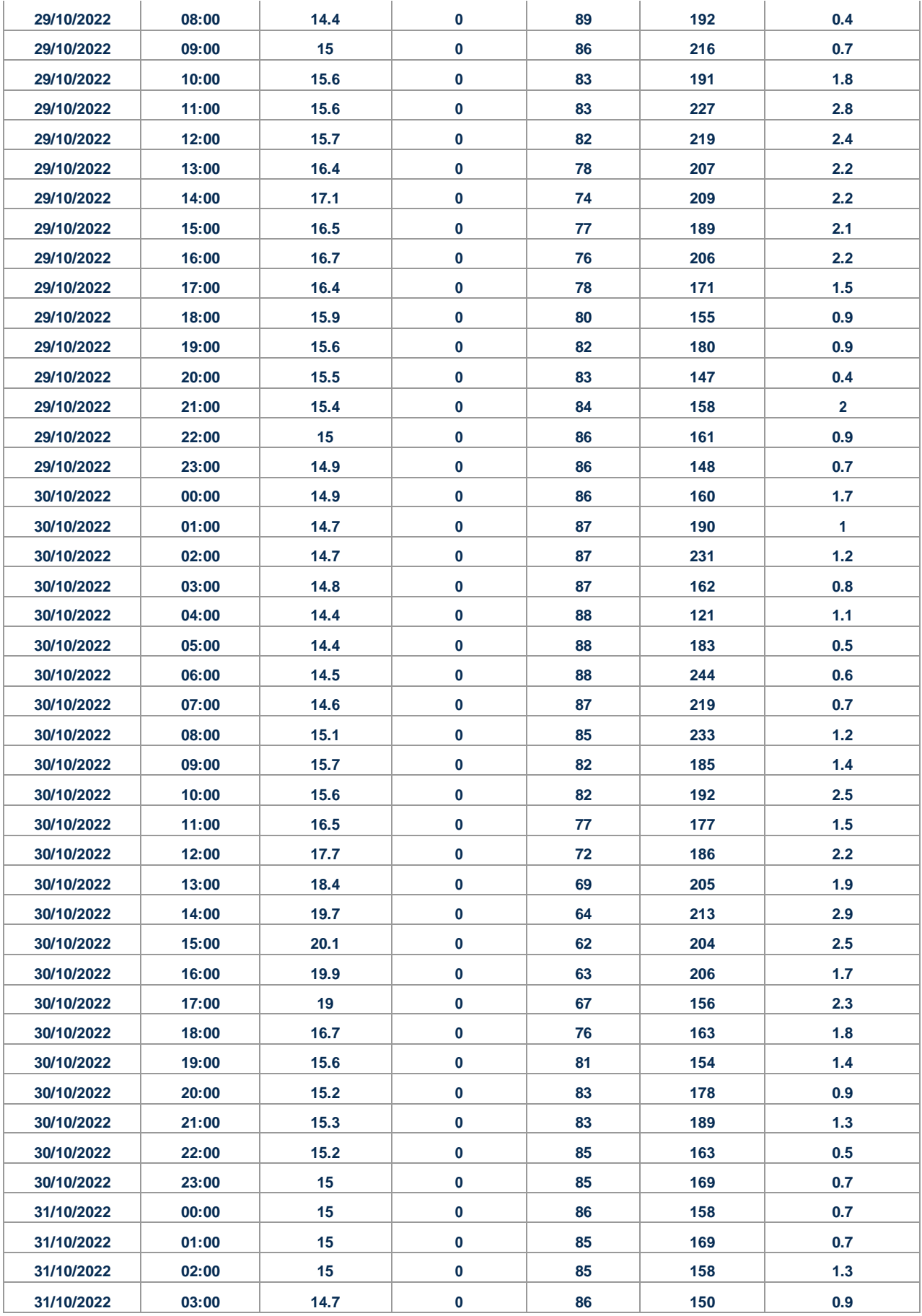

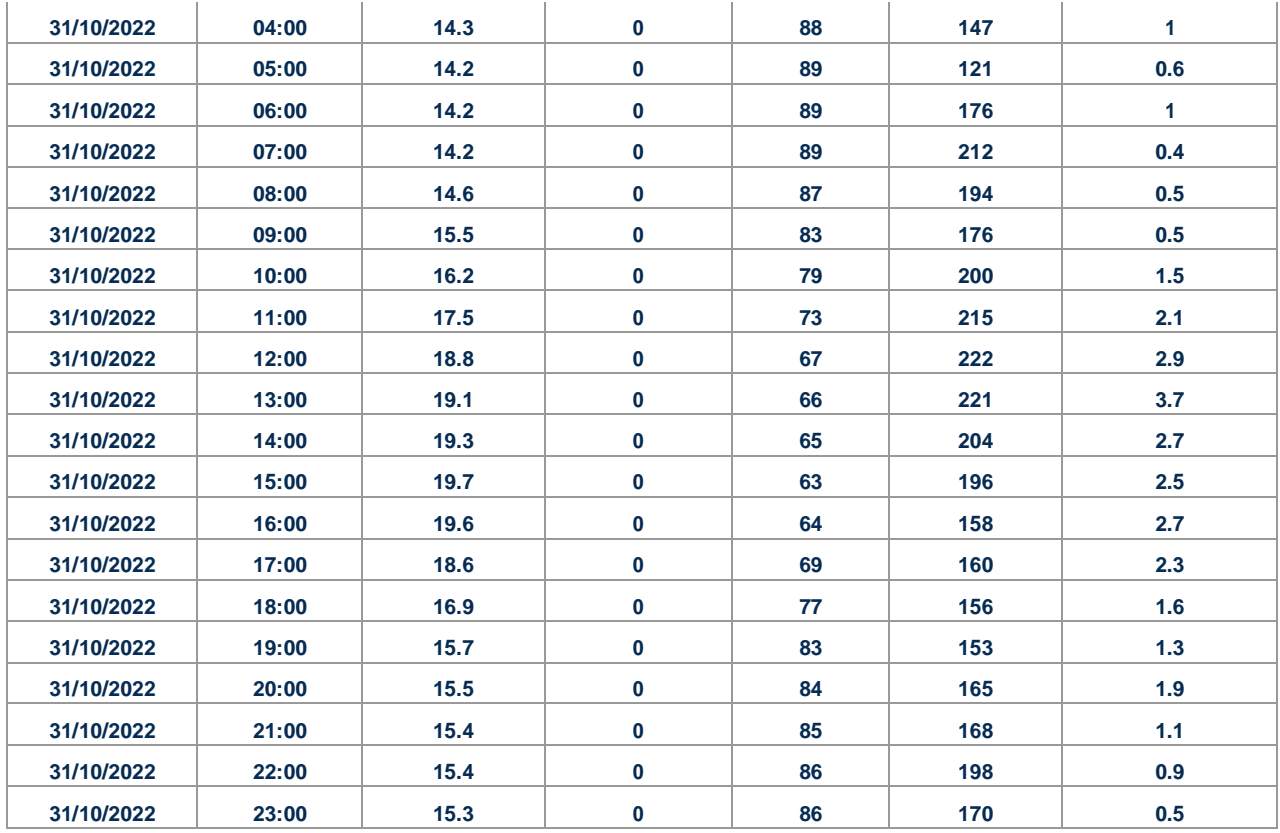

## **Tabla Nº3: Datos meteorológicos extraídos de la estación Santa Anita de SENAMHI (Fuente: Senamhi)**

Así mismo, usando la data proporcionada por la estación del SENAMHI, se realizaron los gráficos tomando tan solo hasta la data del mediodía para tener un criterio preliminar de la situación actual de las lomas de Mangomarca.

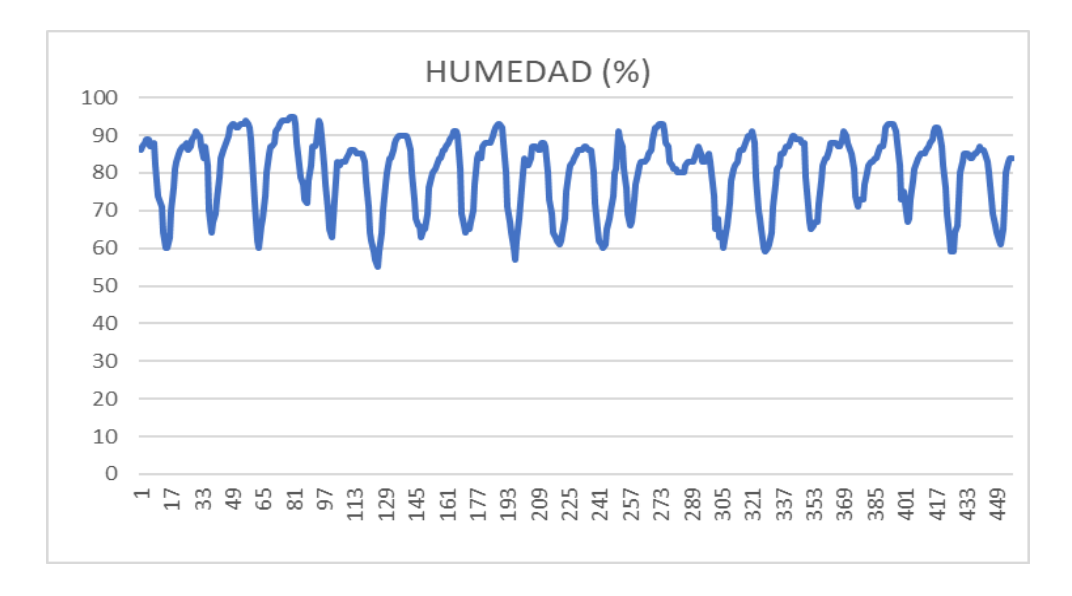

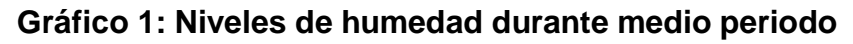

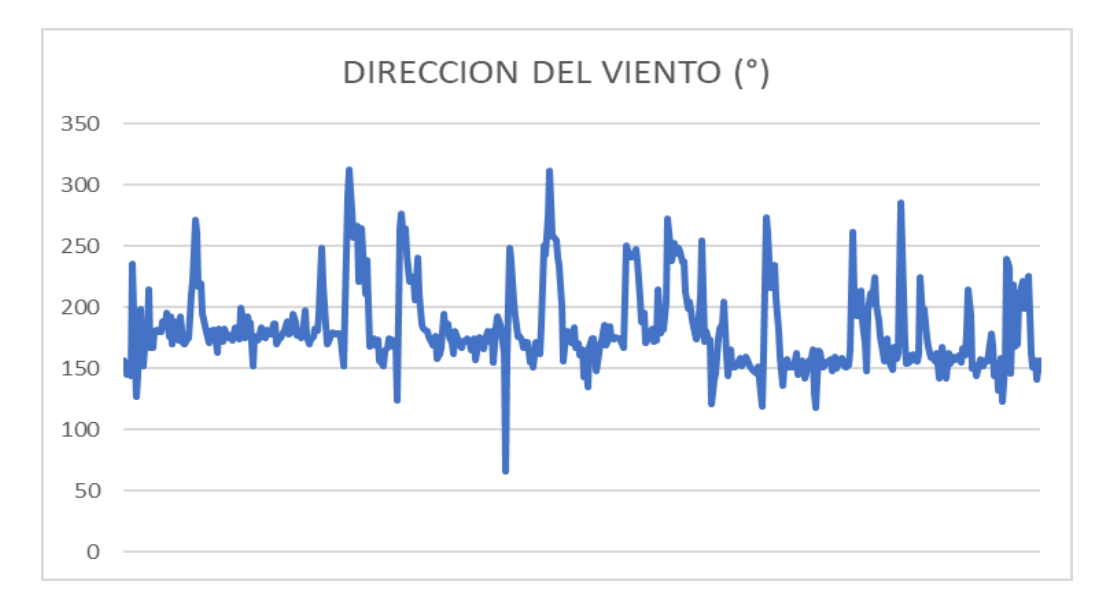

**Gráfico 2: Dirección del viento durante medio periodo**

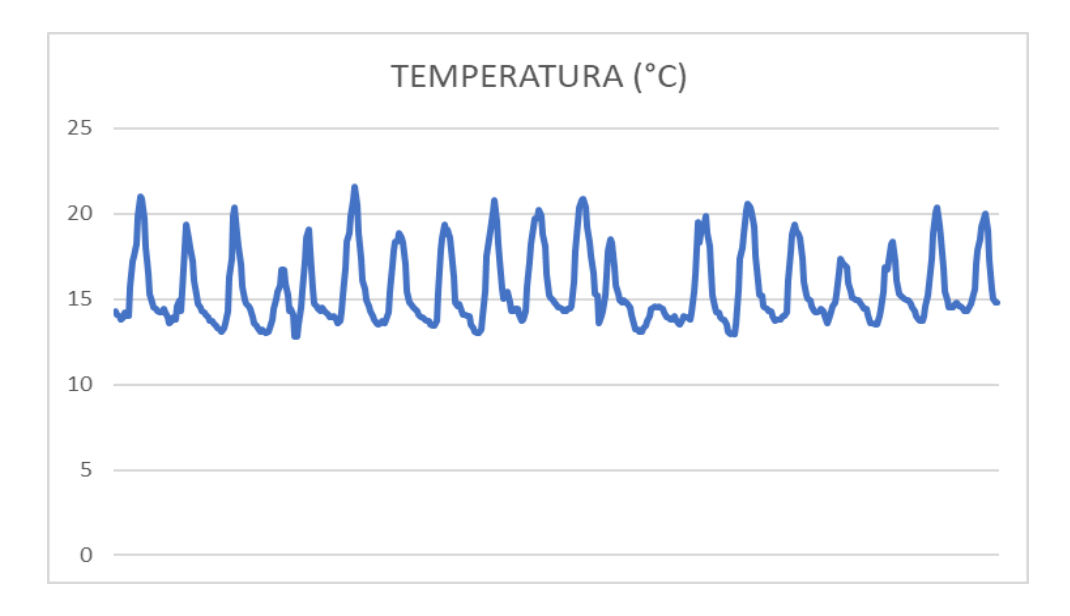

**Gráfico 3: Temperatura en la zona durante medio periodo**

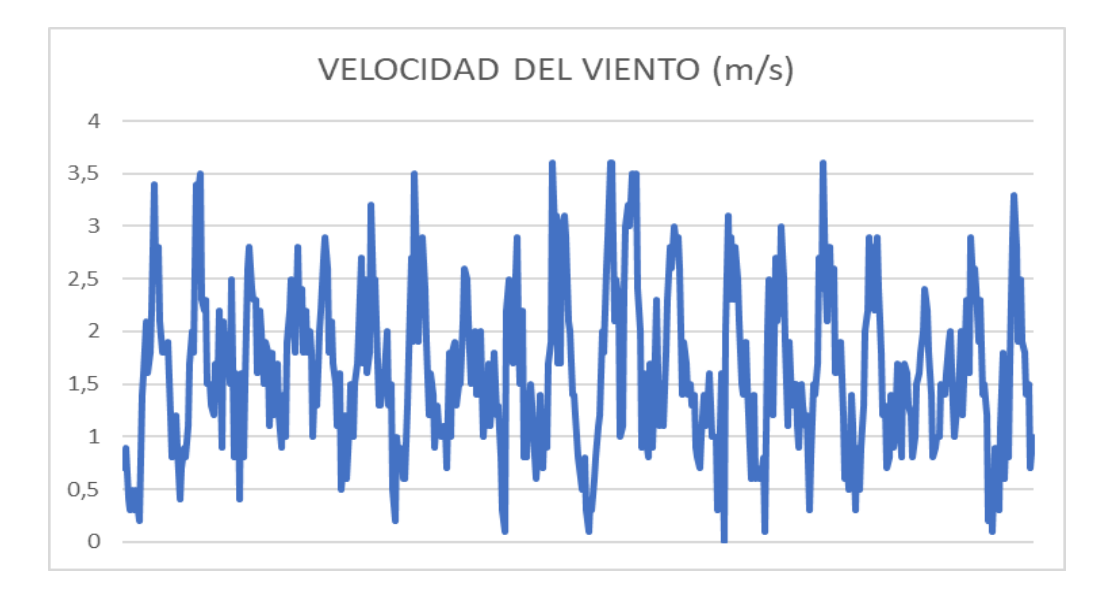

**Gráfico 4: Velocidad del viento durante medio periodo**

Gracias a los datos obtenidos por la estación del senamhi más cercana a la localidad Mangomarca se puso evidencia que el viento venía desde el sur oeste y se dirigía principalmente con dirección al norte. Con respecto a las velocidades de viento alcanzadas en el periodo evaluado, estas fueron relativamente estables desde el medio día hasta el comienzo del anochecer, donde se puse ver un decrecimiento constante en las velocidades. La temperatura se mantuvo constante entre los 15-20 Cº sin cambios abruptos. La humedad se mantuvo entre 70-90% en las madrugadas sin embargo alrededor del medio día se mantuvo ente 60-80 %.

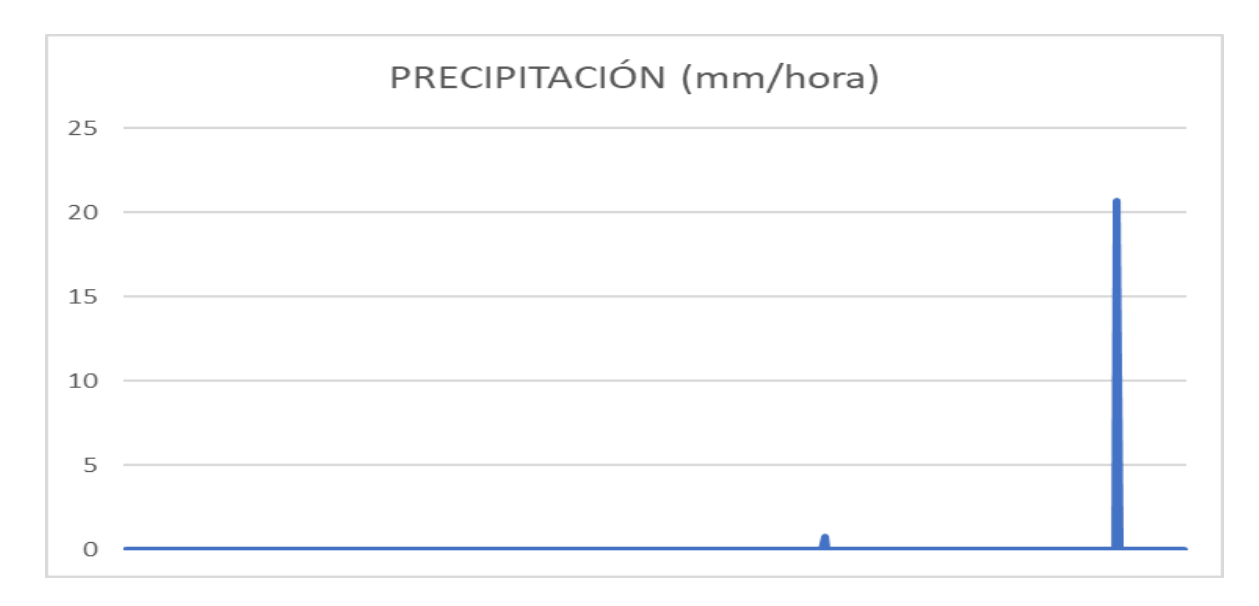

**Gráfico 5: Niveles de precipitación durante medio periodo**

Se realizó el mapeo de la zona y la selección de los 12 puntos de muestreo para la colocación del dispositivo y un punto extra para colocar la estación meteorológica. La cual estuvo colocada en un terreno amplio, llano y vacío sin ningún obstáculo, posicionada hacia el norte. Los puntos estuvieron a una altitud por encima de los 300 msnm hasta los 650 msnm.

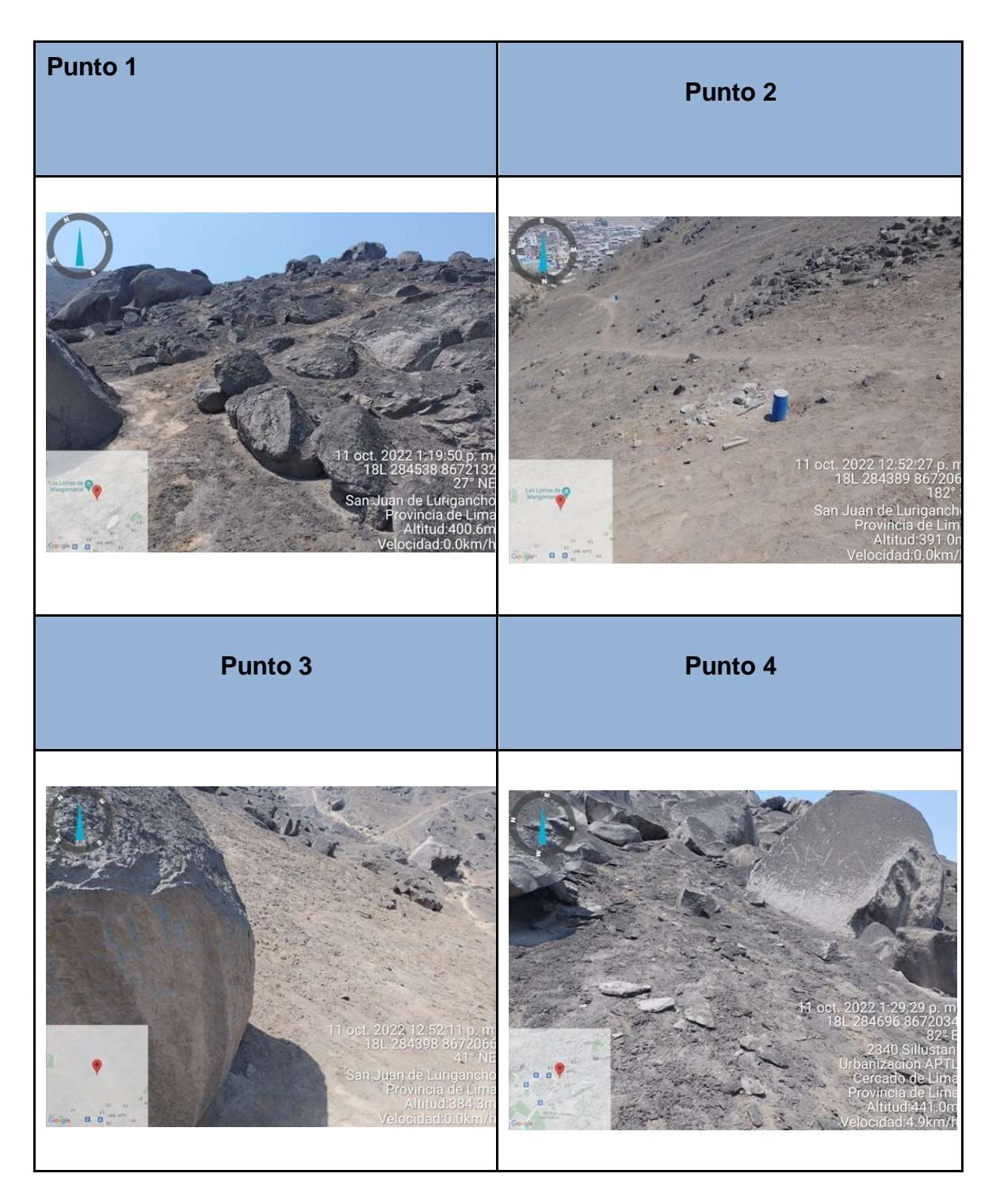

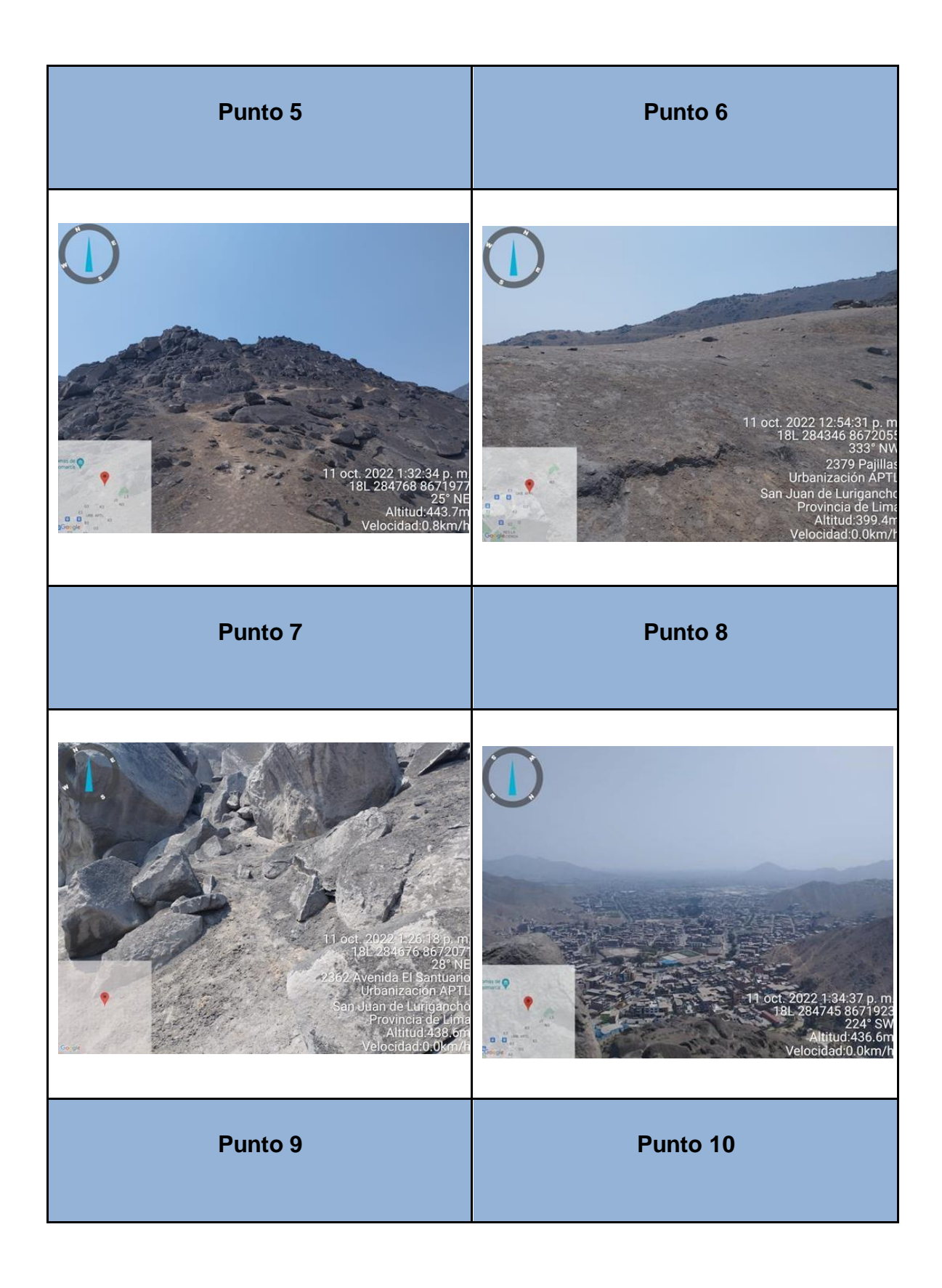

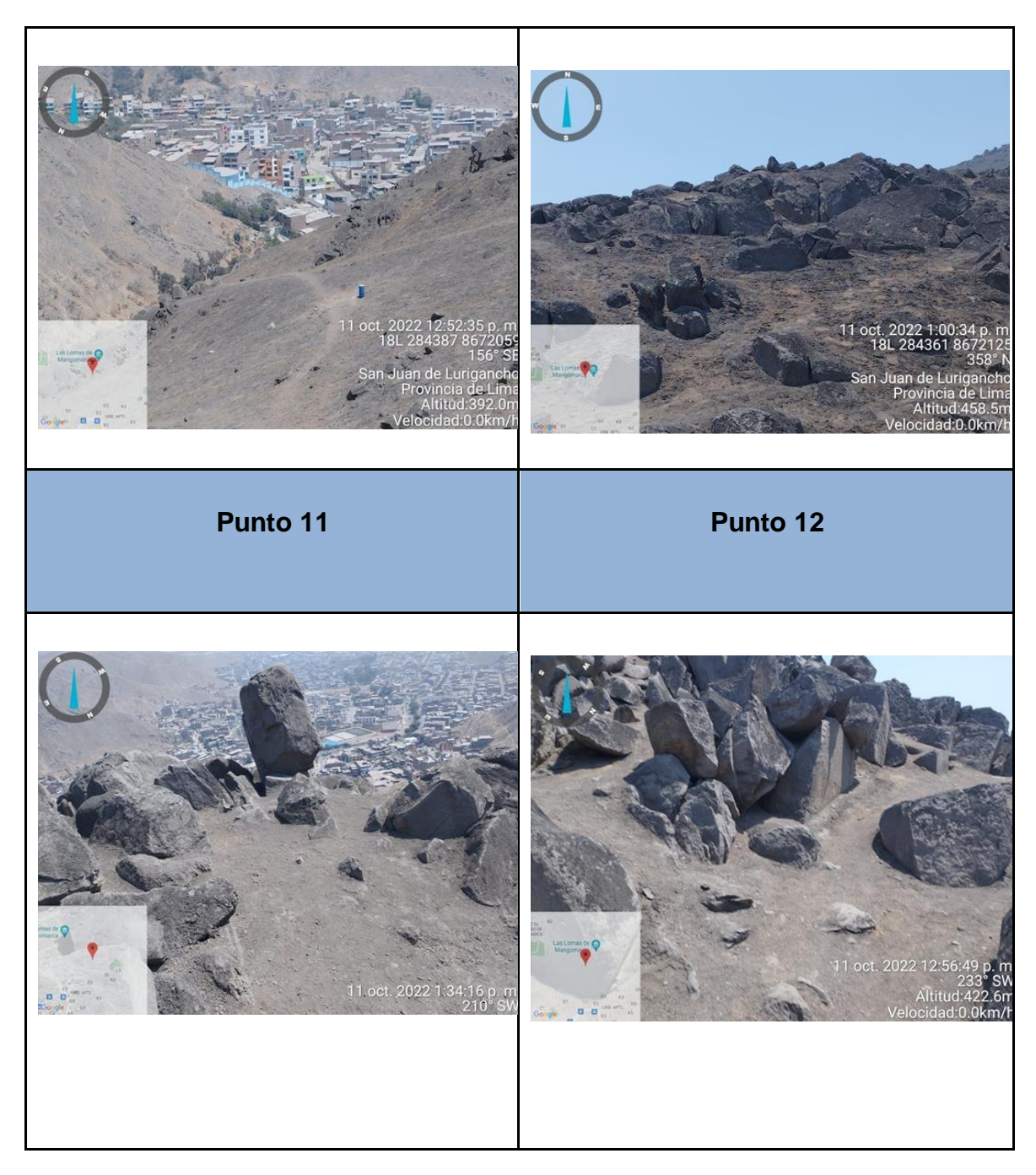

**Tabla N.º 4: Puntos de recolección para el dispositivo (Elaboración propia)**

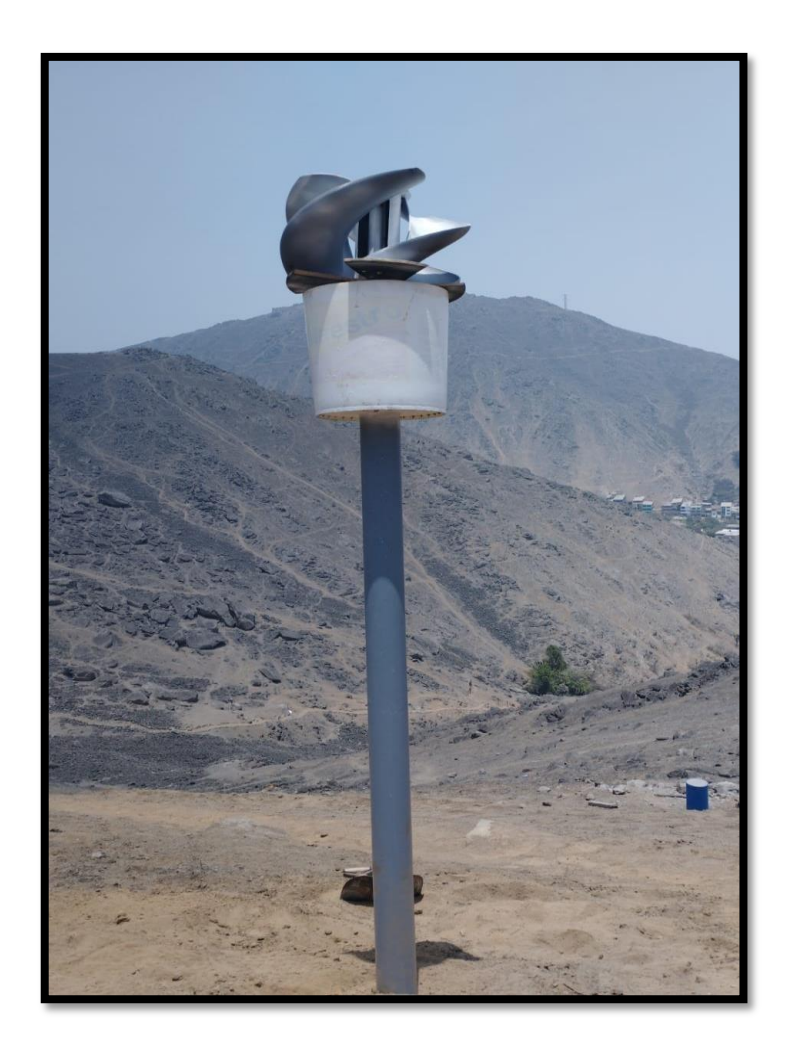

**Figura N.º 14 : colocación del dispositivo en un punto de medición**

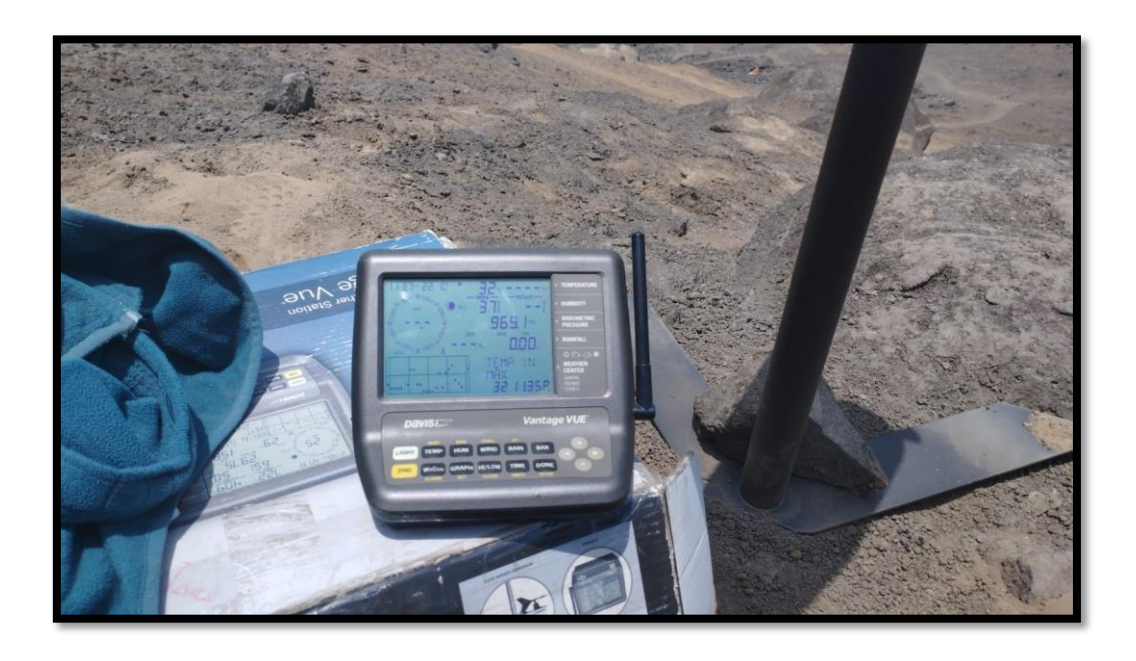

**Figura N.º 15: consola de medición de parámetros atmosféricos**

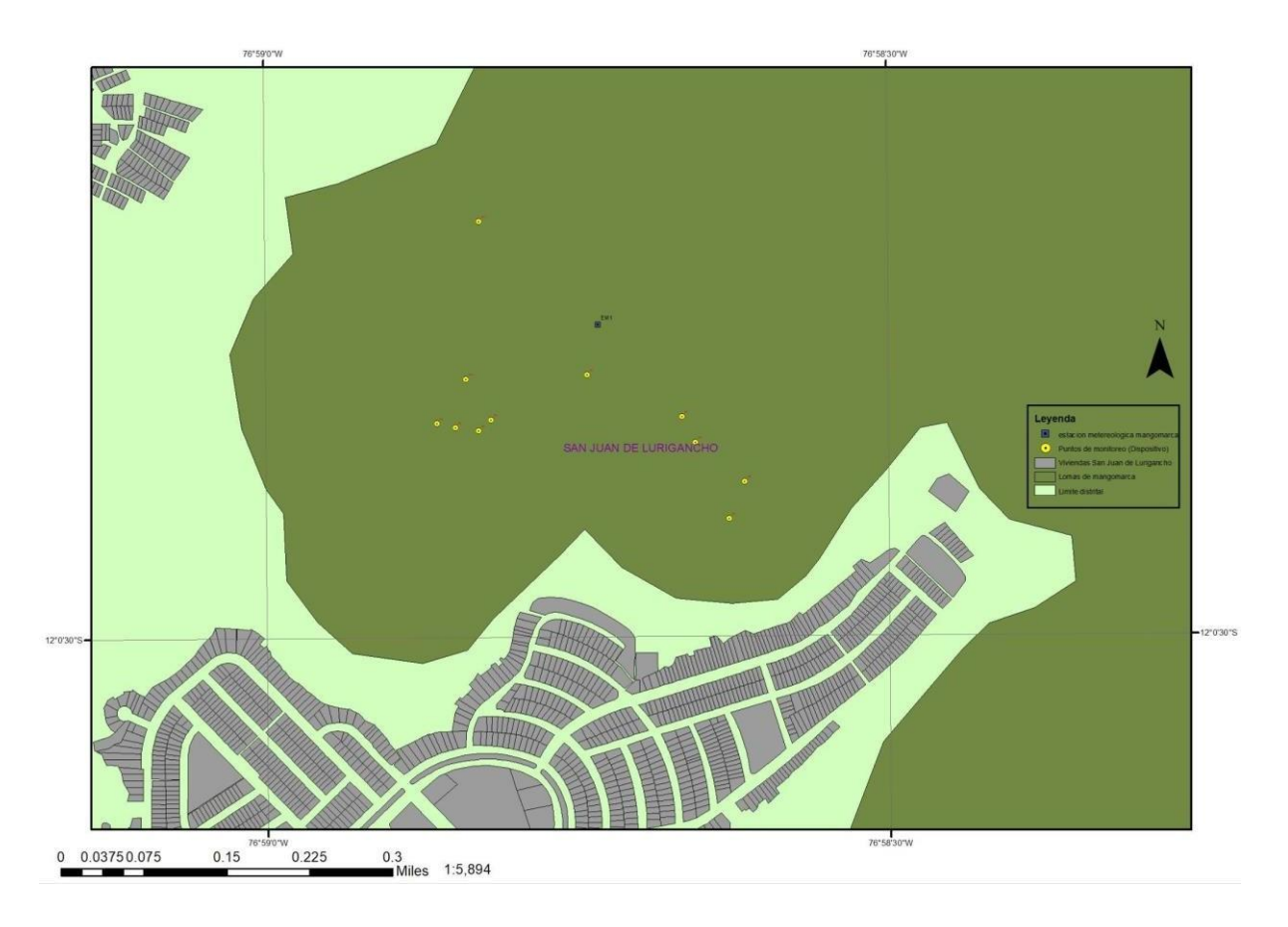

# **Figura N.º 16: Estaciones de recolección Lomas de Mangomarca (Elaboración Propia)**

La medición de los parámetros atmosféricos se realizó de manera in situ abarcando un periodo total de 12 días abarcando un horario de medición de 12:00 pm a 22:00 pm.

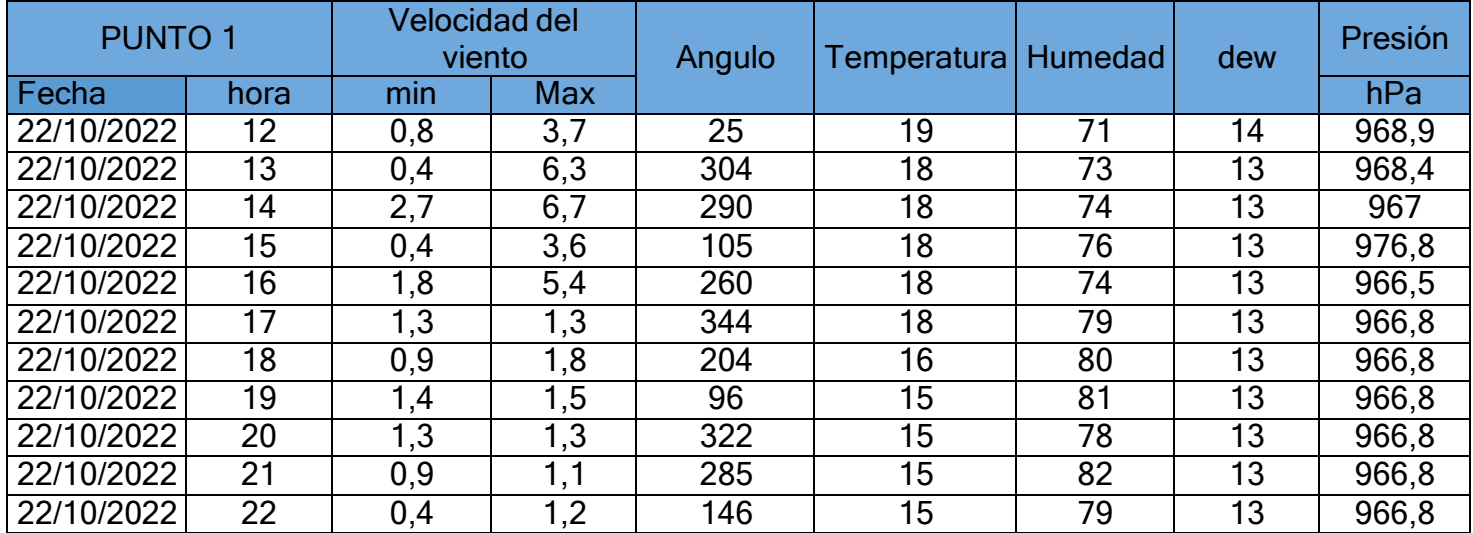

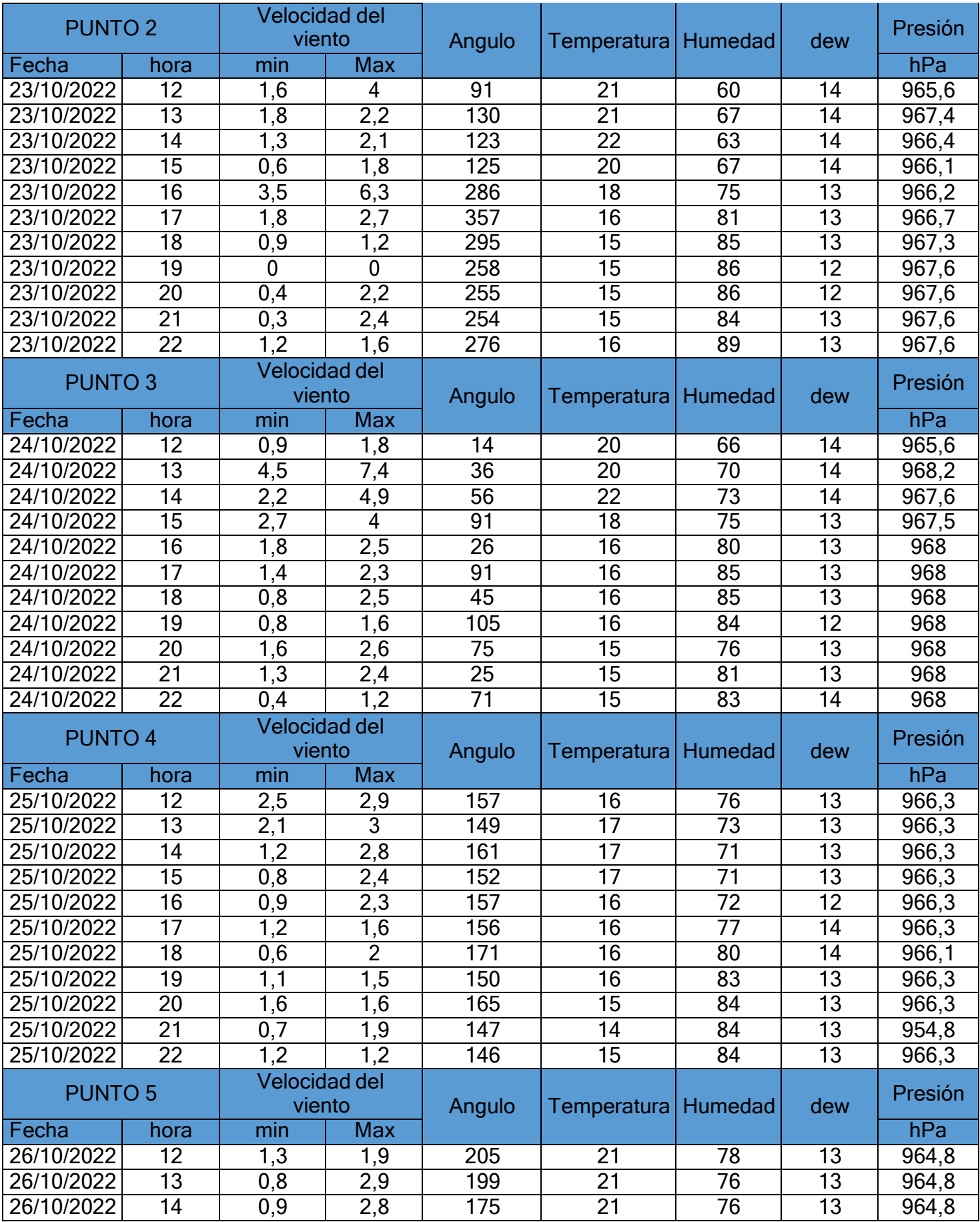

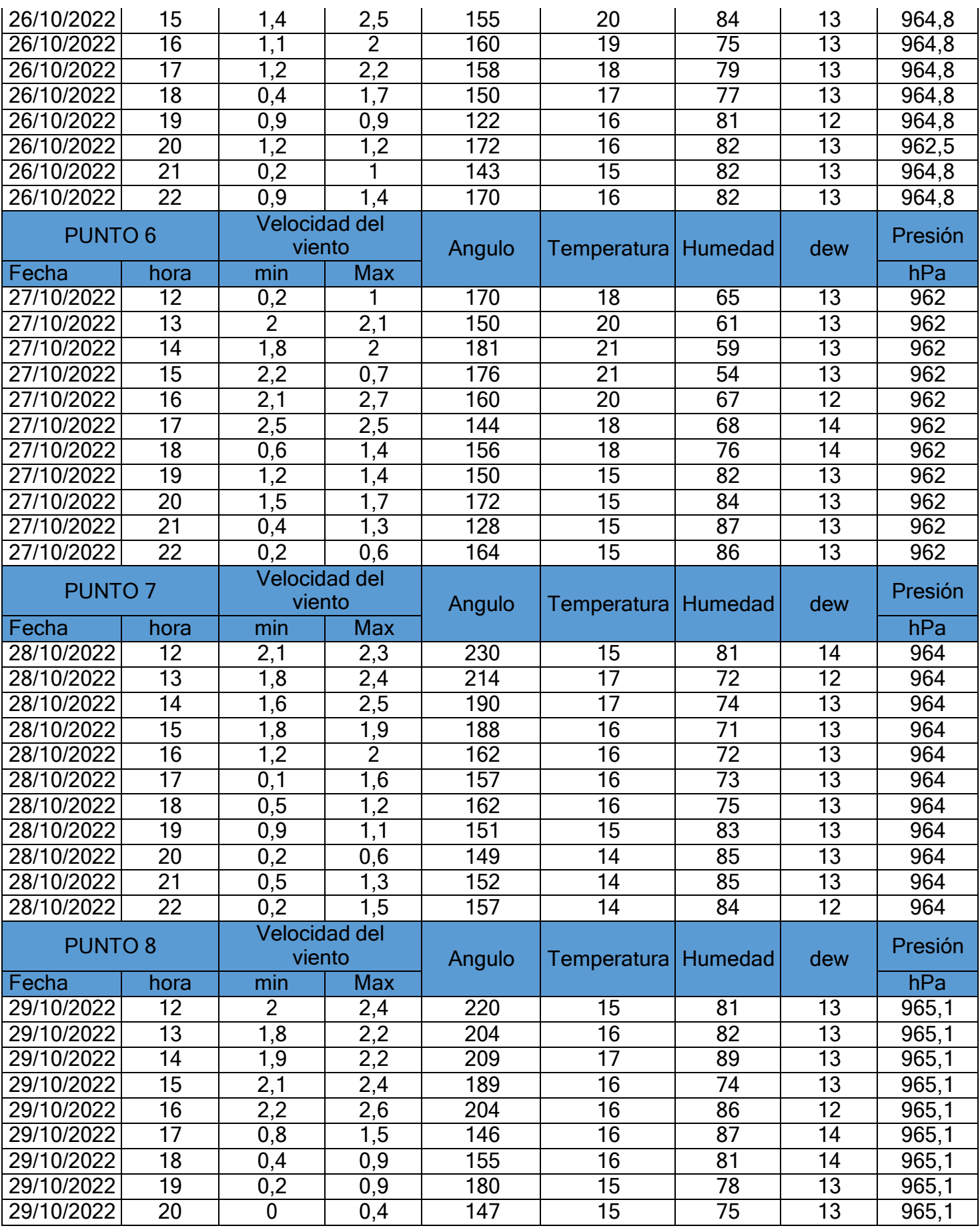

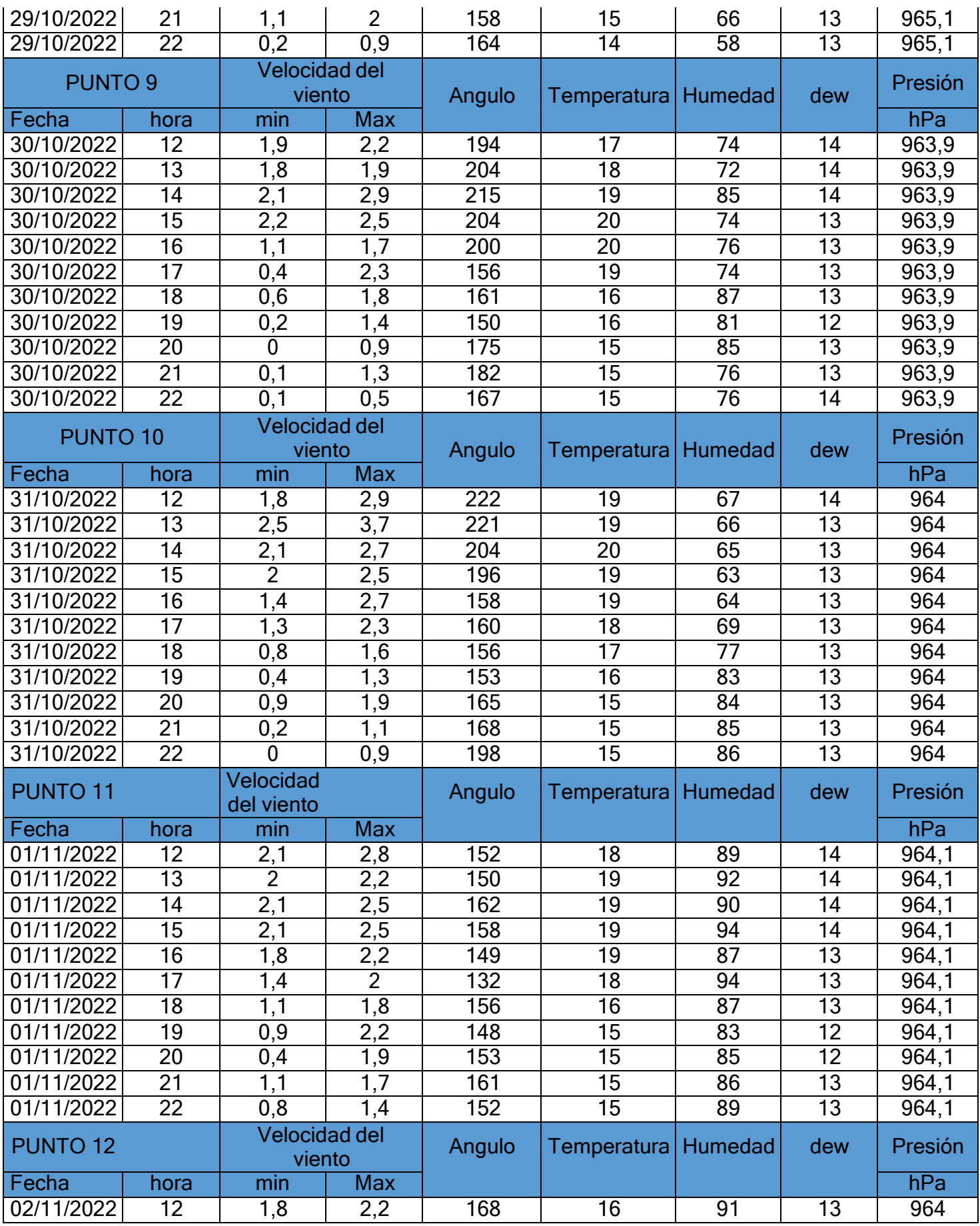

| 02/11/2022 | 13 | 1,7 | 2,5 | 166 | 17              | 92 | 13 | 964 |
|------------|----|-----|-----|-----|-----------------|----|----|-----|
| 02/11/2022 | 14 | 1,8 | 2,9 | 162 | $1\overline{9}$ | 89 | 13 | 964 |
| 02/11/2022 | 15 | 1,4 | 2,5 | 167 | 18              | 94 | 13 | 964 |
| 02/11/2022 | 16 | 1,3 | 2,6 | 168 | 17              | 86 | 13 | 964 |
| 02/11/2022 | 17 | 1,9 | 2,3 | 154 | 16              | 94 | 13 | 964 |
| 02/11/2022 | 18 |     | 1.9 | 157 | 16              | 87 | 13 | 964 |
| 02/11/2022 | 19 | 0,9 | 1.4 | 162 | 15              | 81 | 12 | 964 |
| 02/11/2022 | 20 | 0,2 | 0,8 | 145 | 15              | 85 | 13 | 964 |
| 02/11/2022 | 21 | 0,4 | 1.9 | 165 | 15              | 86 | 13 | 964 |
| 02/11/2022 | 22 | 0,2 | 1,6 | 188 | 15              | 86 | 13 | 964 |

**Tabla Nº5: condiciones atmosféricas por punto de recolección (Elaboración Propia)**

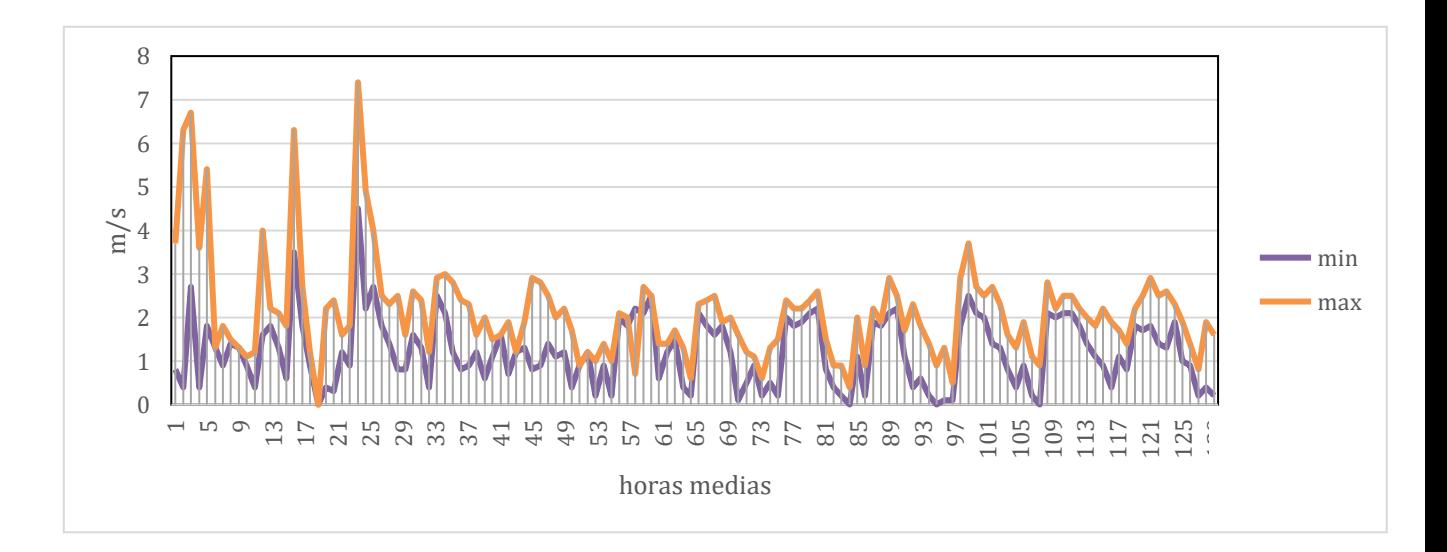

**Gráfico N.º 6: Velocidad mínima y máxima en las 12 estaciones (Elaboración Propia)**

Las velocidades alcanzadas en la zona de Mangomarca fueron relativamente estables sin embargo de muy baja intensidad para el requerido por el sistema de turbinas. Además, se puede observar un decrecimiento considerable y por largo plazo durante el atardecer y el comienzo del anochecer llegando a cesar la velocidad. Sim embargo. Los mayores niveles alcanzados se dan alrededor del mediodía.

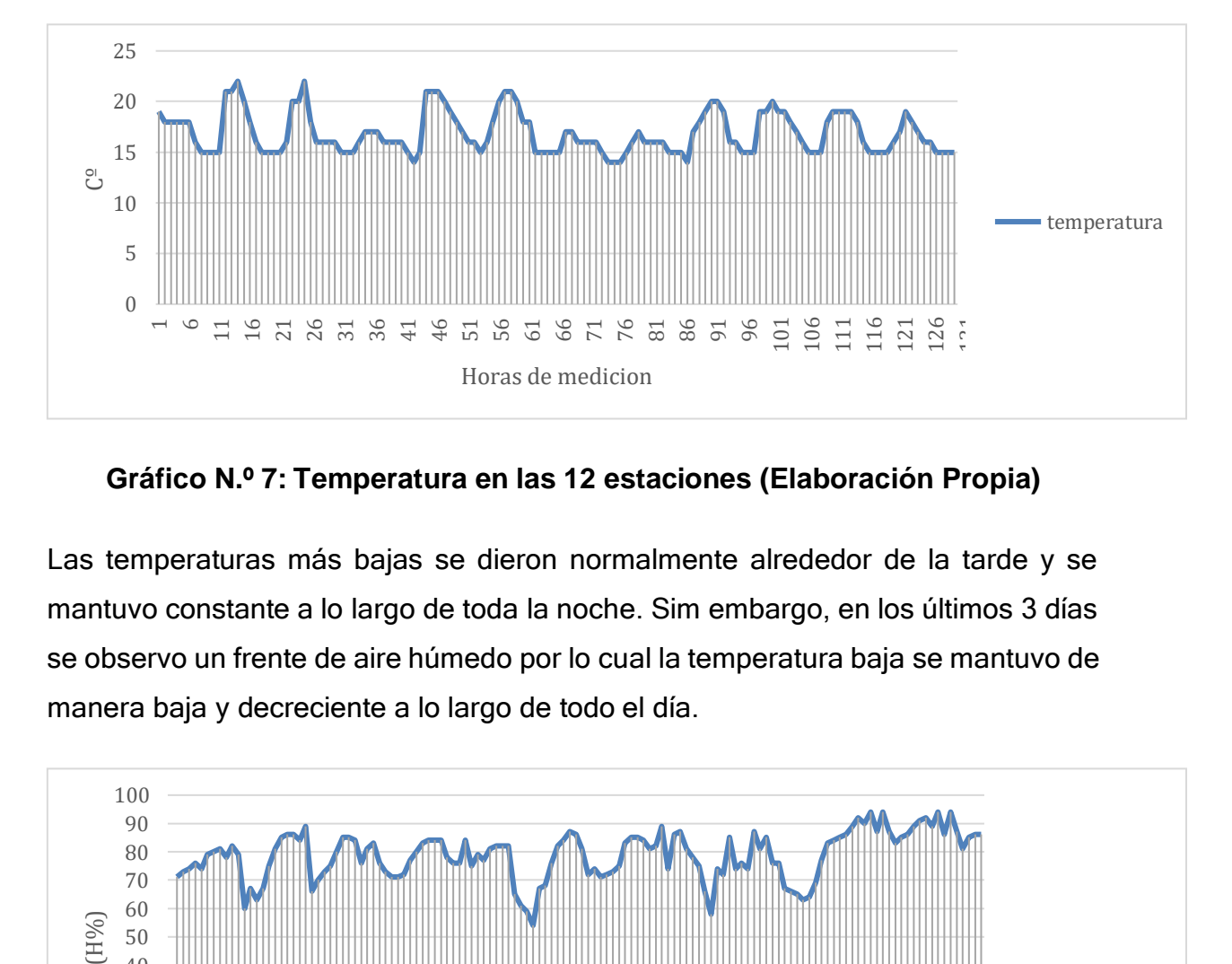

**Gráfico N.º 7: Temperatura en las 12 estaciones (Elaboración Propia)**

Las temperaturas más bajas se dieron normalmente alrededor de la tarde y se mantuvo constante a lo largo de toda la noche. Sim embargo, en los últimos 3 días se observo un frente de aire húmedo por lo cual la temperatura baja se mantuvo de manera baja y decreciente a lo largo de todo el día.

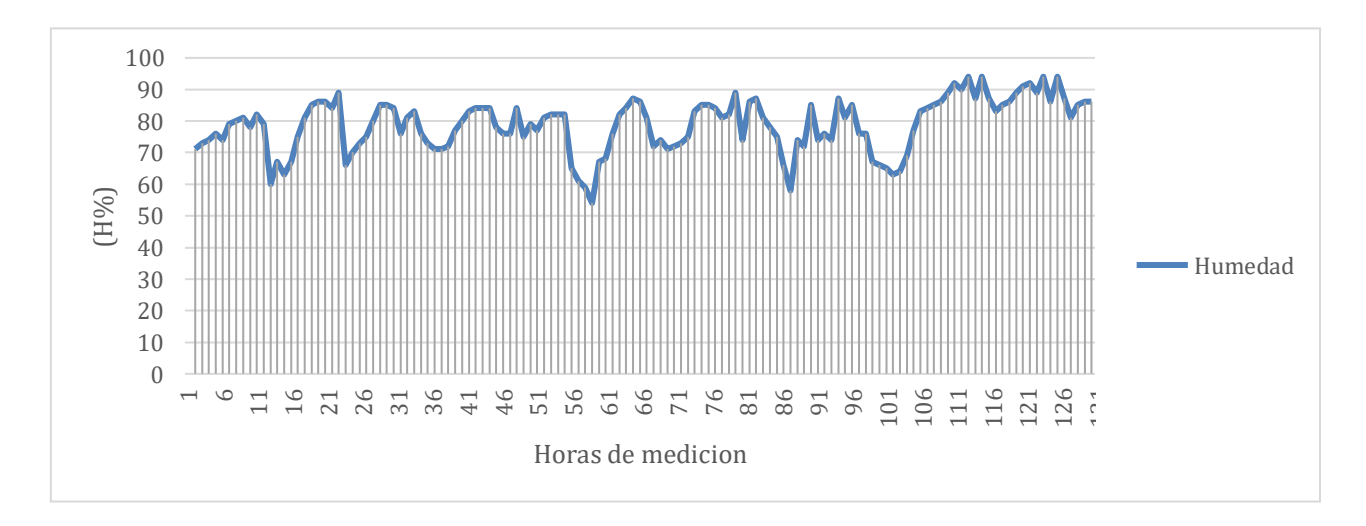

**Gráfico N.º 8: Humedad en las 12 estaciones (Elaboración Propia)**

La humedad en los puntos establecidos colocados a lo largo de las lomas de Mangomarca fue relativamente alta y estable entre 60-80%. Sim embargo los últimos 3 puntos cercanos a la quebrada izquierda y a una altitud a partir de los 400 msnm tuvieron niveles de humedad entre 80-95 %. de manera constante.

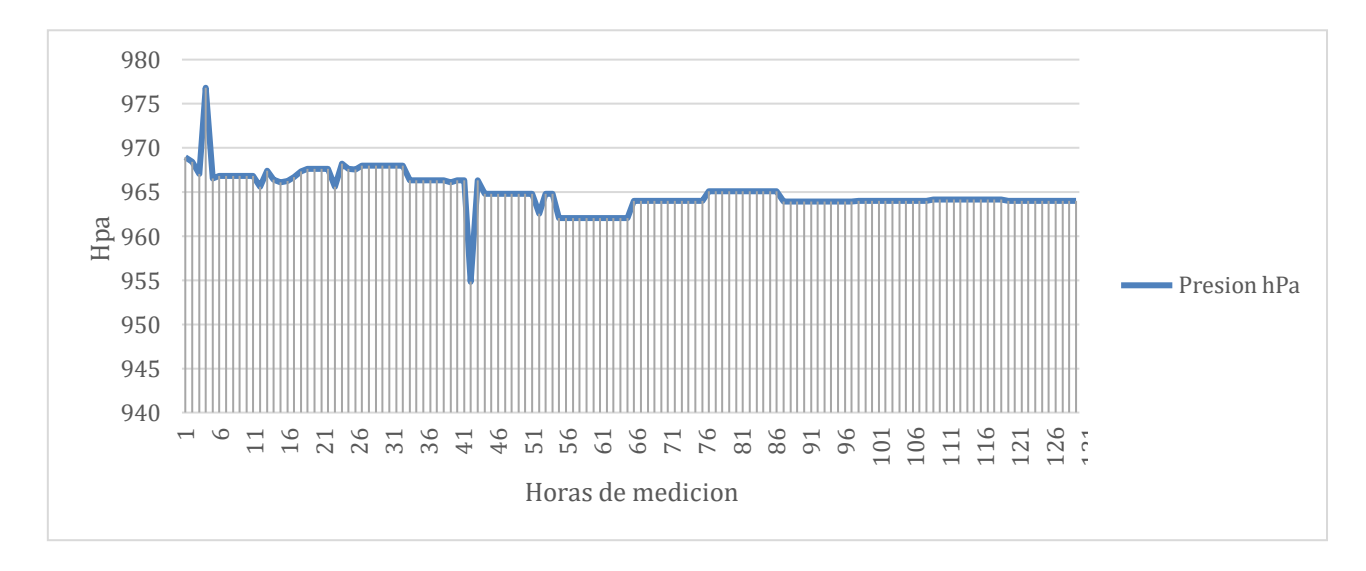

**Gráfico N.º 9: Presión en las 12 estaciones (Elaboración Propia)**

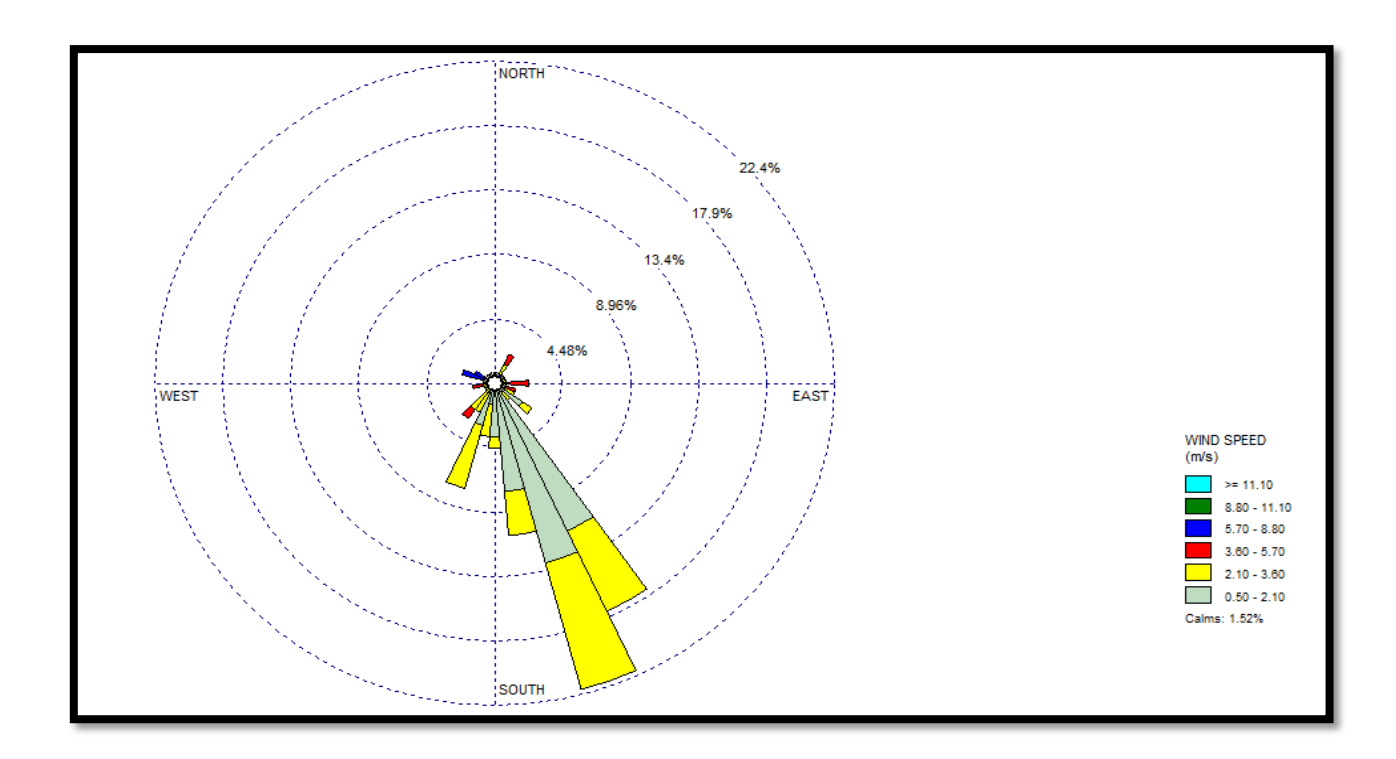

**Gráfico N.º 10: Rosa de viento de lomas de Mangomarca (Elaboración Propia)**

Los vientos en lomas de Mangomarca provenían principalmente desde el sureste donde las velocidades principales se mantuvieron dentro de un rango moderado de intensidad.

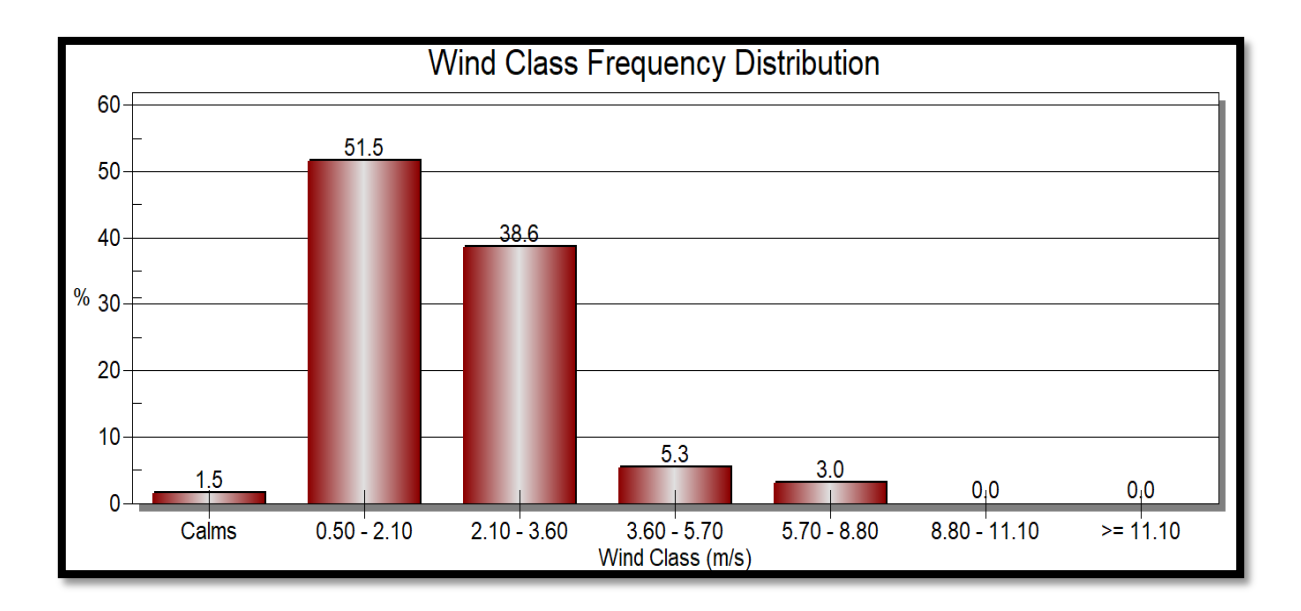

**Gráfico Nº11: Distribución de clases de viento (Elaboración Propia)**

### **OE3: Analizar los parámetros fisicoquímicos establecidos en el ECA riego para el agua captada.**

Así mismo, una vez realizada la evaluación in situ de las condiciones a las cuales estaba siendo sometido el dispositivo en cada punto se procedió a la recolección del agua almacenada en el dispositivo y posteriormente analizar los parámetros fisicoquímicos para comprender la situación y viabilidad del agua en uso de riego.

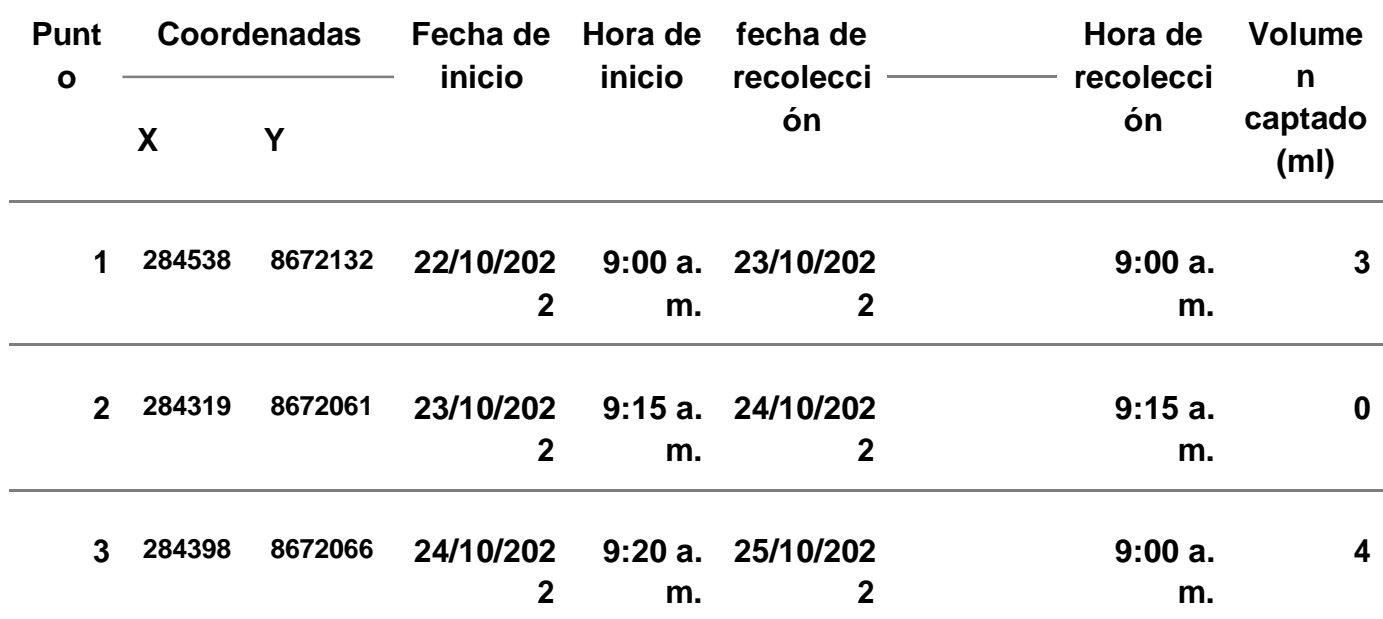

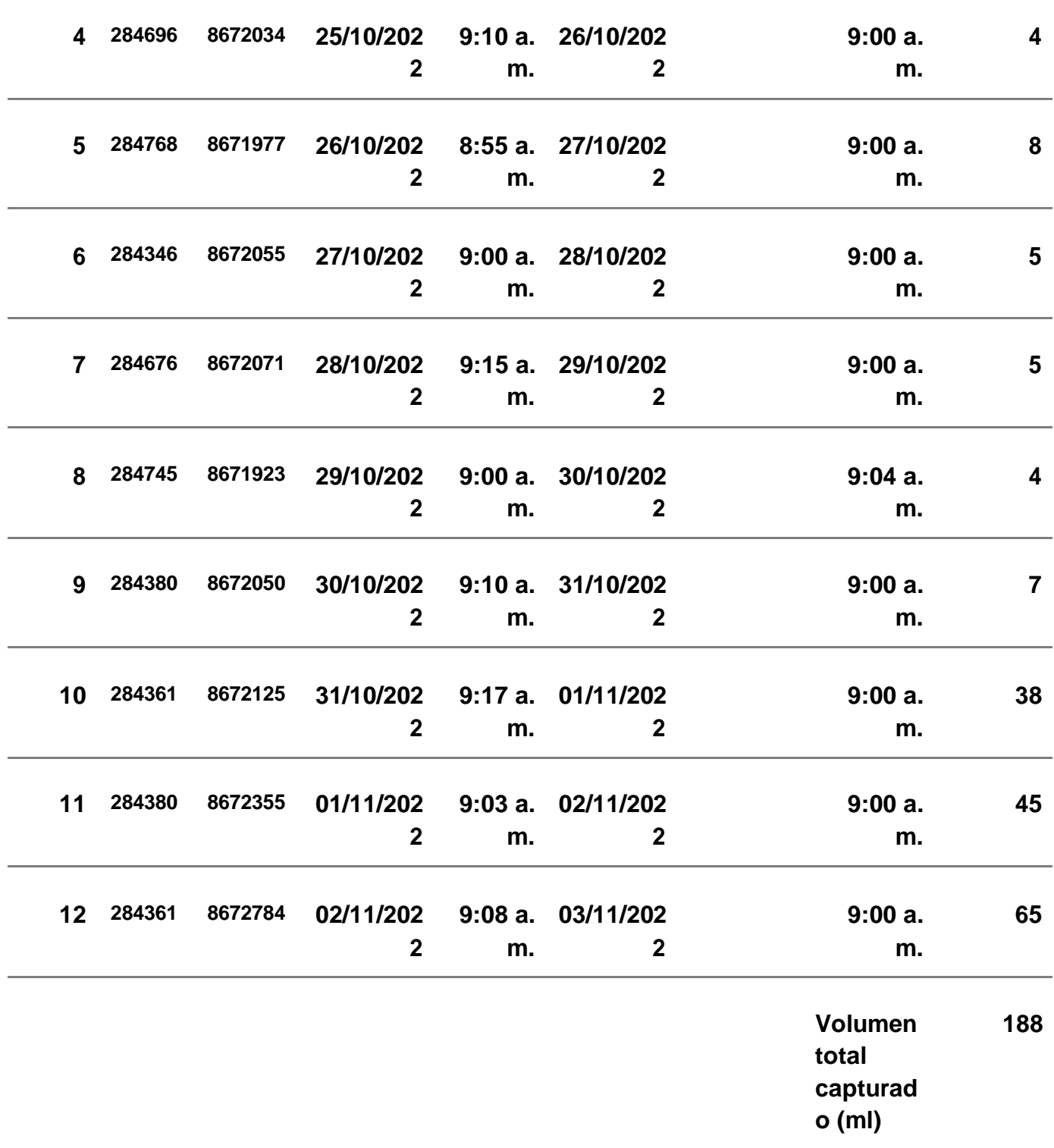

# **Tabla Nº6: Resultados de recolección de agua (Elaboración Propia)**
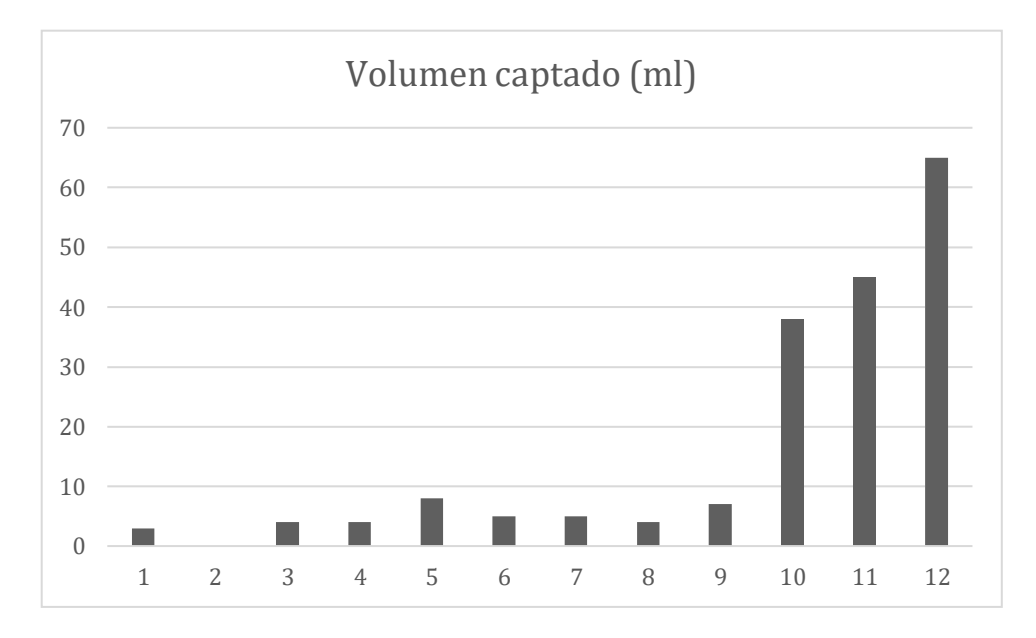

**Gráfico Nº12:** Volumen captado en las 12 estaciones de recolección **(Elaboración Propia)**

Como bien se puede observar, durante los últimos 3días de observación, donde los niveles de humedad se mantuvieron altos y la temperatura relativamente baja el agua captada dio un aumento considerable. Llegando a superar en los últimos 3 días en un 157% a toda el agua recolectada hasta ese momento.

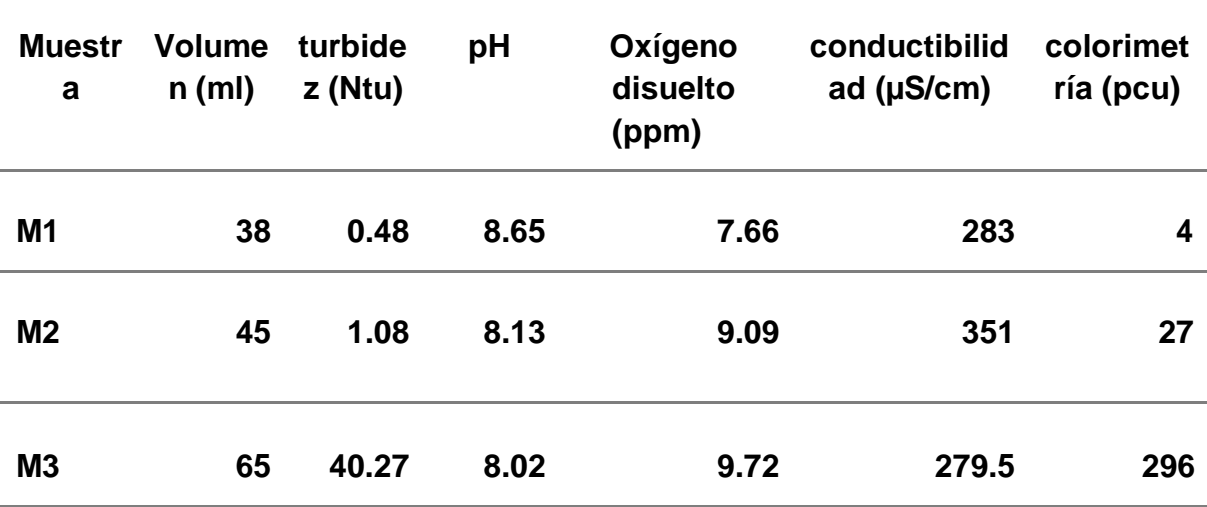

# **Tabla Nº7: Parámetros fisicoquímicos de las muestras de agua recolectada (Elaboración Propia)**

Acorde a los parámetros obtenidos se puede entender que la primera muestra se encuentra ligeramente más acida de lo establecido por el ECA riego (6.5-85 pH).

Sim embargo las demás muestra se encuentran moderadamente dentro del rango establecido. Con respecto al oxígeno disuelto, todas las muestras examinadas cumplen con el valor mínimo especificado (≥4 mg/L) . La conductividad de las 3 muestras se encuentra por gran diferencia debajo del valor máximo establecido en la norma (2500 µS/cm), cumpliendo exitosamente con el parámetro. En el caso de la prueba de color cabe recalcar que las muestras no fueron sometidas a ningún filtro. La primera y segunda muestra cumplen exitosamente con el parámetro máximo establecido (100 Pt/ Co) encontrándose muy por debajo. Por contraparte, la tercera muestra duplica el valor establecido, incumpliendo la normativo. Esta subida en la colorimetría pudo ser provocada por polvo y tierra que se almacenó en el punto de acopio de agua del dispositivo.

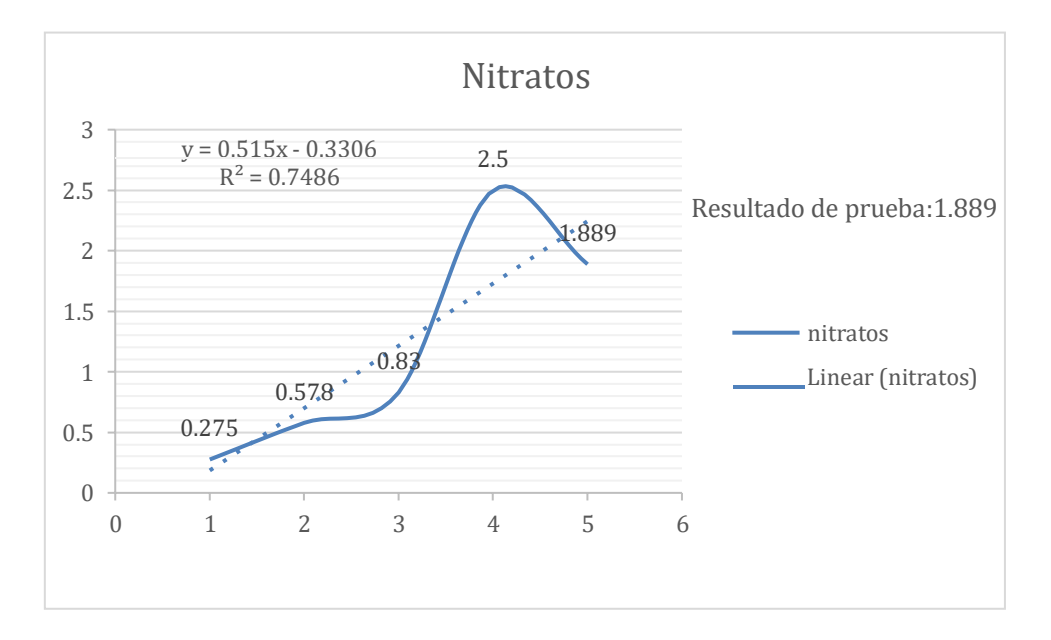

**Gráfico Nº13: Resultados de nitratos (Elaboración Propia)**

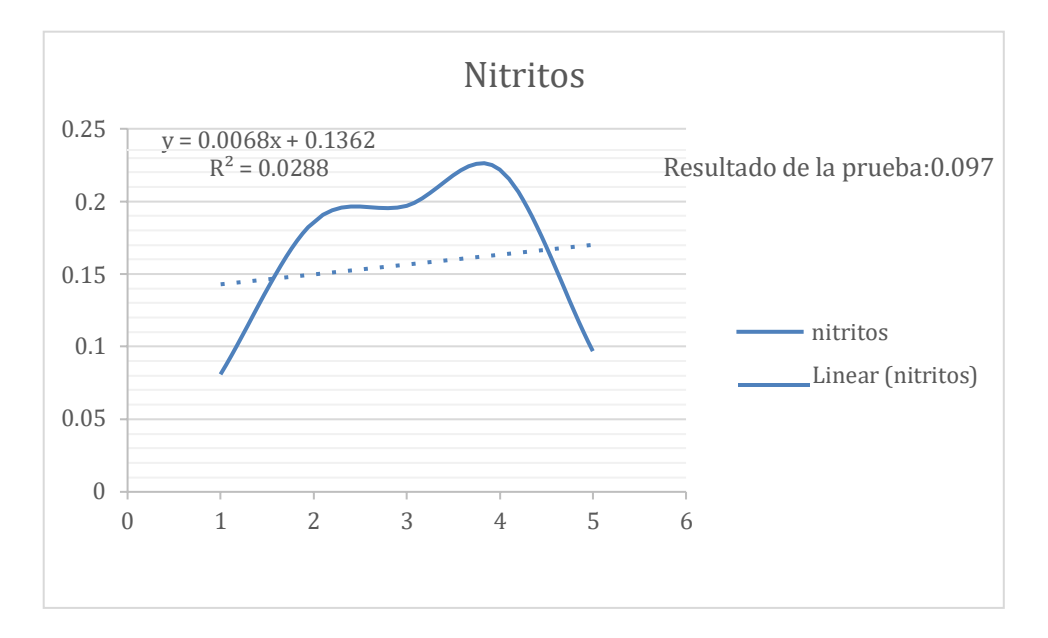

**Gráfico N.º 14: Resultados de nitritos (Elaboración Propia)**

De acuerdo al ECA riego, donde están determinados los valores máximos de nitratos y nitritos en 100 mg/L y 10 mg/L respectivamente, se puede evidenciar que las muestras de agua obtenida por el recolector cumple por creces con la normativa establecida.

# **V. DISCUSIÓN**

Los sistemas de turbinas para captación de humedad atmosférica tienen una gran base para lograr constituirse como alternativas viables que hagan frente a los atrapanieblas convencionales y que logren reducir la demanda de agua en zonas las cuales carecer de fuentes hídricas estables, centrándose en brindar apoyo hacia aquellas poblaciones que se encomiendan la tarea de cuidar todo un ecosistema como es el caso de Lomas de Mangomarca, donde el gasto generado para el riego de las lomas se puede ver reducido implementando los sistemas para captar la humedad del propio ecosistema y lo captado sea usado para el riego del mismo. Los sistemas encargados de captar la humedad atmosférica deben de aprovechar la altura que pueden llegar a tomar ciertos ecosistemas, esto debido a la cantidad de recurso hídrico que encuentra suspendido en el entorno, para un diseño de turbinas que capta la humedad atmosférica estar en una zona en la que la cantidad de neblina sea considerable genera un gran aporte hacia el propio ecosistema, ya que el agua captada disminuye considerablemente el gasto y costo de uso de agua potable.

Con respecto al objetivo general propuesto, se logró llegar a un diseño de la turbina que se elaboró esta llegó a contar con un eje vertical, pero se tuvo en consideración lo mencionado Al (pp.5, 2022) quien menciona que uno de los factores más importantes para el buen funcionamiento de las turbinas es que deben de poseer un peso adecuado para mantener una rotación limpia que no perturbe el giro del sistema, por ello al momento del modelado 3D de las hélices se tuvo en consideración los diseños Savonius y su forma helicoidal, aunque no fue igual al 100% se intentó realizar de una forma similar la cual logre mantener las propiedades de Savonius para lograr girar con velocidades de viento bajas, pero no menor a los 10 m/s y siempre de manera constante.

En cuanto al primer objetivo específico se hizo énfasis en diseñar un sistema de turbinas el cual basado en un software de modelado 3D ayude a captar la humedad atmosférica, por lo que una vez determinada la forma se optó por un tamaño de 90 cm de alto y 45 cm de ancho, además de contar con un espesor de 0.4 cm para que las hélices se mantengan rígidas y se evite la maleabilidad por factores

atmosféricos como puede llegar a ser las temperaturas elevadas por estar expuesto a la radiación solar durante un tiempo considerable. Sin embargo, la captación de agua atrae a la aplicación de nuevas tecnologías ya que en el Perú se ha ido implementado a lo largo de los años diversos métodos para tratar con la captura de agua ya sea por los sistemas atrapanieblas o condensadores de humedad, así mismo es mejor cuando se trata de generar un cambio para un ecosistema como es el de Lomas de Mangomarca ya que de esta manera se promueve un cambio para expandir aún más la aplicación de estos sistemas complejos que tienen las misma función que los atrapanieblas convencionales, además que de este modo se logra contribuir a dar soluciones al problema actual de escasez de agua que se tiene para mantener algunos ecosistemas, que con el paso del tiempo terminan siendo abandonados por la falta de presupuesto para dar un riego adecuado, pero con una correcta disposición y siempre que la zona cuente con una cantidad considerable de neblina será posible hacer que el propio ecosistema por medio del sistema de turbinas para captación de humedad sea capaz de autosustentarse del recurso hídrico para riego del mismo.

Por parte del segundo objetivo específico el cual se centra en evaluar las condiciones atmosféricas a la que se sometió el dispositivo durante los procesos de la captación usando un sistema de turbinas en las Lomas de Mangomarca, de manera que se obtuvo un promedio muy bajo de agua captada durante los primeros días de prueba, aunque en los últimos 3 días hubo un incremento de la neblina llegando a captar 0.045 L, pero la recolección de agua no fue en mayor medida debido a la escasez del recurso hídrico atmosférico en el ecosistema, sin embargo, otros autores como Carvajal et al. (pp. 7, 2022), debido a las condiciones de la zona de estudio han logrado captar alrededor de 0.16 L al día durante todo un mes de estudio. Sin embargo, teniendo en cuenta las dificultades presentadas por el propio ecosistema resulta viable el implementar un sistema de turbinas ya que en un plazo de 12 días en la zona la cual, a pesar de no presentar las variables atmosféricas favorables, igualmente se pudo dar con la captación y determinar la eficacia de giro a pesar de las bajas corrientes de aire que hubo durante el tiempo que se realizaba la investigación.

Asimismo, el desarrollo del proyecto se realizó durante una época en la que la que el clima presentó inconvenientes debido a las corrientes de aire y la escasez de recurso híbrido en las lomas, esto dificulto el conseguir las pruebas se desarrollen de manera correcta, en comparación a otros autores como Gottlieb et al. (pp.6, 2019), quienes desarrollaron una captación en el ecosistema desierto de Namib el cual mencionan que posee una gran cantidad de niebla a pesar de encontrarse en una estación favorable igualmente la generación de niebla fue abundante. También hubo diferencias en cuanto al momento de la captación, esto debido a que al haber mayor cantidad de niebla en una zona debido a las características climáticas de la zona de Lomas de Mangomarca durante los meses de octubre y septiembre se mantuvo con un clima seco, sin embargo en el desierto de Namib se hizo presente un clima mucho más frío y con mayor presencia de niebla lo que demostró que debido a las complicaciones por las condiciones climáticas que se presentaron, también hubo mayor diferencia en el proceso de captación en el ecosistema desértico, ya que gracias a que las corrientes de aire frío eran constantes, estas ayudaban a que el proceso de condensación y formación de las gotas se desarrolle de una manera adecuada evitando el desperdicio de las moléculas de agua que se iban separando debido a la interrupción por parte de la falta de aire o escasez de humedad.

Haciendo énfasis en cuanto al tercer objetivo específico, este consta del análisis del agua captada para determinar los parámetros fisicoquímicos de acuerdo a los ECA para agua de riego, lo análisis fueron realizados una vez terminado los 12 dias de captación, con las pruebas de laboratorio se determinaron que el agua captada por el sistema si llegaba a cumplir con los estándares de calidad ambiental para agua de riego, pero también se pudo demostrar que hacia falta tener ciertas consideraciones como la implementación de filtros para reducir los residuos externos como filtros en malla que eviten el ingreso de polvo u otros residuos que arrastre el viento y que pueda perjudicar el sistema y los análisis a realizar. En cuanto a lo que menciona Smith (pp.8, 2021), los ecosistemas reguladores que van siendo pocos los que se encargan de los climas en las zonas costeras, esto debido a que se están viendo afectados constantemente, lo que trae también como consecuencia la reducción de la cobertura vegetal en aquellas zonas, lo cual

termina convirtiéndose en una amenaza latente, aunque también seguido a las condiciones desérticas de las zonas, se le puede ser sumada a estas los altos niveles de humedad que presentan estas zonas lo que hace que representen un alto enfoque en los posibles aprovechamientos del recurso hídrico en tales ecosistemas.

## **VI. CONCLUSIONES**

## **OG: Desarrollar un sistema de turbinas eólicas para la captación de humedad atmosférica en las lomas de Mangomarca, 2022.**

 La facilidad de construcción de los rotores estilo Savonius permitió crear un dispositivo asequible, ligero y resistente. Sin embargo. La estructura helicoidal de las hélices representa una dificultad alta para su modelado y posterior construcción, llevando al uso de tecnologías no convencionales para los procesos de diseño y ensamble. Así mismo la longitud y Angulo de desviación de las hélices a partir del eje central pueden alterar considerablemente el diseño final del dispositivo. Por otra parte, el estilo helicoidal de las hélices permite redireccionar el viento captado hacia el centro del dispositivo de manera eficiente. Además, al direccionar el viento se permitió realizar un efecto centrípeta constante que hizo que el viento frio choque constantemente con el colector pasivo.

# **OE1: Diseñar un sistema de turbinas eólicas en el software on Shape para la captación de humedad atmosférica.**

 Se diseño un sistema de turbinas estilo Savonius en el software on shape, conformado por 4 hélices helicoidales con un colector pasivo que cuenta con un área de captación de 0.03 m2, para poder abastecer al sistema de riego del ecosistema de Mangomarca y asegurar la conservación del ecosistema. Los procesos de fabricación para el diseño helicoidal pueden presentar ciertos inconvenientes en manufactura. Sim embargo el uso de tecnologías innovadoras como las impresoras 3d permiten realizar modelos helicoidales sin ningún problema.

**OE2: Evaluar las condiciones atmosféricas a las que se somete el dispositivo durante los procesos de captación de humedad atmosférica.**

 Las condiciones atmosféricas de las lomas de Mangomarca fueron el principal factor que afecto positiva o negativamente al dispositivo en los procesos de captación de humedad atmosférica. Las lomas presentan velocidades de viento relativamente bajas y poco constantes. Sin embargo, el porcentaje de humedad y las temperaturas bajas en gran parte del día favorecen considerablemente a los dispositivos de captación. Si bien los periodos largos de presencia contante de humedad alrededor de todo el día se presentan en el periodo de afloramiento o verdor (junio-agosto), en condiciones secas el ecosistema pudo mantener niveles de humedad altos y adecuados para el estudio en gran parte del periodo inicial del día (10 am -1 pm) y con ciertos días donde la humedad era constante y alta alrededor de todo el día de estudio. Si bien la velocidad es relativamente baja en las lomas de mangomarca estas al venir en dirección hacia el noroeste principalmente colinda con las quebradas donde por su topografía hace que el viento no se disipe y se mantenga estable en una misma dirección, lo cual favoreció al desempeño del dispositivo

## **OE3: Analizar los parámetros fisicoquímicos establecidos en el ECA riego para el agua captada.**

 El agua recolectada por el dispositivo cumple con todos los valores establecidos en el ECA riego. Sin embargo, cabe aclarar que la mala recolección y la acumulación de polvo sedimentado en el punto de almacenamiento del dispositivo pueden alterar la colorimetría del agua. Pero este a su vez es fácilmente solucionado con el añadimiento de un simple filtro.

## **VII. RECOMENDACIONES**

- Indagar y realizar más investigaciones sobre las condiciones termodinámicas a las que se someten los diferentes tipos de rotores para poder desarrollar nuevos sistemas de captación.
- Trabajar con software de fácil acceso compatibles con múltiples formatos y programas al momento de diseñar dispositivos en 3d.
- Realizar comparaciones de los diferentes tipos de sistemas de captación disponibles en el mercado y analizar las falencias y ventajas de cada uno.
- Al momento de diseñar el punto de almacenamiento tratar de hacerlo de la forma más hermética y oscura para evitar la evaporación y contaminación del agua recolectada.
- En futuras investigaciones considerar principalmente la forma de las hélices, determinar el tipo de sistema a diseñar y tratar de reducir el peso del sistema sin afectar la solidez del mismo.

### **VIII. REFERENCIAS**

- 1. AL NOMAN, Abdullah, et al. Towards next generation Savonius wind turbine: Artificial intelligence in blade design trends and framework. Renewable and Sustainable Energy Reviews, 2022, vol. 168, p. 112531.
- 2. AR, Salih Meri, et al. Performance evaluation of Savonius wind turbine based on a new design of blade shape. Int. J. Mech. Eng. Technol, 2019, vol. 10, no 01, p. 837-846.
- 3. AZEEM, Musaddaq, et al. Optimal design of multilayer fog collectors. ACS applied materials & interfaces, 2020, vol. 12, no 6, p. 7736-7743.
- 4. BARNES, Andrew; MARSHALL-CROSS, Daniel; HUGHES, Ben Richard. Towards a standard approach for future Vertical Axis Wind Turbine aerodynamics research and development. Renewable and Sustainable Energy Reviews, 2021, vol. 148, p. 111221.
- 5. BASHIR, Mohamed Bashir Ali. Principle parameters and environmental impacts that affect the performance of wind turbine: an overview. Arabian Journal for Science and Engineering, 2022, vol. 47, no 7, p. 7891-7909.
- 6. BOLIVAR ARANIBAR, Sergio Efrain; VELASQUEZ CHUMPITAZ, Reyna Lizetteh. Variación de cobertura vegetal y suelo por la expansión urbana, aplicando teledetección, Lomas de Mangomarca, San Juan de Lurigancho, 2000–2020. 2021.
- 7. CAO, Lihua; DU, Han; SI, Heyong. Influence of water spray parameters on aerodynamic characteristics and temperature drop characteristics of exhaust passage in steam turbine. International Journal of Heat and Mass Transfer, 2021, vol. 180, p. 121829.
- 8. CARPIO PALOMINO, Deysi Gianela. Diseño de un producto turístico educativo para las Lomas de Mangomarca en el distrito de San Juan de Lurigancho. 2021.
- 9. CARVAJAL, D., et al. Assessing fog water collection in the coastal mountain range of Antofagasta, Chile. Journal of Arid Environments, 2022, vol. 198, p. 104679.
- 10. CHAKRAVARTY, Poulomi; KUMAR, Manoj. Floral species in pollution remediation and augmentation of micrometeorological conditions and microclimate: An integrated approach. En Phytomanagement of Polluted Sites. Elsevier, 2019. p. 203-219.
- 11. CHEN, Jiming, et al. Control research on axial-flux hybrid-excitation generator for offshore vertical axis maglev wind turbine. Energy Reports, 2022, vol. 8, p. 1045-1051.
- 12. CUEVAS-CARVAJAL, N., et al. Effect of geometrical parameters on the performance of conventional Savonius VAWT: A review. Renewable and Sustainable Energy Reviews, 2022, vol. 161, p. 112314.
- 13. DOUAK, M., et al. Wind energy systems: Analysis of the self-starting physics of vertical axis wind turbine. Renewable and Sustainable Energy Reviews, 2018, vol. 81, p. 1602-1610.
- 14. DU, Jiyun, et al. Study on the effects of runner geometric parameters on the performance of micro Francis turbines used in water supply system of highrise buildings. Energy, 2022, vol. 256, p. 124616.
- 15. GIGLIO, Michael, et al. Active Fog Catcher. 2015.
- 16. GONÇALVES, Afonso NC; PEREIRA, José MC; SOUSA, João MM. Passive control of dynamic stall in a H-Darrieus Vertical Axis Wind Turbine using blade leading-edge protuberances. Applied Energy, 2022, vol. 324, p. 119700.
- 17. GOTTLIEB, Tunehafo R., et al. The contribution of fog to water and nutrient supply to Arthraerua leubnitziae in the central Namib Desert, Namibia. Journal of Arid Environments, 2019, vol. 161, p. 35-46.
- 18. HAND, Brian; KELLY, Ger; CASHMAN, Andrew. Aerodynamic design and performance parameters of a lift-type vertical axis wind turbine: A

comprehensive review. Renewable and Sustainable Energy Reviews, 2021, vol. 139, p. 110699.

- 19. HE, Xiuqiang; GENG, Hua; MU, Gang. Modeling of wind turbine generators for power system stability studies: A review. Renewable and Sustainable Energy Reviews, 2021, vol. 143, p. 110865.
- 20. HIETA, Maria, et al. MEDA HS: Relative humidity sensor for the Mars 2020 Perseverance rover. Planetary and Space Science, 2022, vol. 223, p. 105590.
- 21. Instituto Nacional de Estadísticas e Informática. (2018).Provincia de Lima resultados definitivos tomo [https://www.inei.gob.pe/media/MenuRecursivo/publicaciones\\_digitales/Est/](https://www.inei.gob.pe/media/MenuRecursivo/publicaciones_digitales/Est/Lib1583/15ATOMO_01.pdf) [Lib1583/15ATOMO\\_01.pdf](https://www.inei.gob.pe/media/MenuRecursivo/publicaciones_digitales/Est/Lib1583/15ATOMO_01.pdf)
- 22. JAESCHKE, Andrea, et al. Variation in δ15N of fog-dependent Tillandsia ecosystems reflect water availability across climate gradients in the hyperarid Atacama Desert. Global and Planetary Change, 2019, vol. 183, p. 103029.
- 23. JIANG, Liguang, et al. Influence of local geoid variation on water surface elevation estimates derived from multi-mission altimetry for Lake Namco. Remote sensing of environment, 2019, vol. 221, p. 65-79.
- 24. JOSEPH, R. Edwin, et al. Design and flow analysis of a vertical axis wind turbine by using ceiling fan as generator. Materials Today: Proceedings, 2022.
- 25. JUÁREZ DIAZ, Maria Luisa. Plan de preservación para reducir la degradación de las Lomas de Mangomarca, San Juan de Lurigancho, 2018. 2019.
- 26. KATO, Adriana. Detrás de la neblina: lomas de Lima. Agenda Viva, 2018, no 002, p. 9-15.
- 27. KAWAGISHI, Hiroyuki, et al. Development of moisture loss models in steam turbines. Heat Transfer—Asian Research, 2013, vol. 42, no 7, p. 651-664.
- 28. KIRKE, Brian. Hydrokinetic turbines for moderate sized rivers. Energy for Sustainable Development, 2020, vol. 58, p. 182-195.
- 29. KUMAR, Rakesh; RAAHEMIFAR, Kaamran; FUNG, Alan S. A critical review of vertical axis wind turbines for urban applications. Renewable and Sustainable Energy Reviews, 2018, vol. 89, p. 281-291.
- 30. LATIF, Mohd Talib; OTHMAN, Murnira; HASSAN, Hanashriah. Composition of rainwater and influences over different regions of the world. En Precipitation. Elsevier, 2021. p. 69-83.
- 31. LIU, Jing; LIN, Htet; ZHANG, Jun. Review on the technical perspectives and commercial viability of vertical axis wind turbines. Ocean Engineering, 2019, vol. 182, p. 608-626.
- 32. LIU, Jun, et al. Impacts of water resources management on land water storage in the North China Plain: Insights from multi-mission earth observations. Journal of Hydrology, 2021, vol. 603, p. 126933.
- 33. LÓPEZ-QUEIJA, Javier, et al. Review of control technologies for floating offshore wind turbines. Renewable and Sustainable Energy Reviews, 2022, vol. 167, p. 112787.
- 34. MALDAR, Nauman Riyaz; NG, Cheng Yee; OGUZ, Elif. A review of the optimization studies for Savonius turbine considering hydrokinetic applications. Energy Conversion and Management, 2020, vol. 226, p. 113495.
- 35. MCLEAN, D.; POPE, K.; DUAN, X. Start-up considerations for a small vertical-axis wind turbine for direct wind-to-heat applications. Energy Conversion and Management, 2022, vol. 261, p. 115595.
- 36. MINETTO, Robert Alexis Leonczuk; PARASCHIVOIU, Marius. Simulation based analysis of morphing blades applied to a vertical axis wind turbine. Energy, 2020, vol. 202, p. 117705.
- 37. MONTECINOS, Sonia, et al. Collection efficiency of fog events. Atmospheric Research, 2018, vol. 209, p. 163-169.
- 38. NIRMALA, K., et al. Assessment of physico-chemical parameters of surface waters of a tropical brackish water lake in South Asia. Environmental Research, 2022, vol. 214, p. 113958.
- 39. OJO, Adebayo; COLLU, Maurizio; CORADDU, Andrea. Multidisciplinary design analysis and optimization of floating offshore wind turbine substructures: A review. Ocean Engineering, 2022, vol. 266, p. 112727.
- 40. PADILLA HUAMÁN, Diego Alonso. Estudio de la variación espacio-temporal de la comunidad vegetal de Las Lomas de Mangomarca durante el 2013 como contribución a su gestión. 2018.
- 41. PENG, H. Y.; LIU, H. J.; YANG, J. H. A review on the wake aerodynamics of H-rotor vertical axis wind turbines. energy, 2021, vol. 232, p. 121003.
- 42. QUARANTA, Emanuele; PERRIER, Jean Pierre; REVELLI, Roberto. Optimal design process of crossflow Banki turbines: Literature review and novel expeditious equations. Ocean Engineering, 2022, vol. 257, p. 111582.
- 43. QUARANTA, Emanuele; TRIVEDI, Chirag. The state-of-art of design and research for Pelton turbine casing, weight estimation, counterpressure operation and scientific challenges. Heliyon, 2021, vol. 7, no 12, p. e08527.
- 44. ROY, Sukanta; SAHA, Ujjwal K. Review of experimental investigations into the design, performance and optimization of the Savonius rotor. Proceedings of the Institution of Mechanical Engineers, Part A: Journal of Power and Energy, 2013, vol. 227, no 4, p. 528-542.
- 45. SAHU, Rohit Kumar; GANDHI, Bhupendra Kumar. Erosive flow field investigation on guide vanes of Francis turbine–A systematic review. Sustainable Energy Technologies and Assessments, 2022, vol. 53, p. 102491.
- 46. SERGIIENKO, N. Y., et al. Review of scaling laws applied to floating offshore wind turbines. Renewable and Sustainable Energy Reviews, 2022, vol. 162, p. 112477.
- 47. SHAMSUDDIN, M. Syukri M.; KAMARUDDIN, Noorfazreena M.; MOHAMED-KASSIM, Zulfaa. The influence of material on the power

performance of Savonius turbines in wind and water applications. Ocean Engineering, 2022, vol. 266, p. 112638.

- 48. SMITH, Ethan, et al. Land cover and community water system characteristics as predictors of Safe Drinking Water Act violations in Central Appalachia, USA7. Science of The Total Environment, 2023, vol. 858, p. 159726.
- 49. SUN, Lilu, et al. Summertime atmospheric water vapor transport between Tibetan Plateau and its surrounding regions during 1990–2019: Boundary discrepancy and interannual variation. Atmospheric Research, 2022, vol. 275, p. 106237.
- 50. TENG, Tun-Ping; CHEN, Wei-Jen. Relative humidity sensor compensation for a portable residential refrigeration dehumidifier. Case Studies in Thermal Engineering, 2022, vol. 35, p. 102096.
- 51. WANG, Mengru, et al. Global change can make coastal eutrophication control in China more difficult. Earth's Future, 2020, vol. 8, no 4, p. e2019EF001280.
- 52. WIRTAYASA, Ketut; HSIAO, Chun-Yu. Performances comparison of axialflux permanent-magnet generators for small-scale vertical-axis wind turbine. Alexandria Engineering Journal, 2022, vol. 61, no 2, p. 1201-1215.
- 53. YANG, Wooyoung; KIM, Ki-Hyun; LEE, Jechan. Upcycling of decommissioned wind turbine blades through pyrolysis: A review. Journal of Cleaner Production, 2022, p. 134292.
- 54. ZAPATA CORNEJO, Alonzo; DE AGUA POTABLE, Servicio; DE LIMA, Alcantarillado. Avances de SEDAPAL: Implementación de Proyectos. 2020.
- 55. ZHANG, Kefan; ZHOU, Xuanyi; CONG, Beihua. The effect of relative humidity on vapor dispersion of liquefied natural gas: A CFD simulation using three phase change models. Journal of Wind Engineering and Industrial Aerodynamics, 2022, vol. 230, p. 105181.
- 56. ZHAO, Zhenzhou, et al. A review: Approaches for aerodynamic performance improvement of lift-type vertical axis wind turbine. Sustainable Energy Technologies and Assessments, 2022, vol. 49, p. 101789.
- 57. ZHAO, Zhenzhou, et al. Researches on vortex generators applied to wind turbines: A review. Ocean Engineering, 2022, vol. 253, p. 111266.
- 58. ZUPONE, Giacomo Lo, et al. Understanding the development and interaction of wake induced by an open centre turbine and its array design implications. Applied Ocean Research, 2022, vol. 129, p. 103358.

# **VIII. ANEXOS**

### **Anexo 1. Matriz operacional**

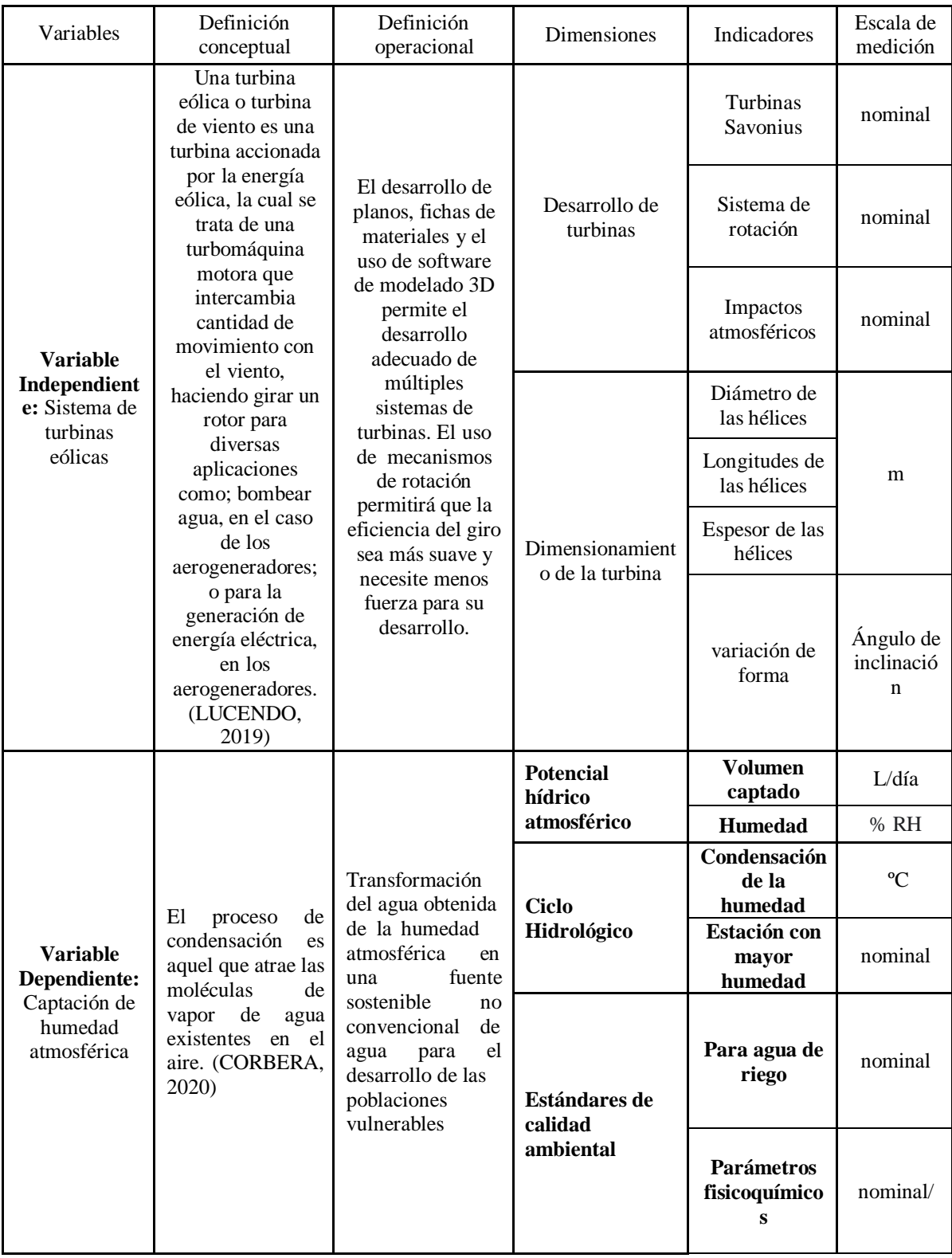

### **Anexo 2. Matriz de consistencia**

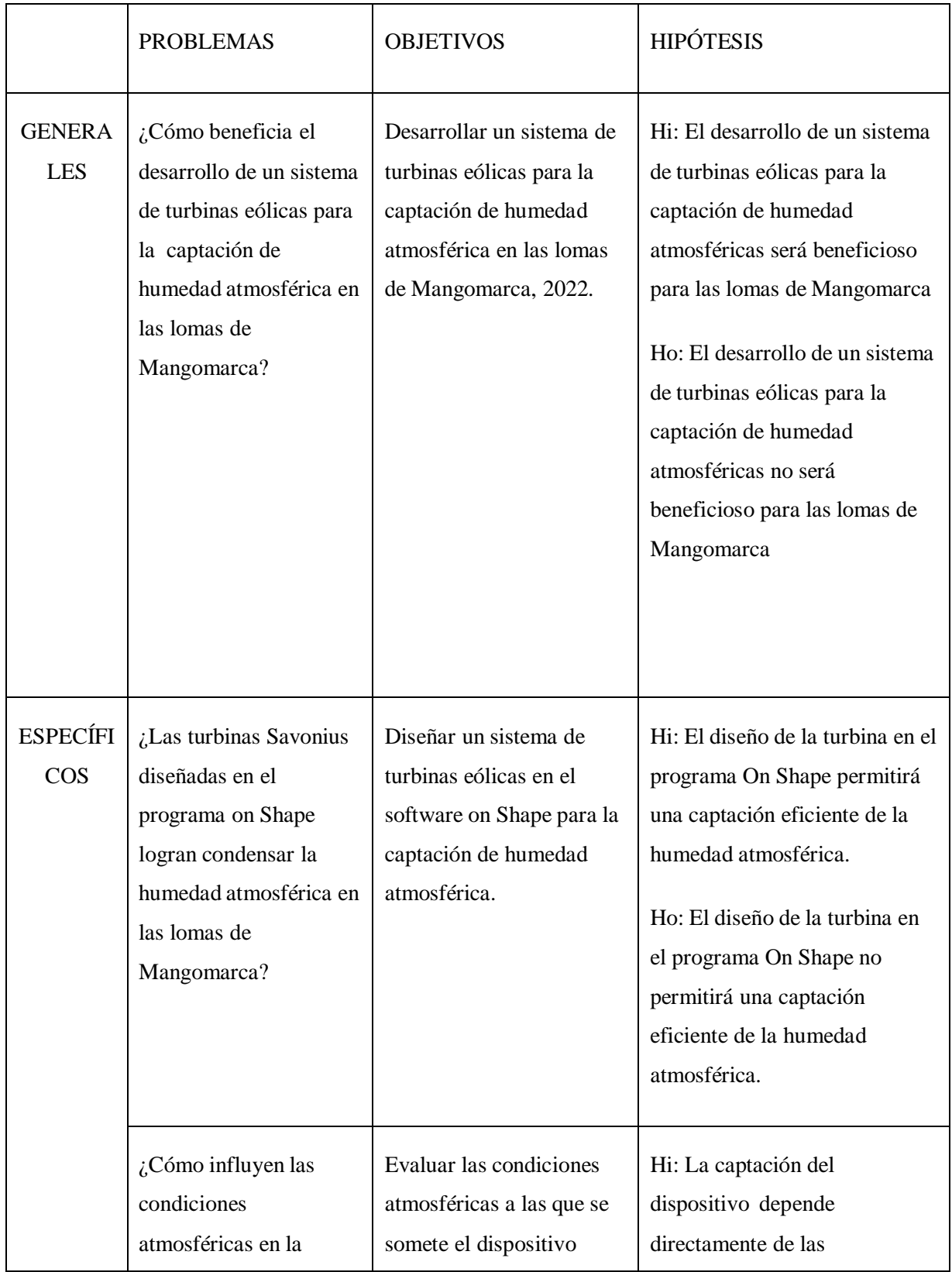

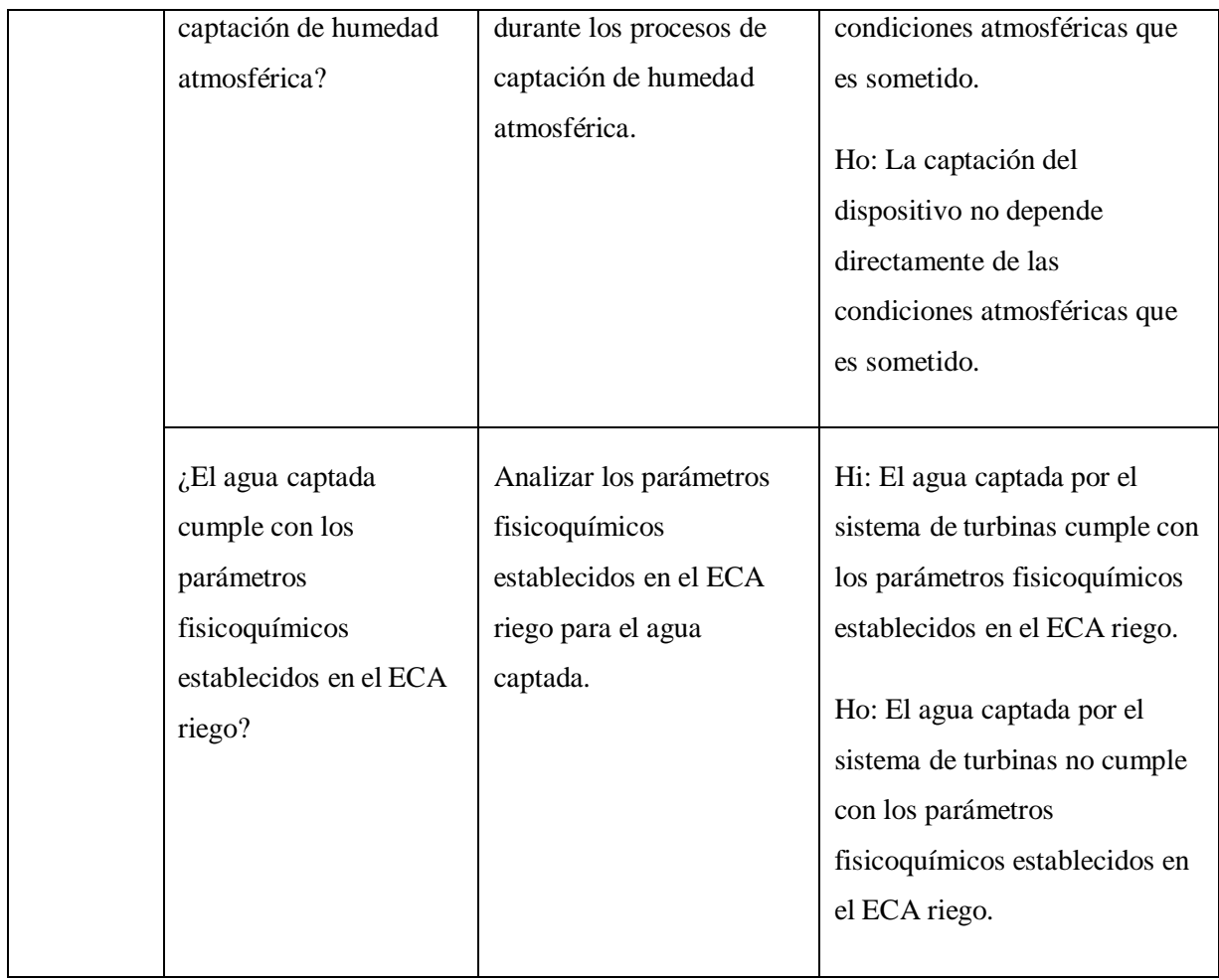

# **Anexo 3. Ficha de recolección de parámetros fisicoquímicos del agua captada**

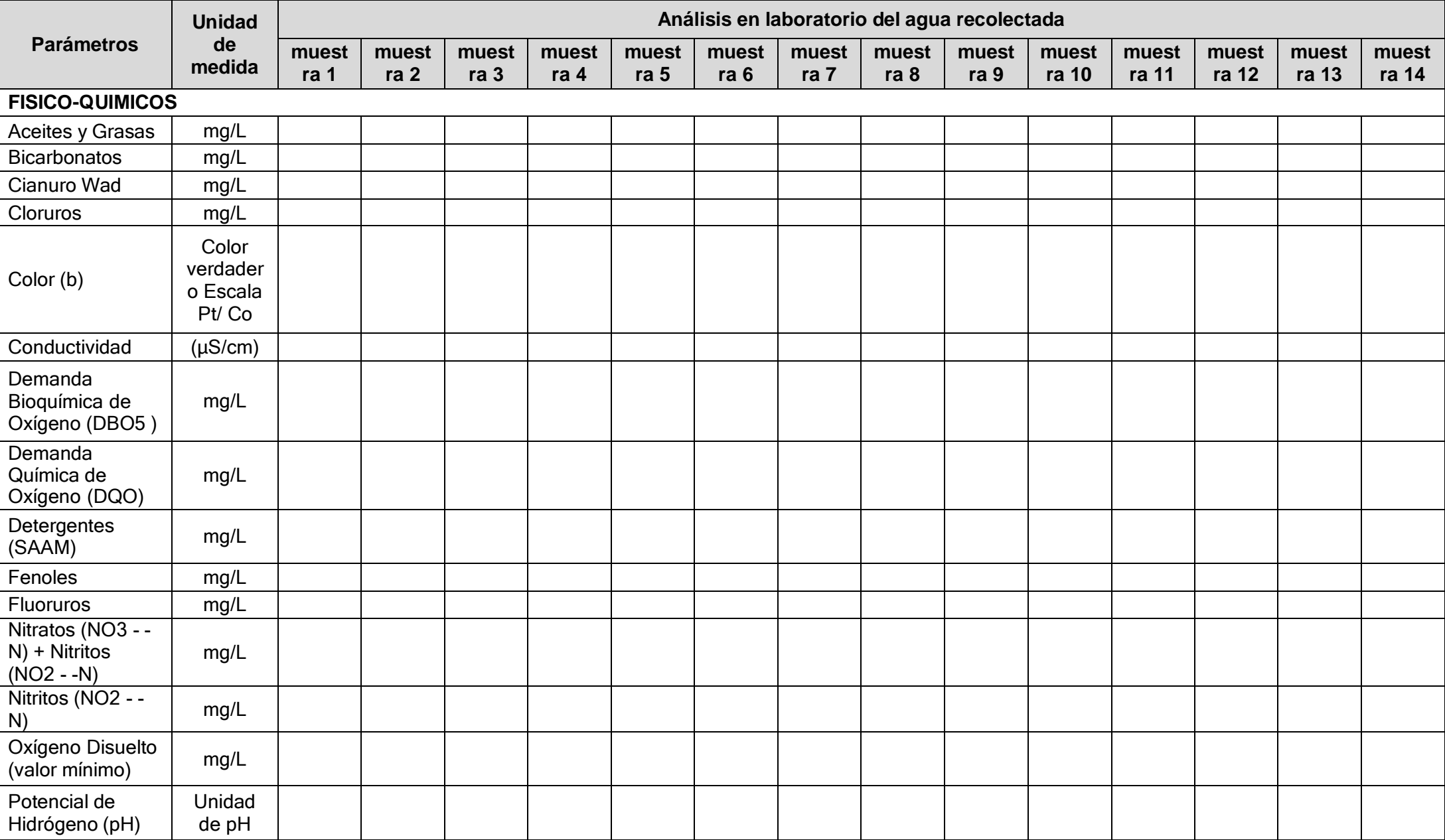

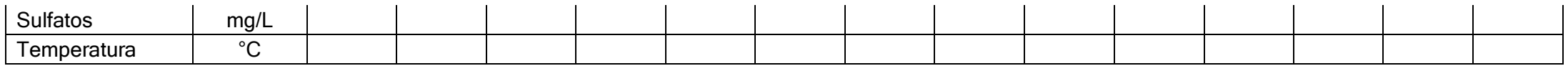

# Anexo 4. Ficha de recolección de las condiciones atmosféricas en lomas de Mangomarca

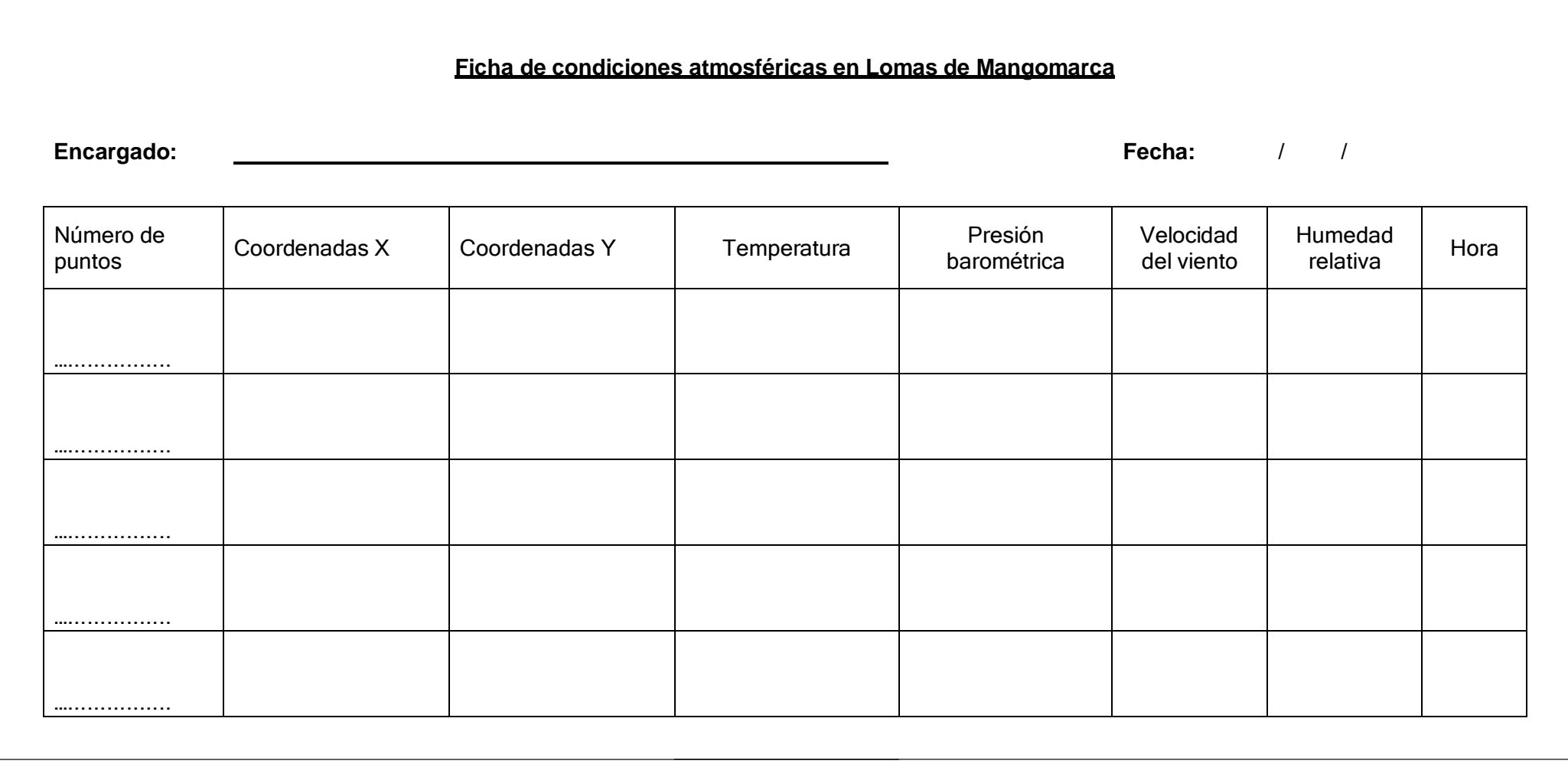

# **Anexo 5. Ficha de recolección del agua captada**

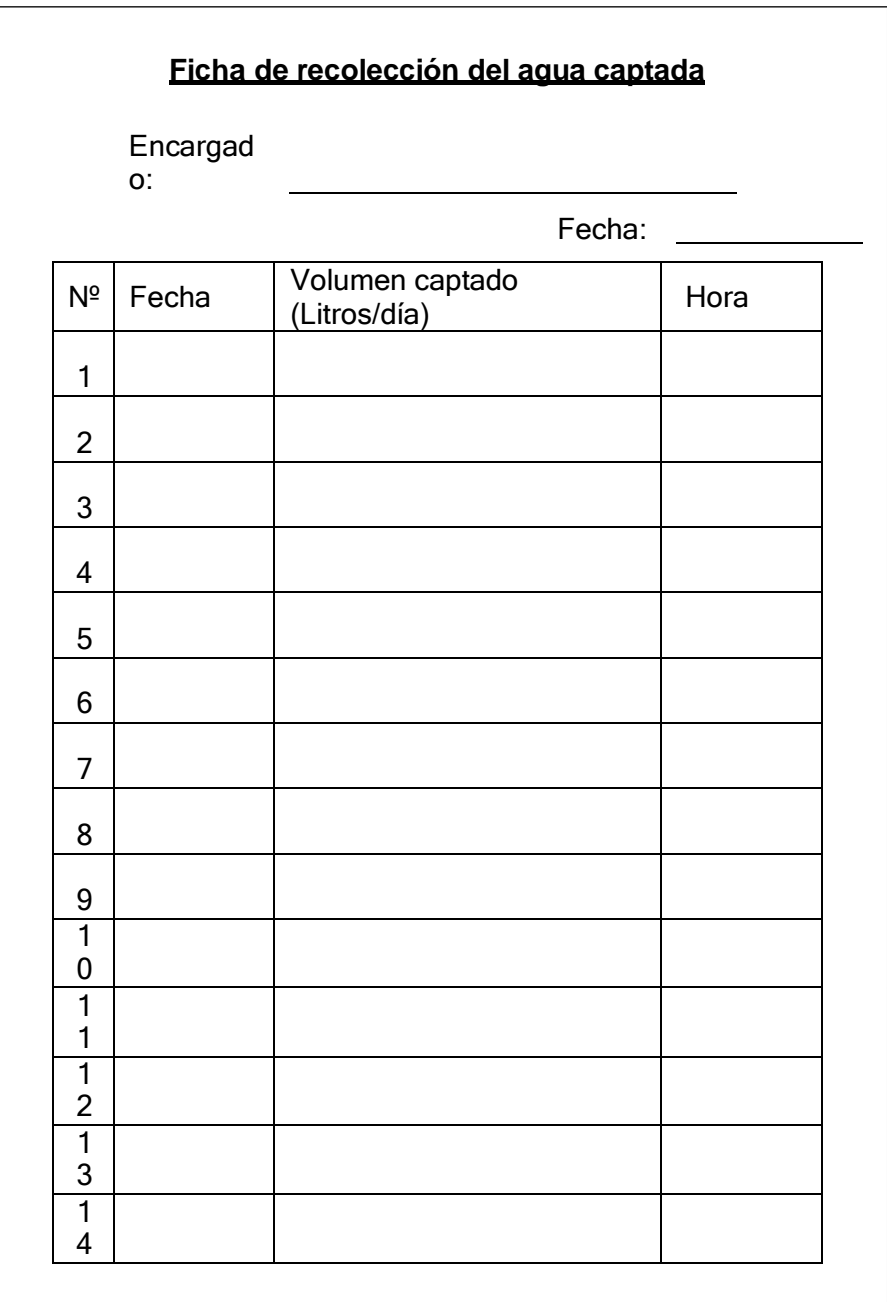

### Anexo 6. Fichas de validación de instrumentos.

### VALIDACIÓN DE INSTRUMENTO

#### **L. DATOS GENERALES**

1.1. Apellidos y Nombres: Ana Carolina Paucar Retuerto

1.2. Cargo e institución donde labora: UCV

1.3. Especialidad o linea de investigación: Cambio climático y calidad ambiental

1.4. Nombre del instrumento motivo de evaluación: Fichas

I.5. Autor(A) de Instrumento: Chavarria Castillo Juan Pablo Sebastian; Gensen Salazar, Daniel

#### IL ASPECTOS DE VALIDACIÓN

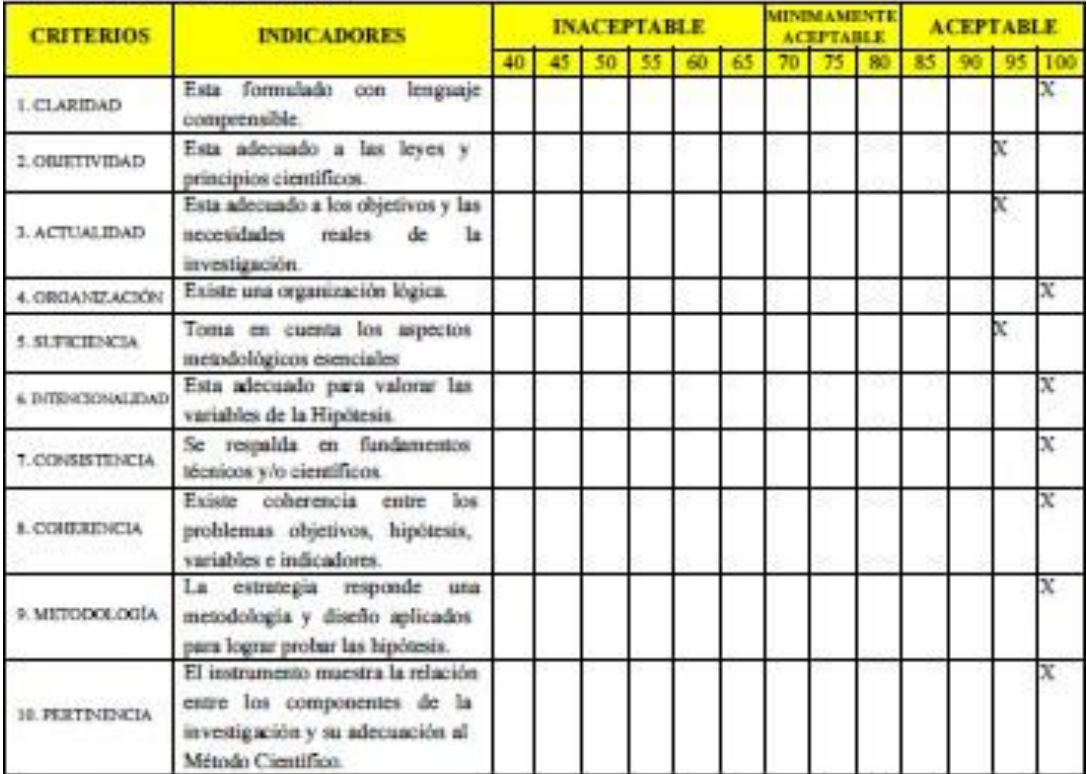

#### III. OPINIÓN DE APLICABILIDAD

- El Instrumento cumple con
	- los Requisitos para su aplicación
- El Instrumento no cumple con Los requisitos para su aplicación
	-

IV. PROMEDIO DE VALORACIÓN:

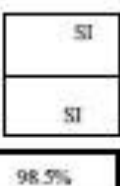

Lima, 5 de Julio de 2022

Mg.Sc. Ana Carolina Paucar Retuerto DNI: 10629207

### **INSTRUMENTOS DE RECOLECCIÓN DE DATOS**

#### Ficha 1: Ficha de recolección de las condiciones atmosféricas en lomas de mangomarca

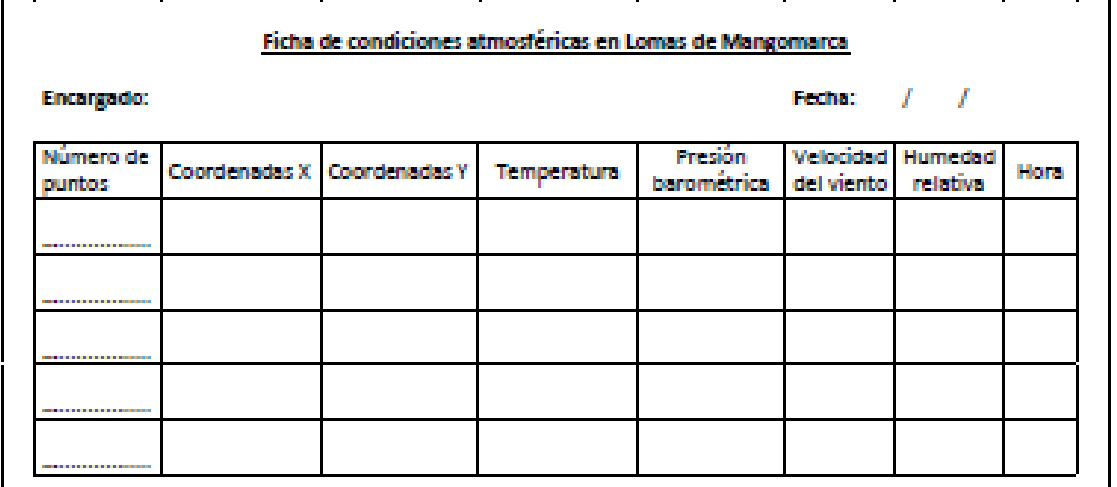

Dophul

#### Mg.Sc. Ana Carolina Paucar Retuerto DNI: 10629207

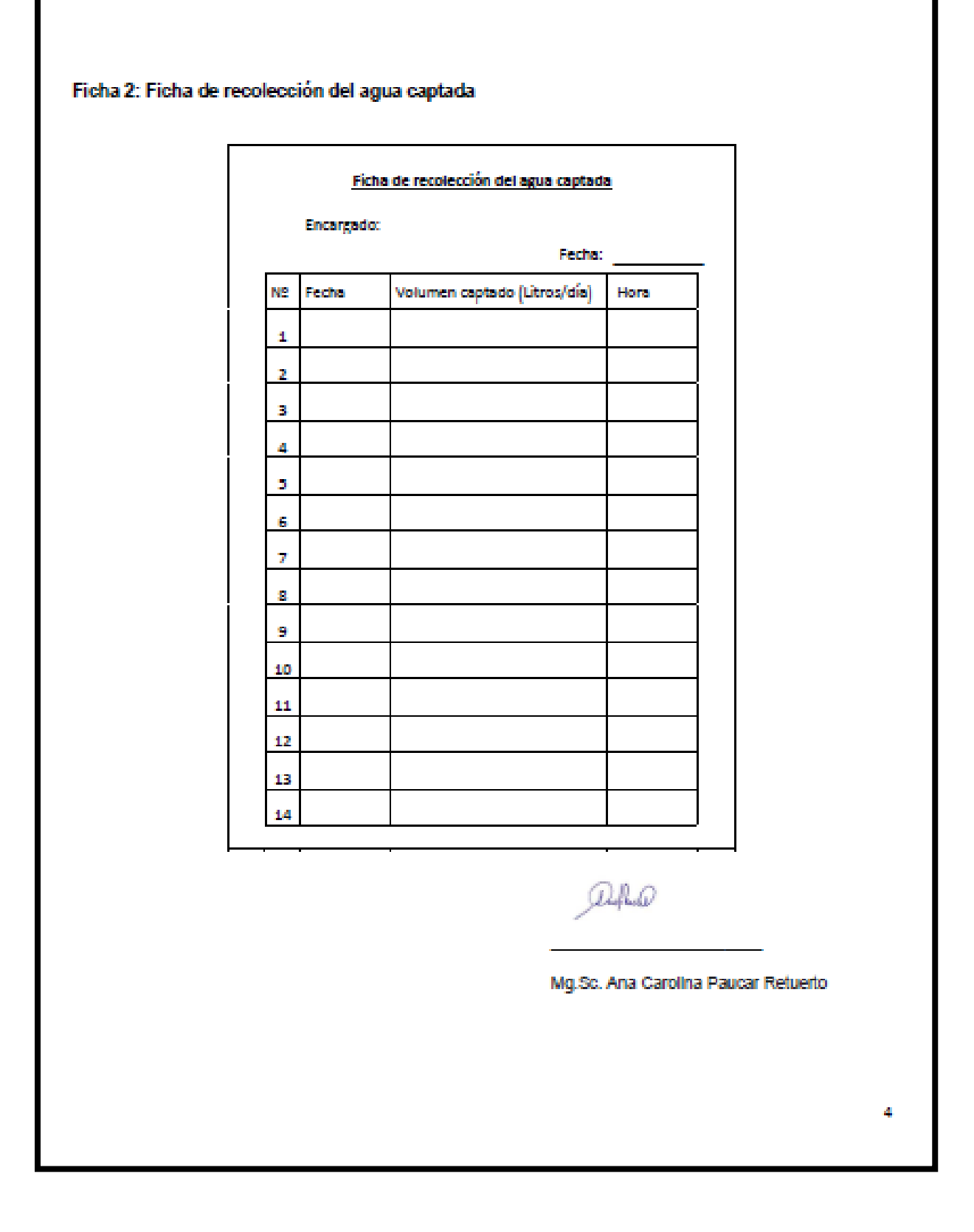

### Ficha 3. Ficha de recolección de parámetros fisicoquímicos del agua captada

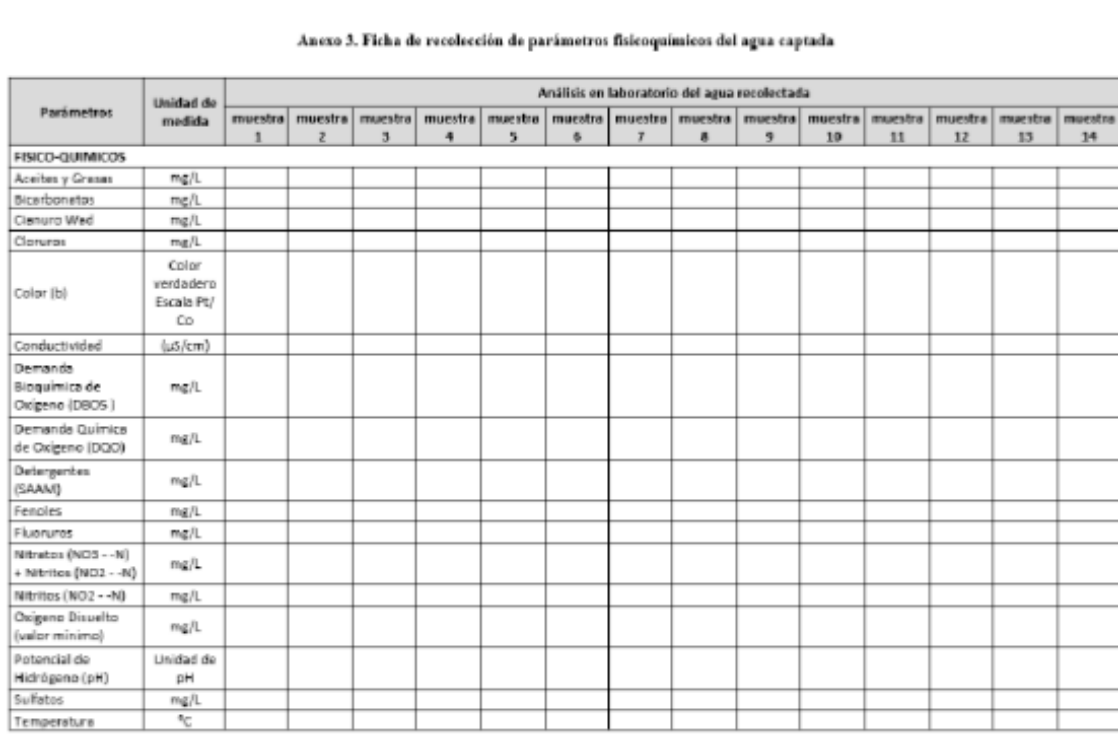

Duffluile

Mg.Sc. Ana Carolina Paucar Retuerto DNI: 10629207